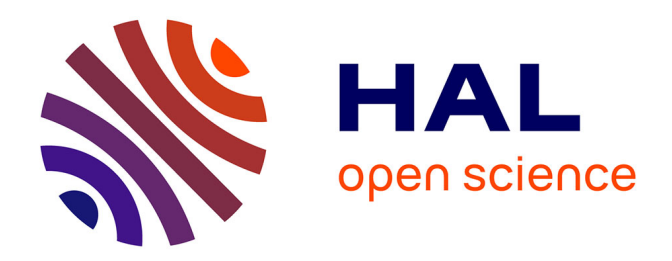

# **Enseignement délivré à Paris 2 Panthéon-Assas Cécile SWIATEK**

Cécile Swiatek, Camille Tedesco

## **To cite this version:**

Cécile Swiatek, Camille Tedesco. Enseignement délivré à Paris 2 Panthéon-Assas Cécile SWIATEK. Master. Gestion de l'information, Paris, France, France. 2020, pp.87. hal-03070855

## **HAL Id: hal-03070855 <https://cel.hal.science/hal-03070855>**

Submitted on 18 Jan 2021

**HAL** is a multi-disciplinary open access archive for the deposit and dissemination of scientific research documents, whether they are published or not. The documents may come from teaching and research institutions in France or abroad, or from public or private research centers.

L'archive ouverte pluridisciplinaire **HAL**, est destinée au dépôt et à la diffusion de documents scientifiques de niveau recherche, publiés ou non, émanant des établissements d'enseignement et de recherche français ou étrangers, des laboratoires publics ou privés.

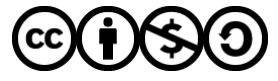

[Distributed under a Creative Commons Attribution - NonCommercial - ShareAlike 4.0 International](http://creativecommons.org/licenses/by-nc-sa/4.0/) [License](http://creativecommons.org/licenses/by-nc-sa/4.0/)

Année 2020-2021

## Table des matières

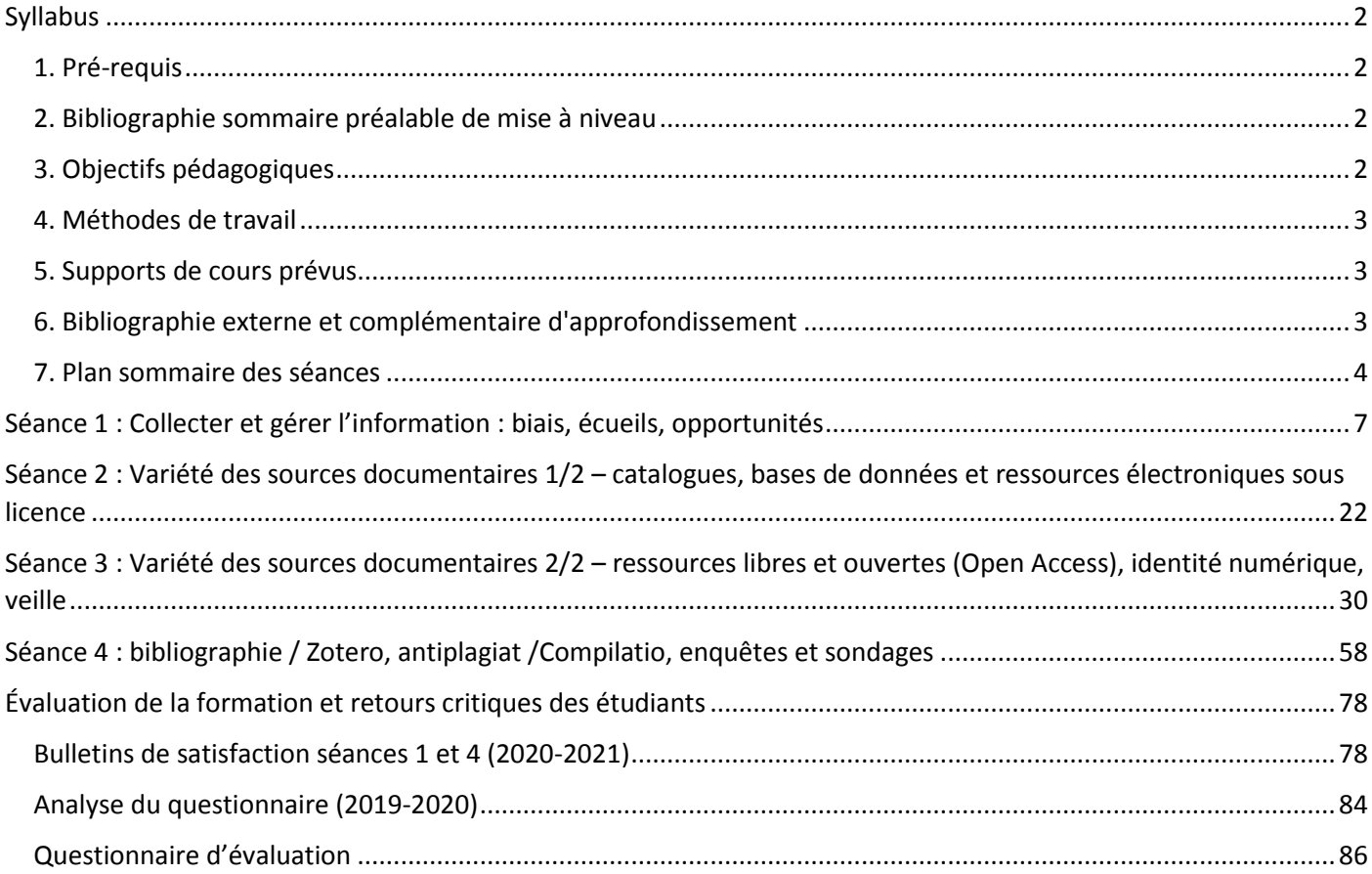

# <span id="page-3-0"></span>**Syllabus**

*(version mise à jour du 12/12/2020)*

## **Master 2 Juriste Conseil des Collectivités territoriales Université Panthéon-Assas (Paris-II). 2020-2021**

#### **-o-o-o-**

## **Module d'enseignement de : GESTION DE L'INFORMATION Cécile SWIATEK, conservateur des bibliothèques. Cours élaboré en 2019 avec Camille TEDESCO.**

# <span id="page-3-1"></span>**1. Pré-requis**

*(cours des années précédentes, matières, savoir-faire en informatique, en langues)*

- Cours des années précédentes : aucun pré-requis.
- Compétences informatiques requises : utilisation courante d'un ordinateur (utilisation matérielle, logicielle, navigation internet, et applications mobiles).
- Compétences linguistiques requises : notions d'Anglais pour l'interrogation de bases de données internationales.

# <span id="page-3-2"></span>**2. Bibliographie sommaire préalable de mise à niveau**

<span id="page-3-3"></span>Aucune.

# **3. Objectifs pédagogiques**

Le cours a pour objectifs :

- l'éveil des curiosités.
- le développement d'une réflexion sur les critères et les méthodes d'évaluation qualitative et de fiabilité des informations circulant sur Internet,
- l'appréhension des biais cognitifs,
- l'examen critique des méthodes de recherche personnelle et collaborative d'information,
- la découverte et l'exploitation des ressources de toutes natures et sur tous supports,
- le recueil et l'exploitation de références bibliographiques,
- le développement de l'esprit critique face à l'écosystème numérique de diffusion des savoirs,
- les politiques de diffusion ouverte des connaissances, des données publiques,
- la compréhension des mécanismes de l'édition scientifique,
- les questions de plagiat,
- l'appropriation d'instruments éthiques de recherche documentaire et d'automatisation de la rédaction bibliographique,
- l'appropriation des notions d'identification numérique,
- la pratique et les méthodes de veille (professionnelle, scientifique, documentaire)

# <span id="page-4-0"></span>**4. Méthodes de travail**

*(cours, études de cas, séquences, préparation / travaux en séance, utilisation de technologies)*

Le cours se divise en quatre temps, et propose à l'étudiant d'effectuer un tour d'horizon des ressources documentaires et des leviers de publication et de diffusion de l'information. Il est invité à se positionner avec un recul réflexif et critique dans le paysage de l'information. Le cours alterne les démonstrations, les présentations théoriques, les moments de pratique individuelle et collaboratives (monter une veille, élaborer des recherches et organiser des bibliographies collectives et partagées). Le premier cours se déroule en salle traditionnelle, les trois séances suivantes se déroulent exclusivement sur ordinateur pour favoriser la pratique d'outils de partage d'information et de recherche documentaires et bibliographiques numériques.

Les méthodes traditionnelles et actives sont sollicitées tout à tour, et des moments de centration personnelle sont rendus possibles. Deux temps d'évaluation immédiate sont prévus après les première et quatrième séances, suivies d'un questionnaire d'évaluation à remplir distance. Ce questionnaire couvre l'ensemble du cours, il est adressé aux étudiants par la médiation du secrétariat pour créer une prise de distance.

Un espace de production et de partage propre à la promotion est ouvert en début de cours et se poursuit sur les quatre séances. Un export est ensuite adressé aux étudiants en même temps que les supports et que les résultats de l'évaluation effectuée suite aux enseignements.

# <span id="page-4-1"></span>**5. Supports de cours prévus**

Les supports (exercices, exemples, ressources) sont distribués et envoyées par voie électronique après le cours à l'ensemble des étudiants.

L'intégralité du cours est publiée en *CC BY-NC-SA 3.0 FR*.

# <span id="page-4-2"></span>**6. Bibliographie externe et complémentaire d'approfondissement**

Rechercher d'information et de documentation :

COTTIN Stéphane, *Recherche documentaire juridique: méthodologie*, Bruxelles, Larcier, 2019.

FRANCE, PREMIER MINISTRE et DIRECTION DE L'INFORMATION LÉGALE ET ADMINISTRATIVE, *Légifrance guide: augmenté en 2e partie du guide jurisprudence : constitutionnelle, administrative, judiciaire*, Paris, Direction de l'information légale et administrative, 2014.

JAILLARDON Édith et ROUSSILLON Dominique, *Outils pour la recherche juridique: méthodologie de la thèse de doctorat et du mémoire de master en droit*, Paris; Montréal, Éd. des archives contemporaines ; AUF, Agence universitaire de la francophonie, 2010.

SERRES Alexandre et SERRES Alexandre, *Dans le labyrinthe: évaluer l'information sur internet*, Caen, C & F éd, 2012.

Rédiger un mémoire :

BOUTILLIER Sophie et UZUNIDIS Dimitri, *Rédiger un mémoire ou un rapport de stage: licence et master professionnel et recherche*, Levallois-Perret, Studyrama, 2007.

FONDANÈCHE Daniel, *Rédiger un mémoire professionnel, de master ou une thèse*, Paris, Vuibert, 2006.

### Rédiger une bibliographie :

« Rédaction de la bibliographie | Plagiat, citations et références bibliographiques », [consulté le 29 octobre 2020]. <https://referencesbibliographiques.insa-lyon.fr/content/redaction-de-bibliographie>

BOULOGNE Arlette, DALBIN Sylvie et CACALY Serge, *Comment rédiger une bibliographie*, Paris, A. Colin, 2006.

GRAVIER Pierre, BEYNEY Geoffrey, BODIN Marc *et al.*, *Citer des références bibliographiques juridiques* [en ligne], Bordeaux Unité régionale de formation à l'information scientifique et technique de (éd.), [s. l.], [s. n.], 2019, 41 p. p., [consulté le 29 octobre 2020][. https://hal.archives-ouvertes.fr/hal-02151987](https://hal.archives-ouvertes.fr/hal-02151987)

### Plagiat :

GUGLIELMI Gilles J, KOUBI Geneviève, DARDE Jean-Noël et al., *Le plagiat de la recherche scientifique*, Paris, LGDJ, 2012.

## <span id="page-5-0"></span>**7. Plan sommaire des séances**

*(déroulement, plan, contenus)*

### Séance 1 : Collecter et gérer l'information : biais, écueils, opportunités (3h)

Objectifs :

- faire connaissance avec soi-même
- se profiler
- ouvrir le champ de la gestion de l'information à celui de la communication avec les services, les élus, les usagers

Déroulement et contenus abordés :

- Présentation du programme et des objectifs des quatre séances.
- Bulles de recherche sur Internet et variété des sources de collecte d'information
- Fiabilité, qualité de l'information : Évaluer la qualité et la fiabilité d'un site Internet, d'un document.
- Biais cognitifs (2 parties : SWOT puis Chimère)
- *Hoax* et *fake news*
- Le sens des mots, définitions, différences et frontières de concepts proches
- Les attendus des publics envers le juriste, informer, communiquer, transmettre des informations
- Responsabilité de dossier, arbitrages et validation, partage des rôles, transmission des informations
- Débriefing à chaud : remplissage individuel anonyme et par écrit des bulletins de retours et suggestions.
- Présentation de la séance suivante ; dernières questions

Séance 2 : Variété des sources documentaires 1/2 – catalogues, bases de données et ressources électroniques sous licence (3h)

Objectifs :

- Découvrir et manipuler les bases de données et les ressources sous licence, toujours avec un recul critique, c'est-à-dire en :
	- o s'observant, en tenant compte de ses biais (méthode de recherche documentaire)
	- o posant un regard critique sur ses sources et en prenant soin d'élargir et de diversifier ses sources (enjeux de fiabilité et de qualité des informations collectées)
- Comprendre le principe des index des bases de données et apprendre à les utiliser
- Découvrir le fonctionnement des mots-clefs, les thésaurus, les vocabulaires précontrôlés RAMEAU et LCSH
- Exploiter de manière optimale les bases de données : expérimenter des méthodes de recherche adaptées à un système (équations booléennes avec utilisation astucieuse des historiques de recherche, recherches syntaxiques, filtres, tris, catégories, codifications, classifications, logique des « facettes »).
- Remarquer les fonctionnalités d'alertes et comprendre comment les paramétrer.

Déroulement et contenus abordés :

- Introduction : reprise séance 1 + présentation séance 2, présentation du padlet de suivi des séances 2-3-4
- Détermination collaborative d'un sujet commun de recherche de documentation
- Catalogues de bibliothèques
- Système des mots-clefs : découvrir et maîtriser les index, tables et vocabulaires précontrôlés (RAMEAU, LCSH) et terminologie, thésaurus, ontologie
- Ressources électroniques sous licence 1/2 : Bases de données sous licence sources académiques
- Ressources électroniques sous licence 2/2 : Bases de données sous licence Actualité / presse
- Dernières questions

### Séance 3 : Variété des sources documentaires 2/2 – ressources libres et ouvertes (Open Access), identité numérique, veille (3h)

Objectifs :

- Découvrir et manipuler les bases de données et les ressources en OA, toujours avec un recul critique, c'est-àdire en :
	- o s'observant, en tenant compte de ses biais (méthode de recherche documentaire)
	- o posant un regard critique sur ses sources et en prenant soin d'élargir et de diversifier ses sources (enjeux de fiabilité et de qualité des informations collectées)
- Trouver sa méthode pour monter une veille efficace et s'organiser pour exploiter les fruits de sa collecte

Déroulement et contenus abordés :

- Introduction : reprise séance 2 + présentation séance 3, reprise participative du padlet
- Ressources électroniques en OA 1/2: Sites internet Open data, sources officielles
- Ressources électroniques en OA 2/2 : Open Access sources académiques
- Identité numérique d'un auteur, référentiels, référencement
- Exercice de recherche documentaire
- Veille juridique et documentaire

- o Veille juridique et documentaire générale
- o Veille juridique personnalisée
- o Veille d'actualité thématique depuis les bases de données sous licence de l'université
- o Envois de sommaires de revues
- o RSS : manipuler un agrégateur et agréger des flux de veille : RSS documentaires, scientifiques, d'actualité, d'événements, veille législative, réglementaire, parlementaire, thématique / jurisprudentielle
- o newsletters
- o abonnements
- o Fils et comptes Twitter
- o Journalistes et médias
- o Dépêches / Communiqués de presse
- o Surveillance du web, alertes
- o Surveillance de sites internet
- Exercice de mise en place d'une veille juridique et d'actualité personnalisée
- Présentation de la séance suivante

### Séance 4 : bibliographie / Zotero, antiplagiat /Compilatio, enquêtes et sondages (3h)

### Objectifs :

- Savoir rédiger une bibliographie
- Utiliser un logiciel de bibliographie automatisé
- Faire de la bibliographie partagée, privée ou publique, fermée ou ouverte
- Feuille de style, suites bureautiques
- Utiliser le logiciel anti plagiat de Paris2
- (sous réserve de temps suffisant) Enquêtes et sondages / un recueil doit pouvoir se prêter à une analyse

### Déroulement et contenus abordés :

- **Introduction**
- ISO 690
- Monter une bibliographie collective / partagée, publique ou privée, ouverte ou fermée
- Collecte de références
- Zotero.org présentation-action
- Création des groupes
- Zotero exercice collaboratif (avec restitution)
- Feuille de style
- Plagiat, autoplagiat : Compilatio, démonstration
- Plagiat, autoplagiat : lire une analyse
- Évaluation de la formation

**Après la formation Plus tard Petits extras à picorer s'il reste du temps**

**\*\*\***

---Séance 1 : Collecter et gérer l'information : biais, écueils, opportunités

# **Séance 1 : Collecter et gérer l'information : biais, écueils, opportunités**

3h

Objectifs :

- faire connaissance avec soi-même

- se profiler

- ouvrir le champ de la gestion de l'information à celui de la communication avec les services, les élus, les usagers

Matériel à distribuer

Salle de TD classique Tableau + feutres Émargement

Fiche du formateur

Bulletins d'évaluation + enveloppe

<span id="page-8-0"></span>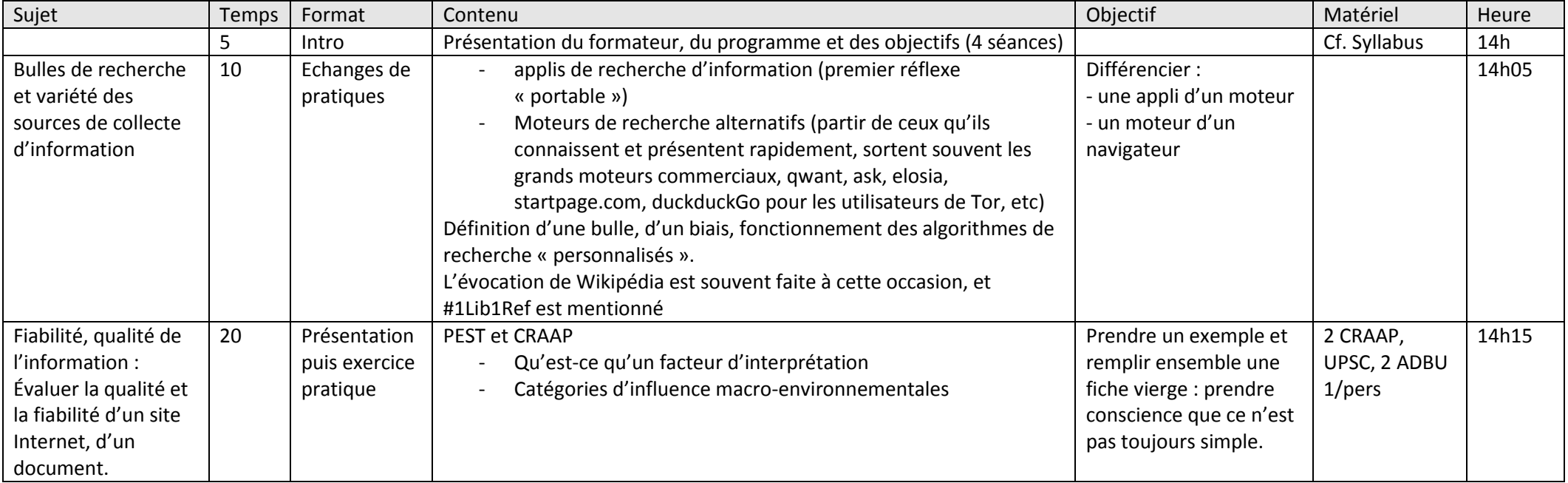

---Séance 1 : Collecter et gérer l'information : biais, écueils, opportunités

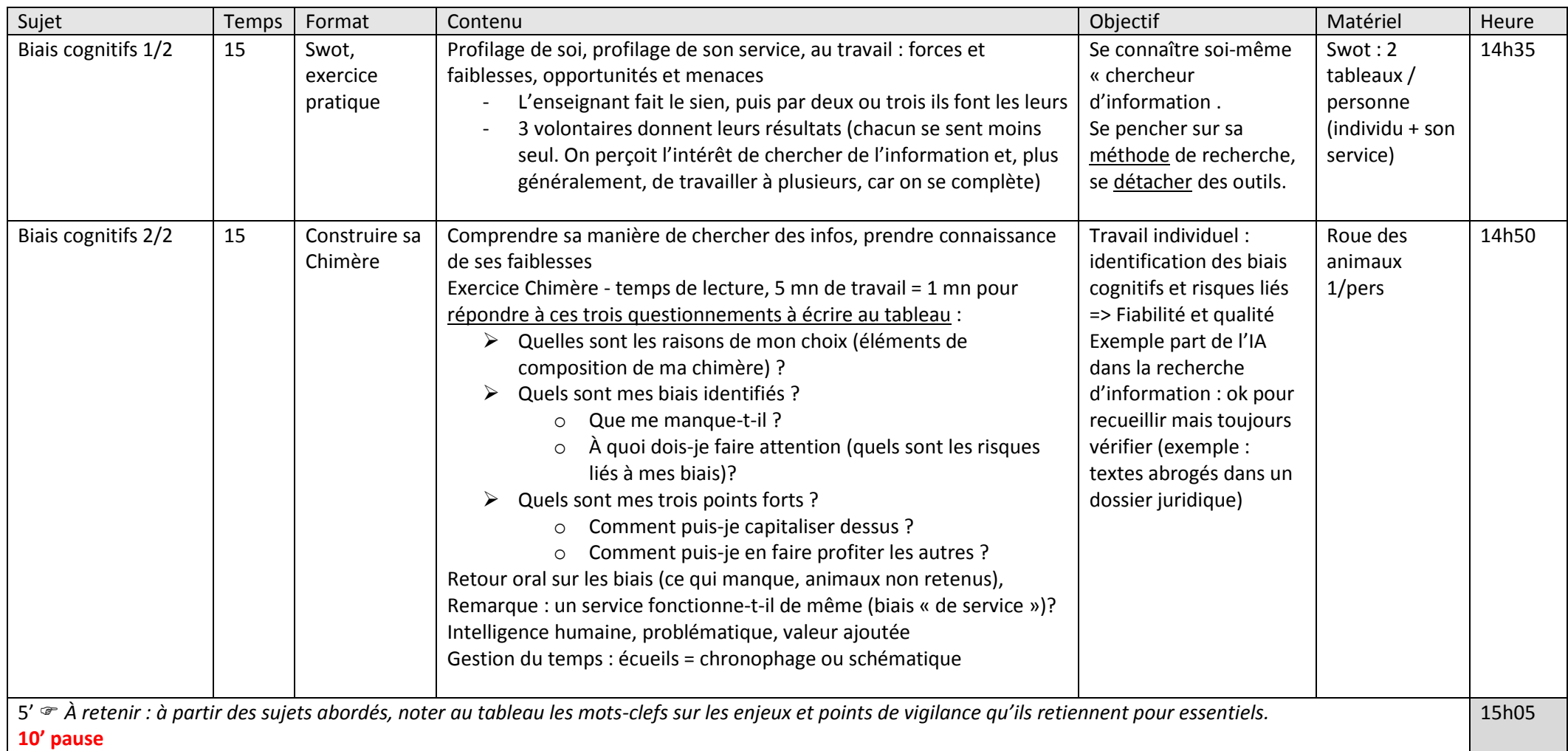

---Séance 1 : Collecter et gérer l'information : biais, écueils, opportunités

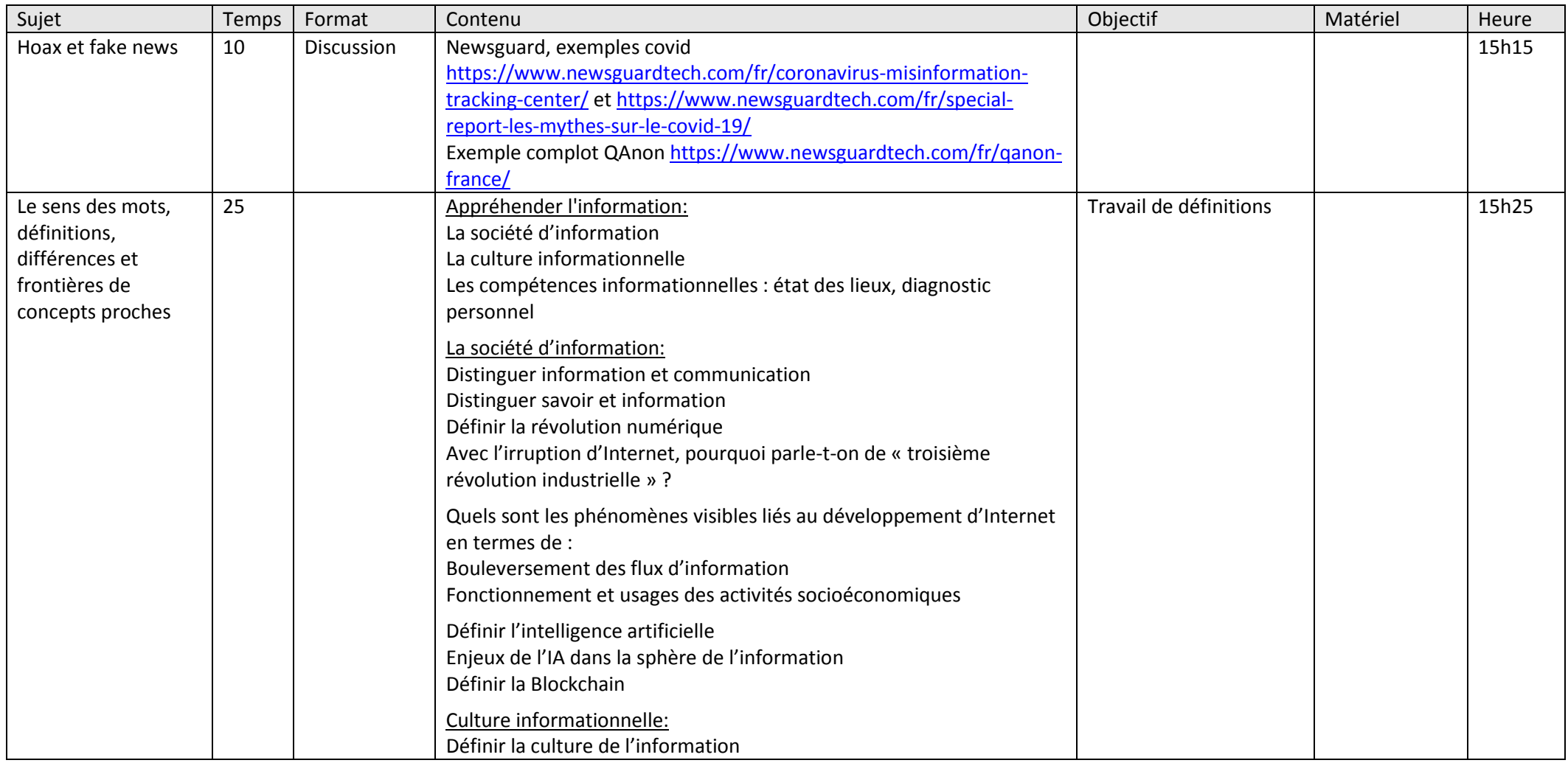

## ---Séance 1 : Collecter et gérer l'information : biais, écueils, opportunités

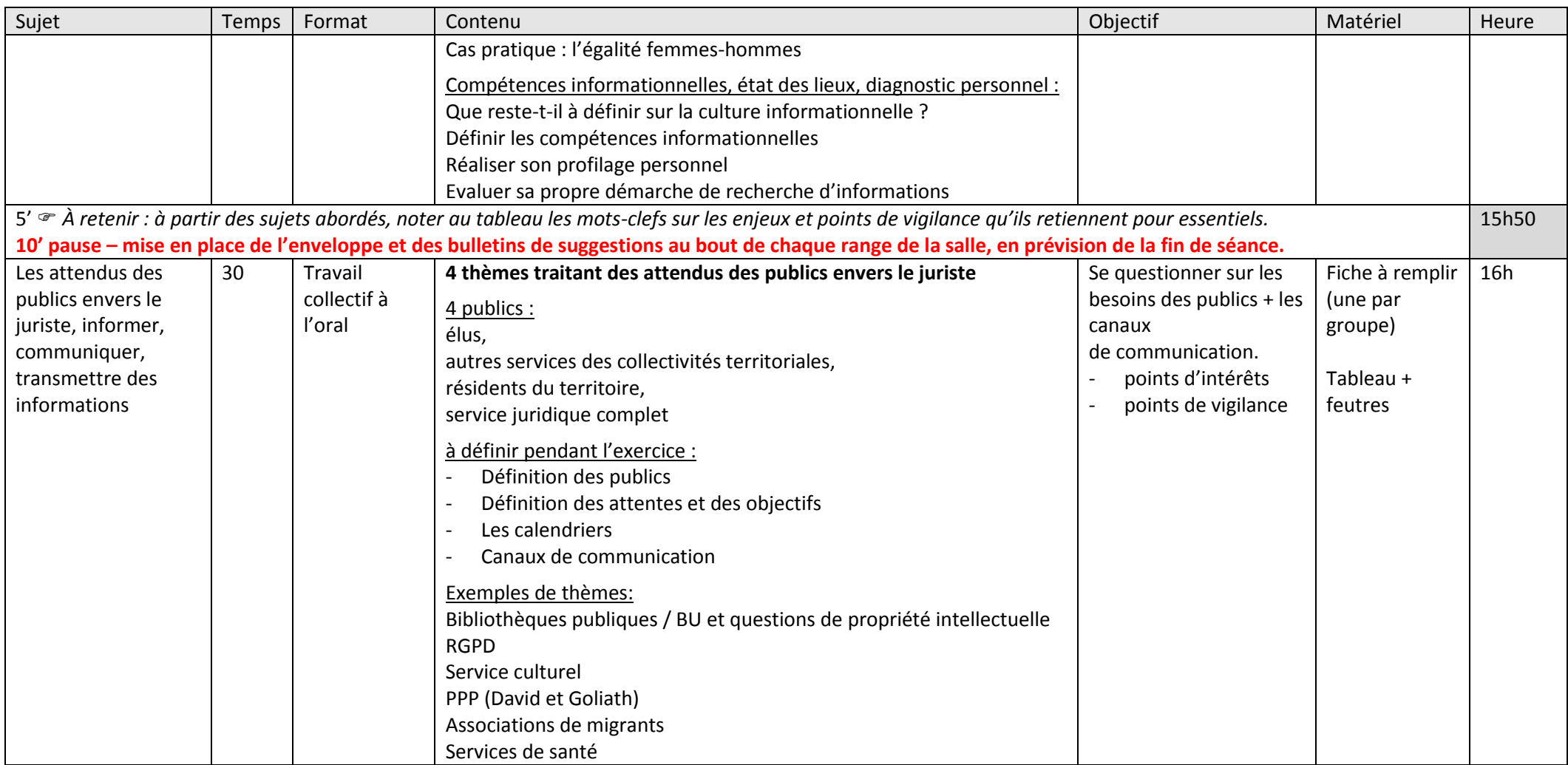

## ---Séance 1 : Collecter et gérer l'information : biais, écueils, opportunités

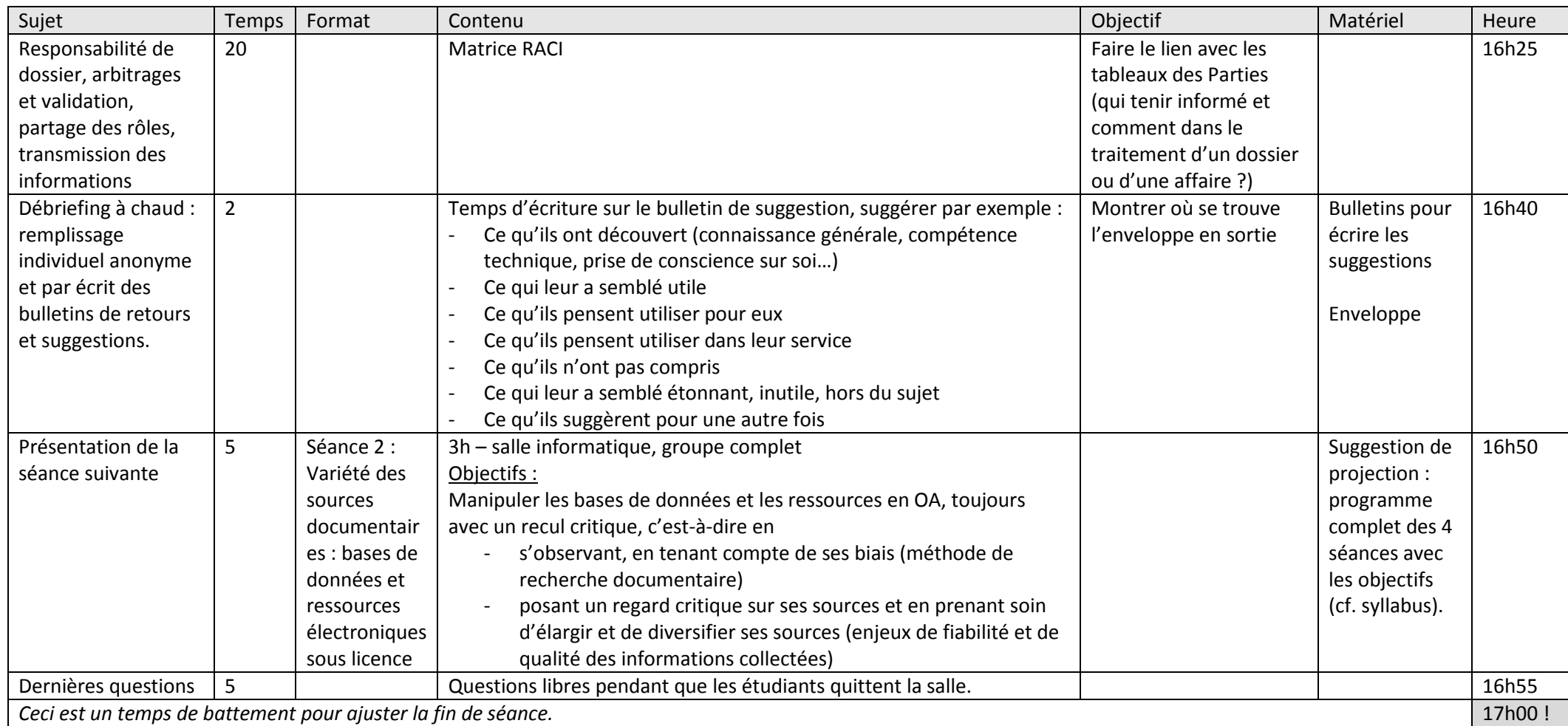

## ---Séance 1 : Collecter et gérer l'information : biais, écueils, opportunités

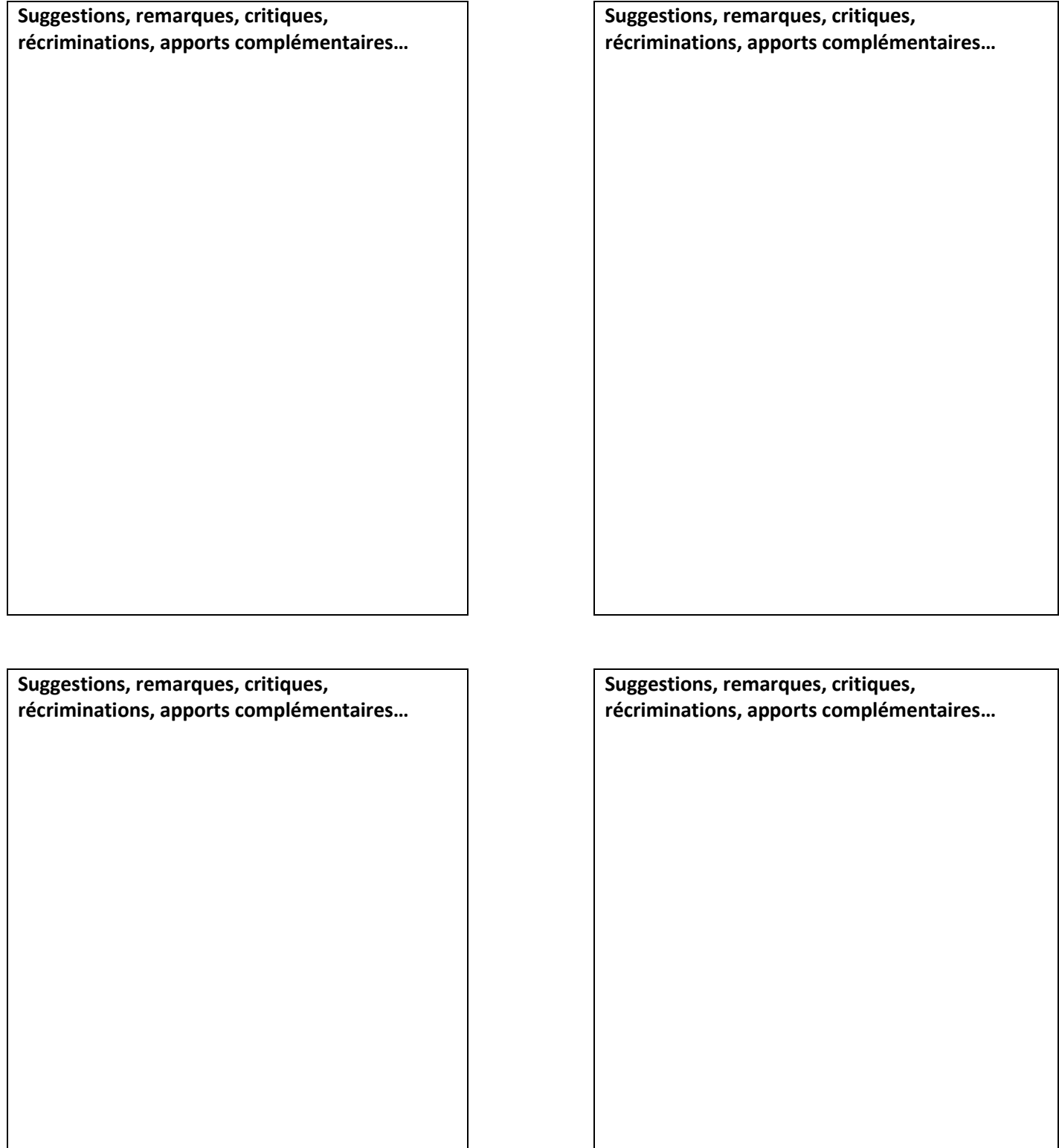

---Séance 1 : Collecter et gérer l'information : biais, écueils, opportunités

#### CRAAP

Évaluer la qualité et la fiabilité d'un site Internet, d'un document.

- Carte à cocher de Pikes Peak [: https://libguides.ppcc.edu/c.php?g=16624&p=3509587](https://libguides.ppcc.edu/c.php?g=16624&p=3509587) (consulté le 10 sept. 2020)
- Voir aussi https://libguides.cmich.edu/web research/craap : renvoi vers la fiche<https://library.csuchico.edu/sites/default/files/craap-test.pdf> (c. le 10 sept. 2020)
- USPC fiche "Evaluer la qualité et la pertinence des sources" : [https://moodle.uspc.fr/pluginfile.php/949/mod\\_folder/content/0/3.%C3%89valuer%20la%20qualit%C3%A9%20et%20la%20pertinence%20des%20sources.pdf?for](https://moodle.uspc.fr/pluginfile.php/949/mod_folder/content/0/3.%C3%89valuer%20la%20qualit%C3%A9%20et%20la%20pertinence%20des%20sources.pdf?forcedownload=1) [cedownload=1](https://moodle.uspc.fr/pluginfile.php/949/mod_folder/content/0/3.%C3%89valuer%20la%20qualit%C3%A9%20et%20la%20pertinence%20des%20sources.pdf?forcedownload=1) (consulté le 10 sept. 2020)
- Fiche ADBU « Décrypter la désinfo avec ma bibliothèque » : [http://adbu.fr/competplug/uploads/2020/04/Decrypter\\_desinfo\\_1.pdf](http://adbu.fr/competplug/uploads/2020/04/Decrypter_desinfo_1.pdf) (consulté le 10 sept. 2020)
- CRAAP, la check-list sous forme de questions / déductions, selon Priceton University Library LibGuides ("Library Guides"), under "Philosophy" <https://libguides.princeton.edu/c.php?g=84018&p=664970> (consulté le 10 sept. 2020, infra: *Traduit avec www.DeepL.com/Translator, corrigé par Cécile Swiatek)*

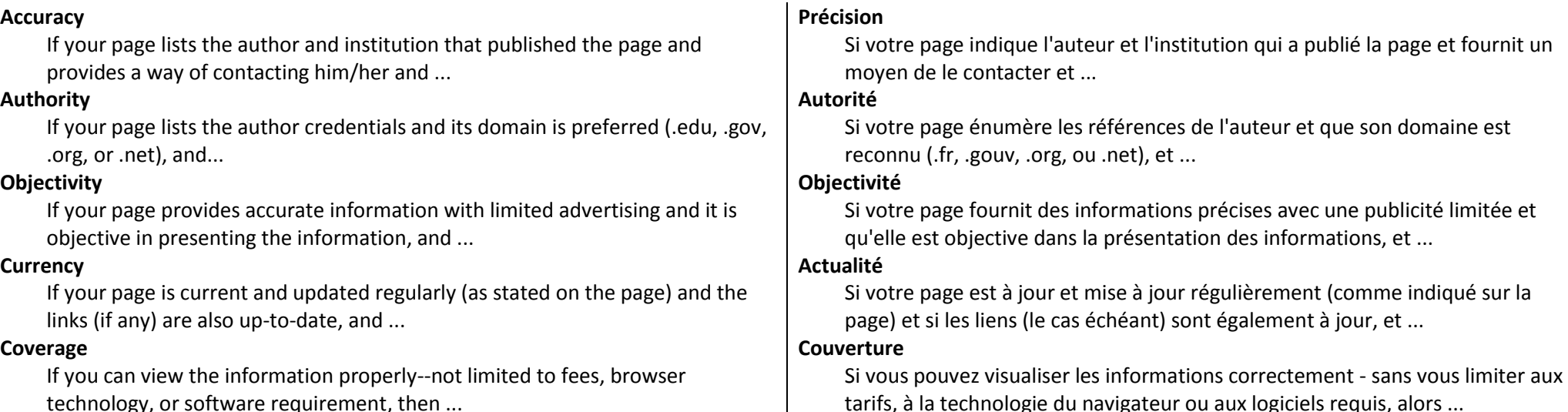

### ---Séance 1 : Collecter et gérer l'information : biais, écueils, opportunités

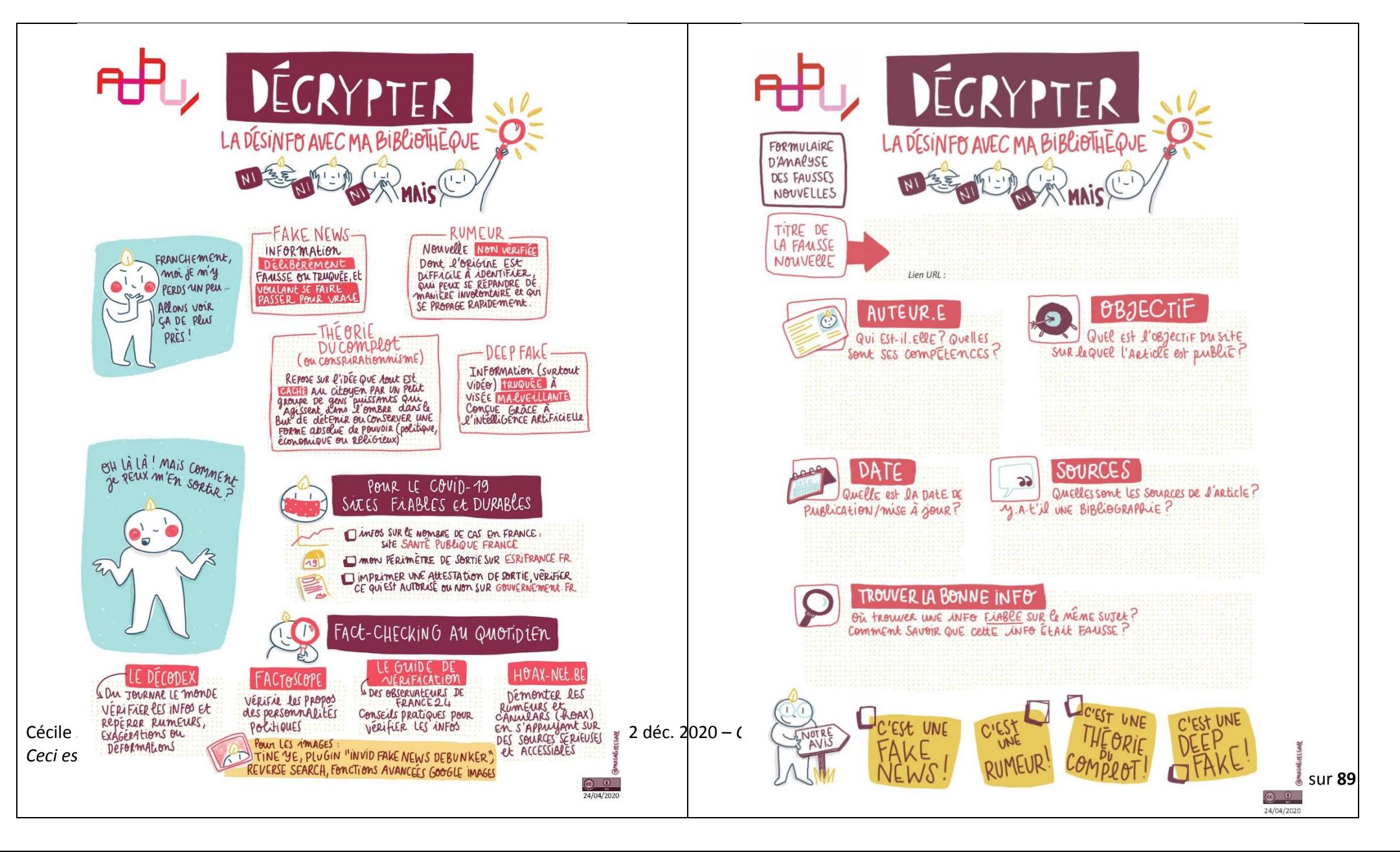

#### ---Séance 1 : Collecter et gérer l'information : biais, écueils, opportunités

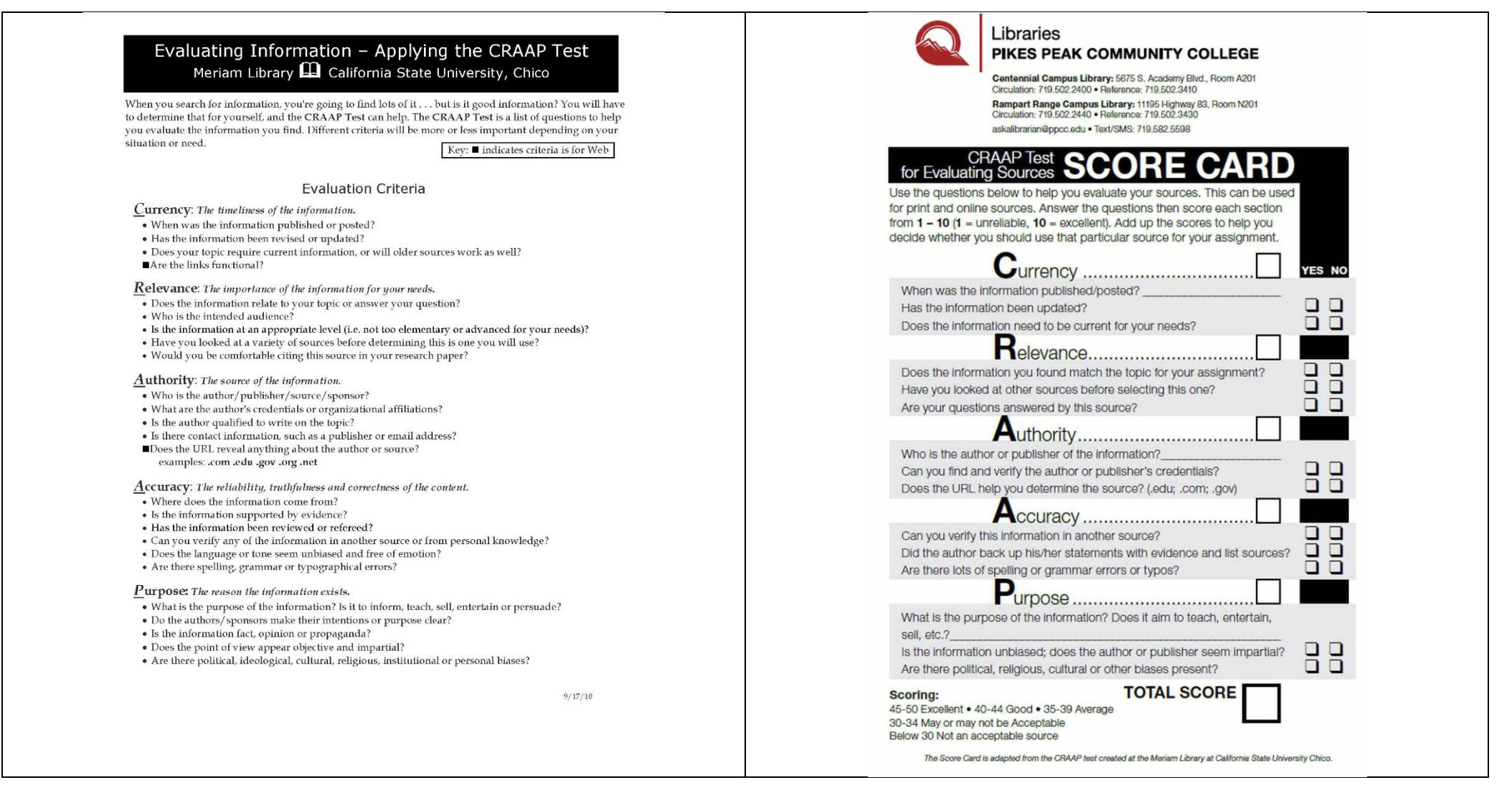

### ---Séance 1 : Collecter et gérer l'information : biais, écueils, opportunités

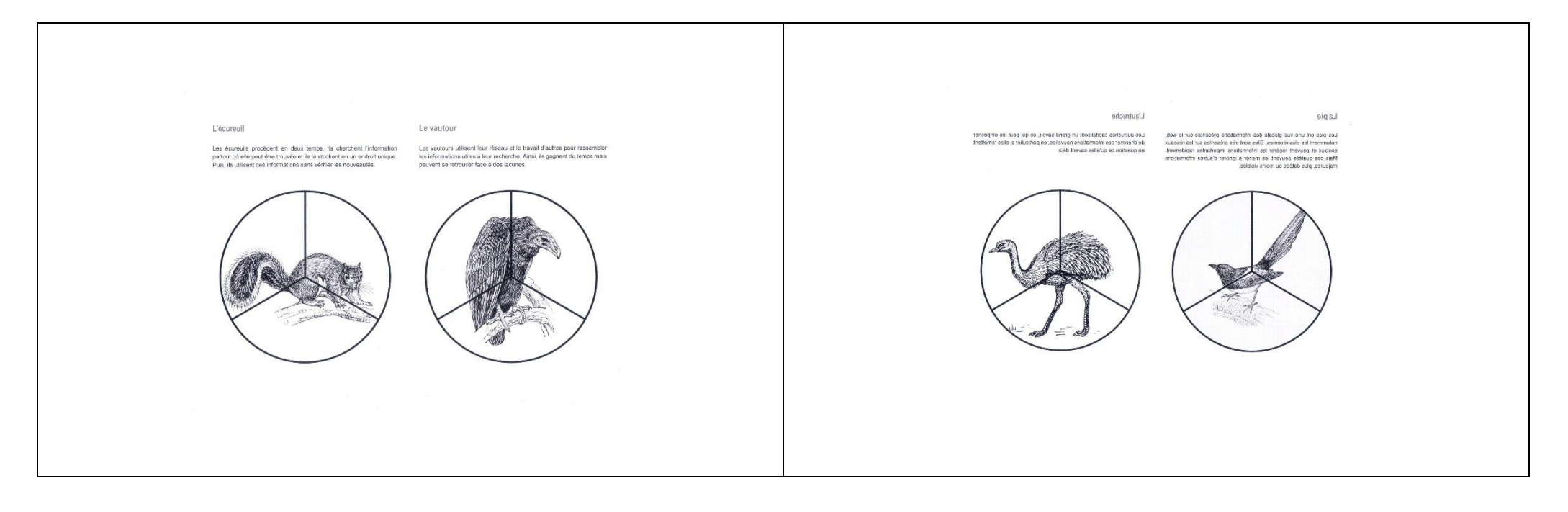

### ---Séance 1 : Collecter et gérer l'information : biais, écueils, opportunités

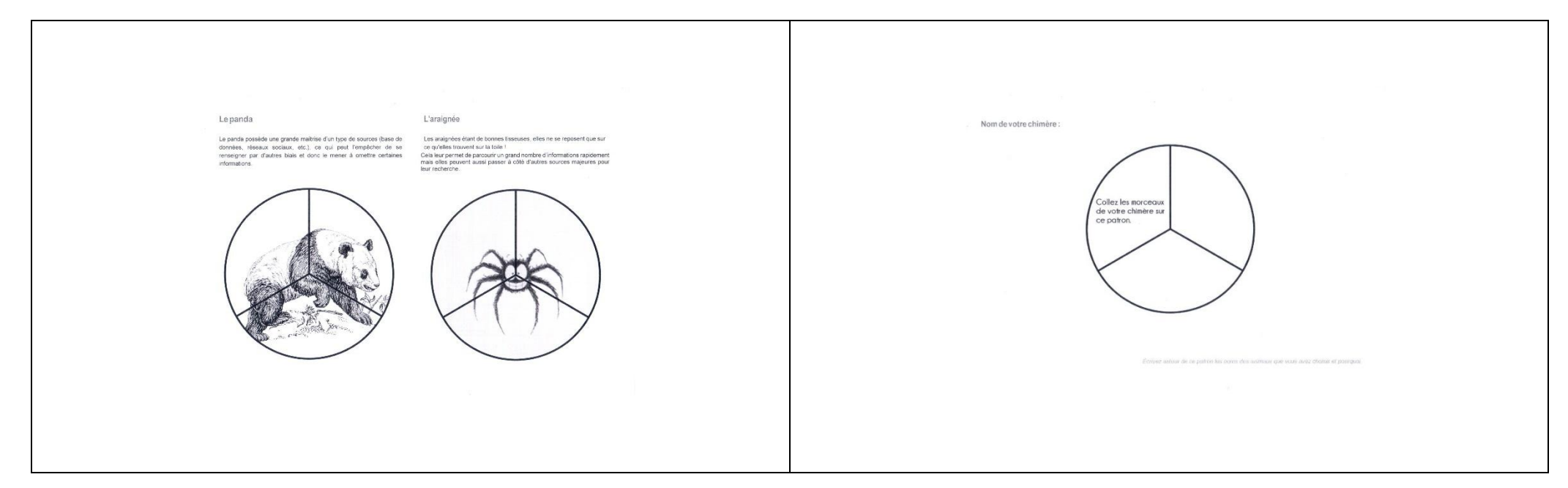

**Malgré mes recherches, je ne suis pas parvenue à identifier la source de ces images, notamment en version française. Si l'auteur souhaite leur retrait, ou préciser la référence, qu'elle ou il me contacte svp.**

---Séance 1 : Collecter et gérer l'information : biais, écueils, opportunités

# SWOT personnel

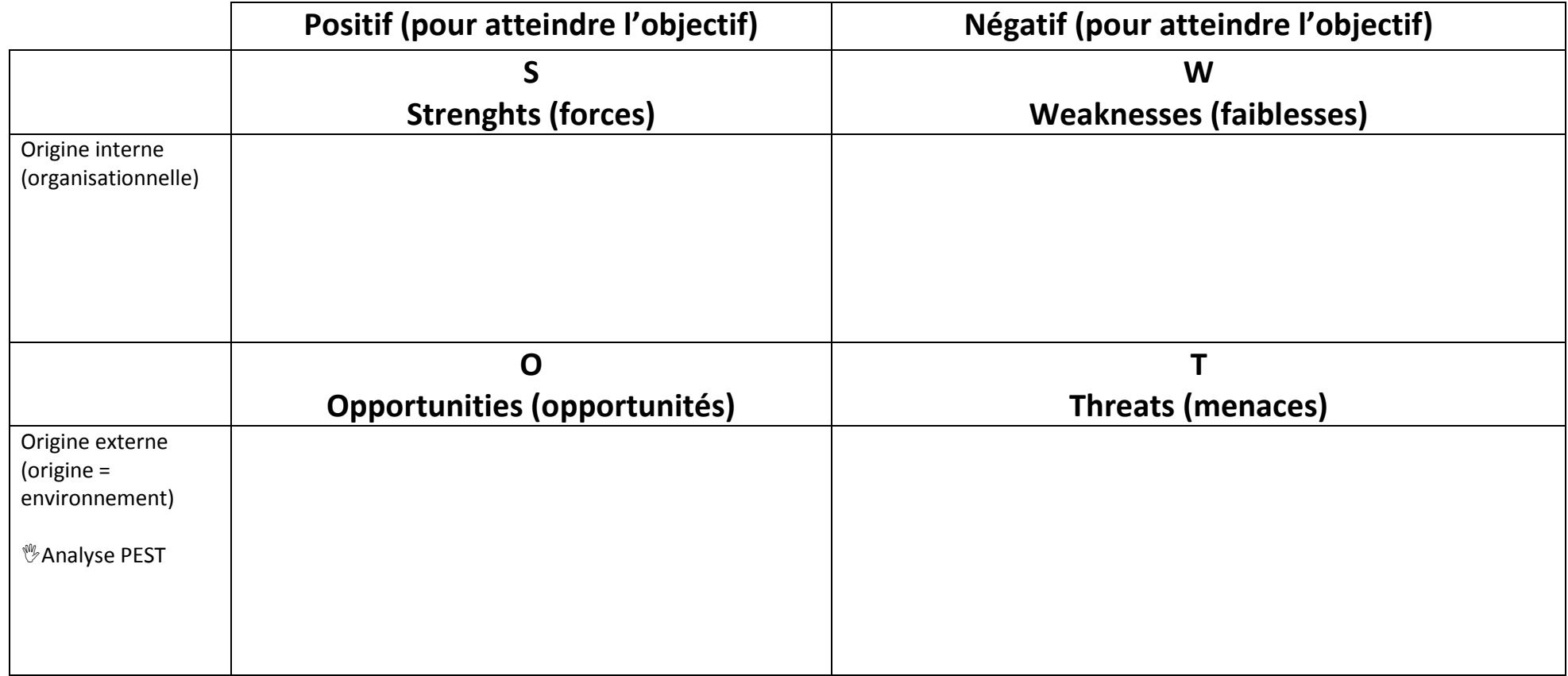

---Séance 1 : Collecter et gérer l'information : biais, écueils, opportunités

# SWOT de service

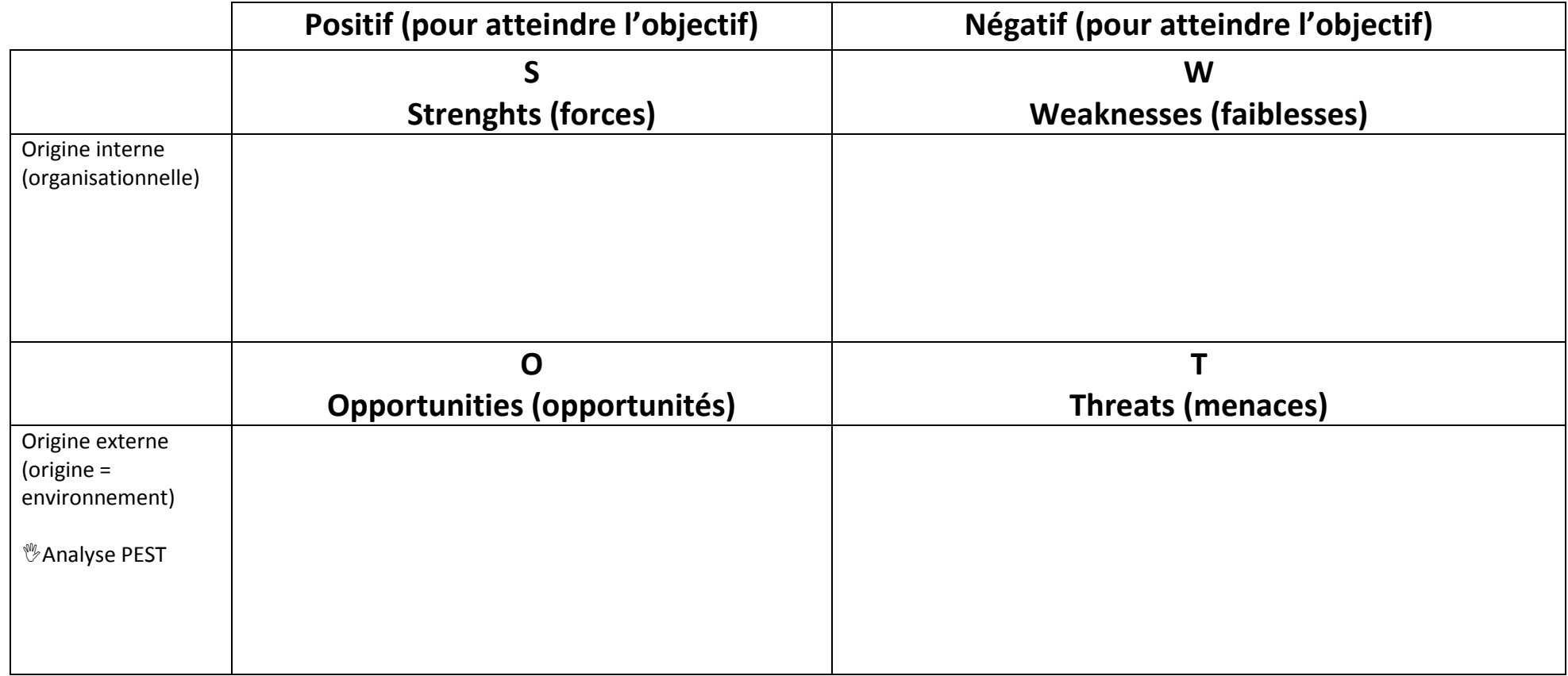

---Séance 1 : Collecter et gérer l'information : biais, écueils, opportunités

# Information, conseil juridique : les attentes des publics

Groupe 1 : politiques, élus

Groupe 2 : autres services de la collectivité territoriale

Groupe 3 : résidents du territoire

Groupe 4 : le service juridique complet (coordination des divers dossiers)

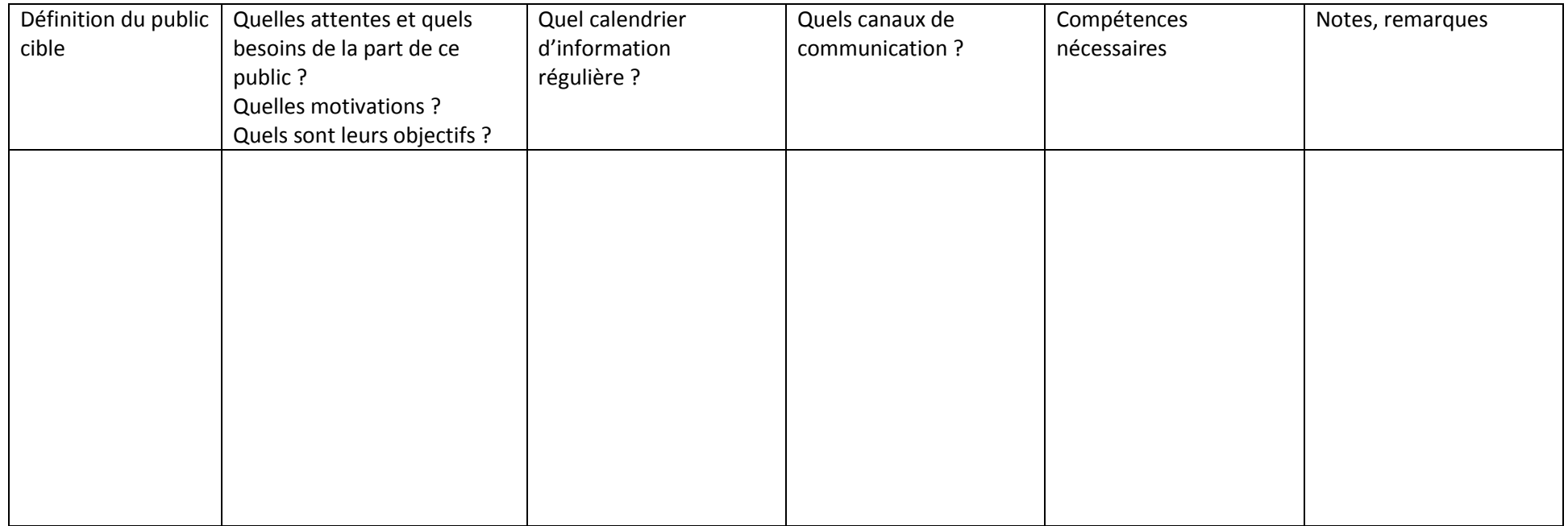

## ---Séance 1 : Collecter et gérer l'information : biais, écueils, opportunités

### **Pour le formateur**

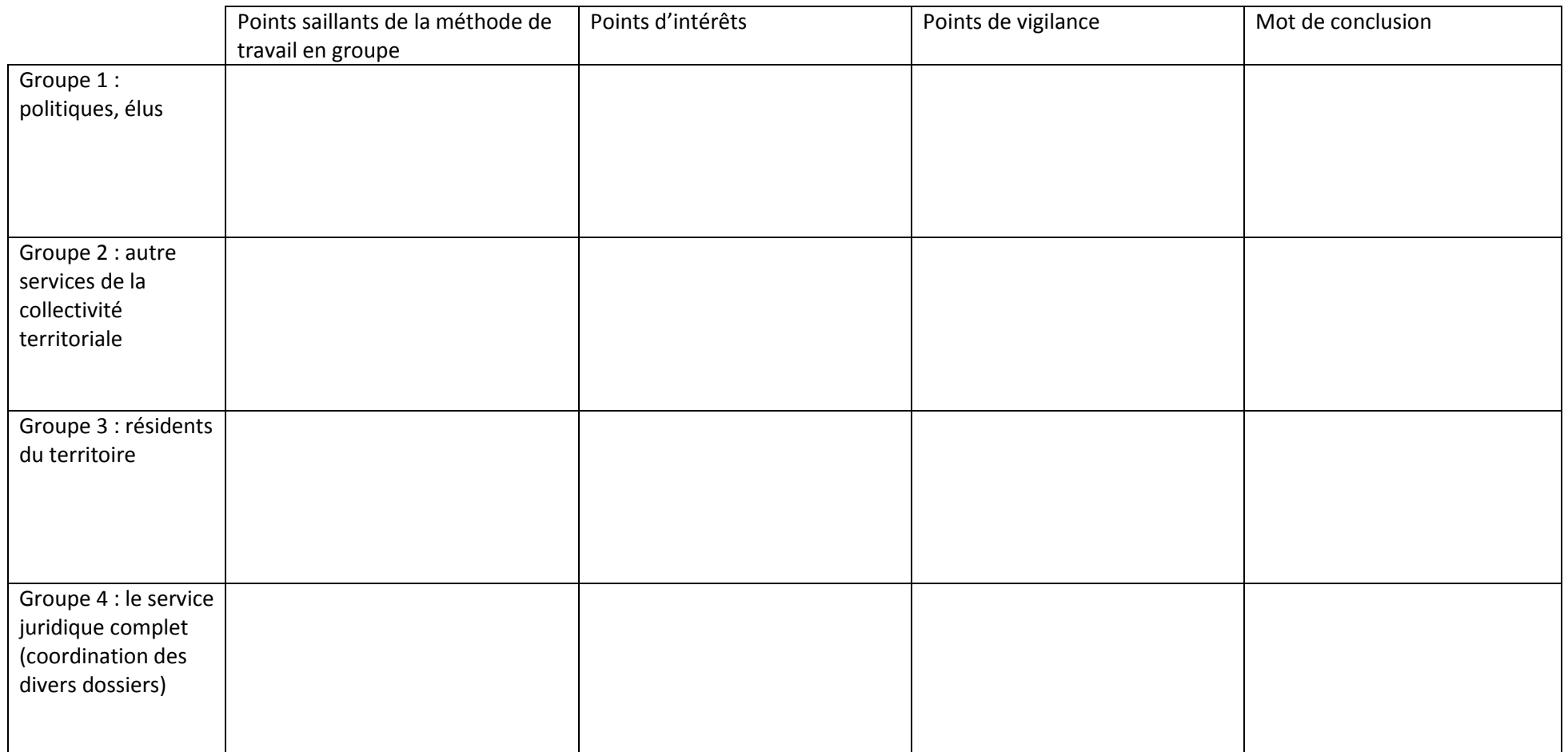

---Séance 2 : Variété des sources documentaires 1/2 – catalogues, bases de données et ressources électroniques sous licence

# **Séance 2 : Variété des sources documentaires 1/2 – catalogues, bases de données et ressources électroniques sous licence**

<span id="page-23-0"></span>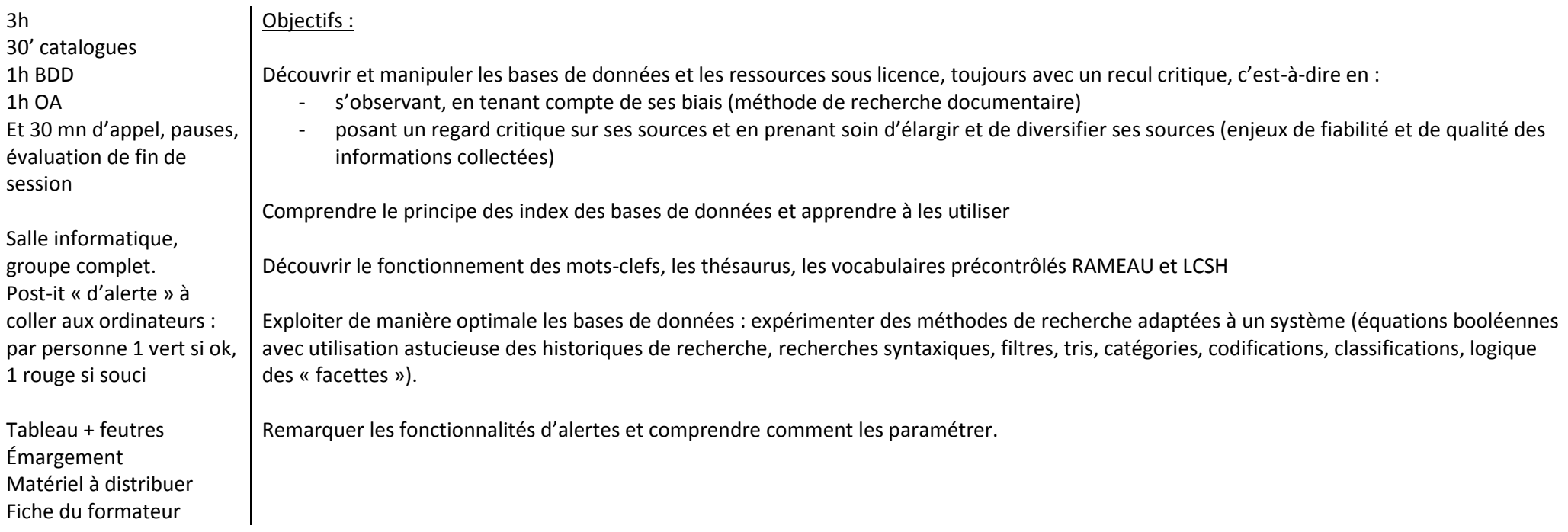

---Séance 2 : Variété des sources documentaires 1/2 – catalogues, bases de données et ressources électroniques sous licence

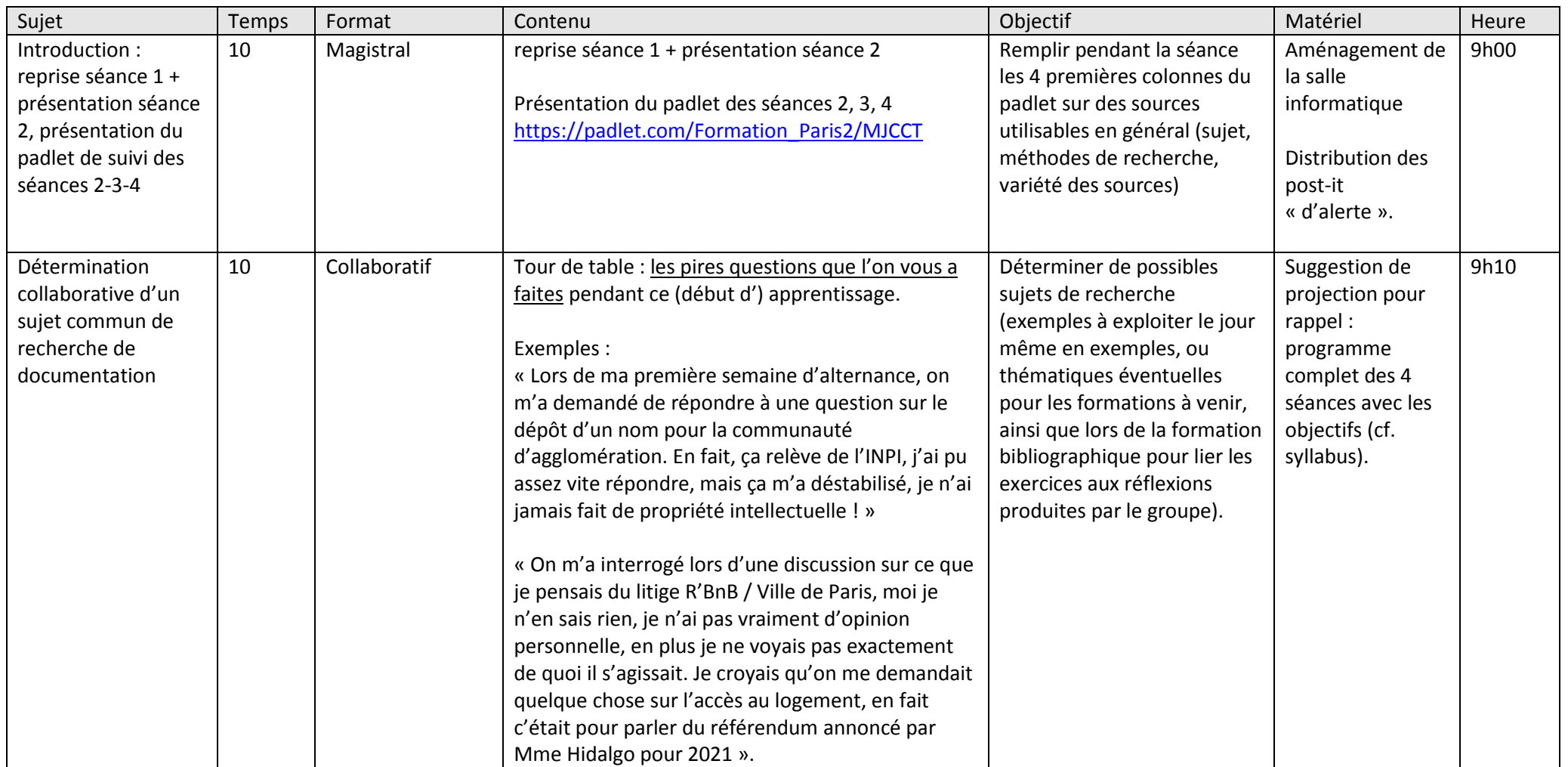

---Séance 2 : Variété des sources documentaires 1/2 – catalogues, bases de données et ressources électroniques sous licence

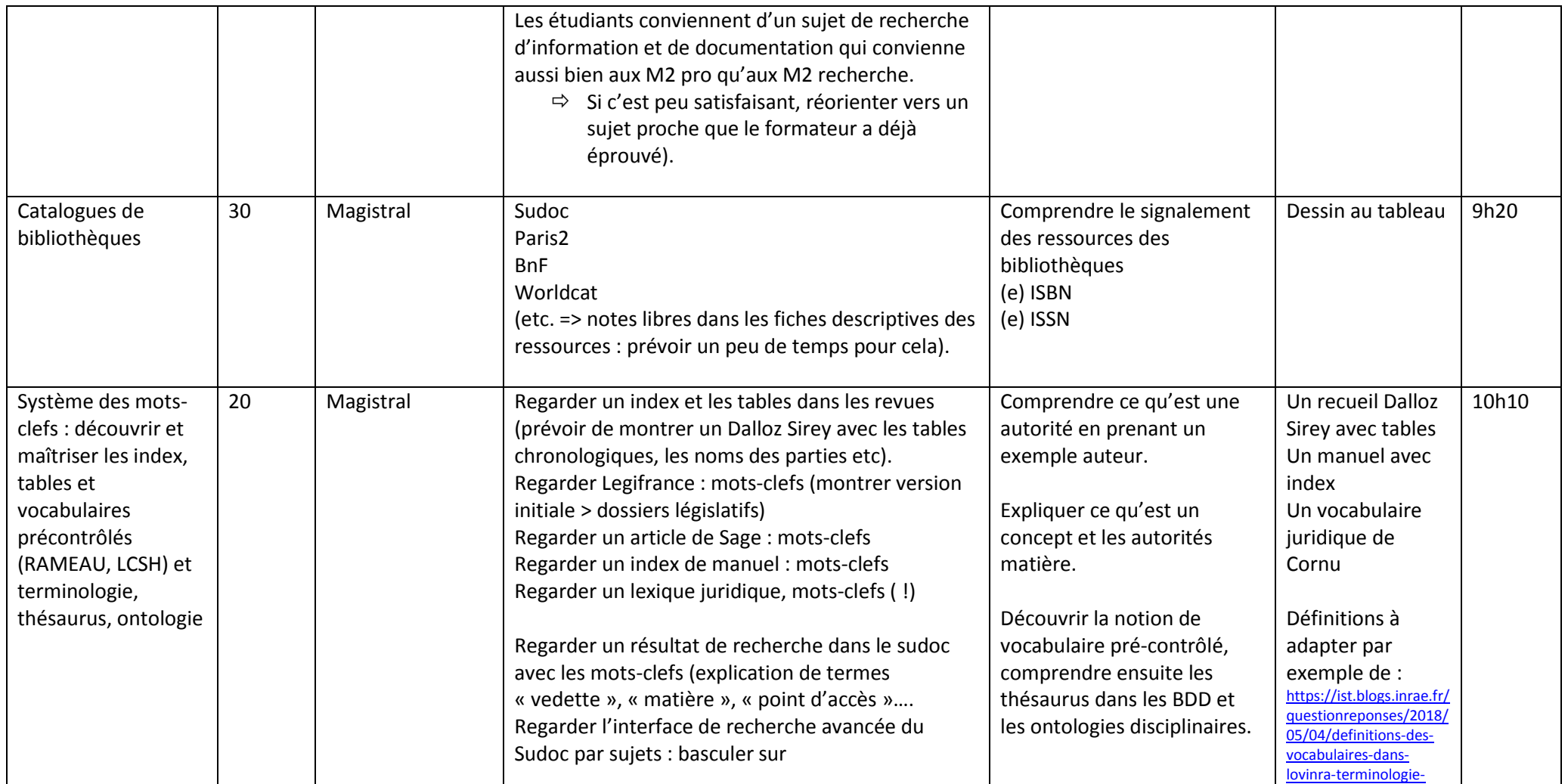

---Séance 2 : Variété des sources documentaires 1/2 – catalogues, bases de données et ressources électroniques sous licence

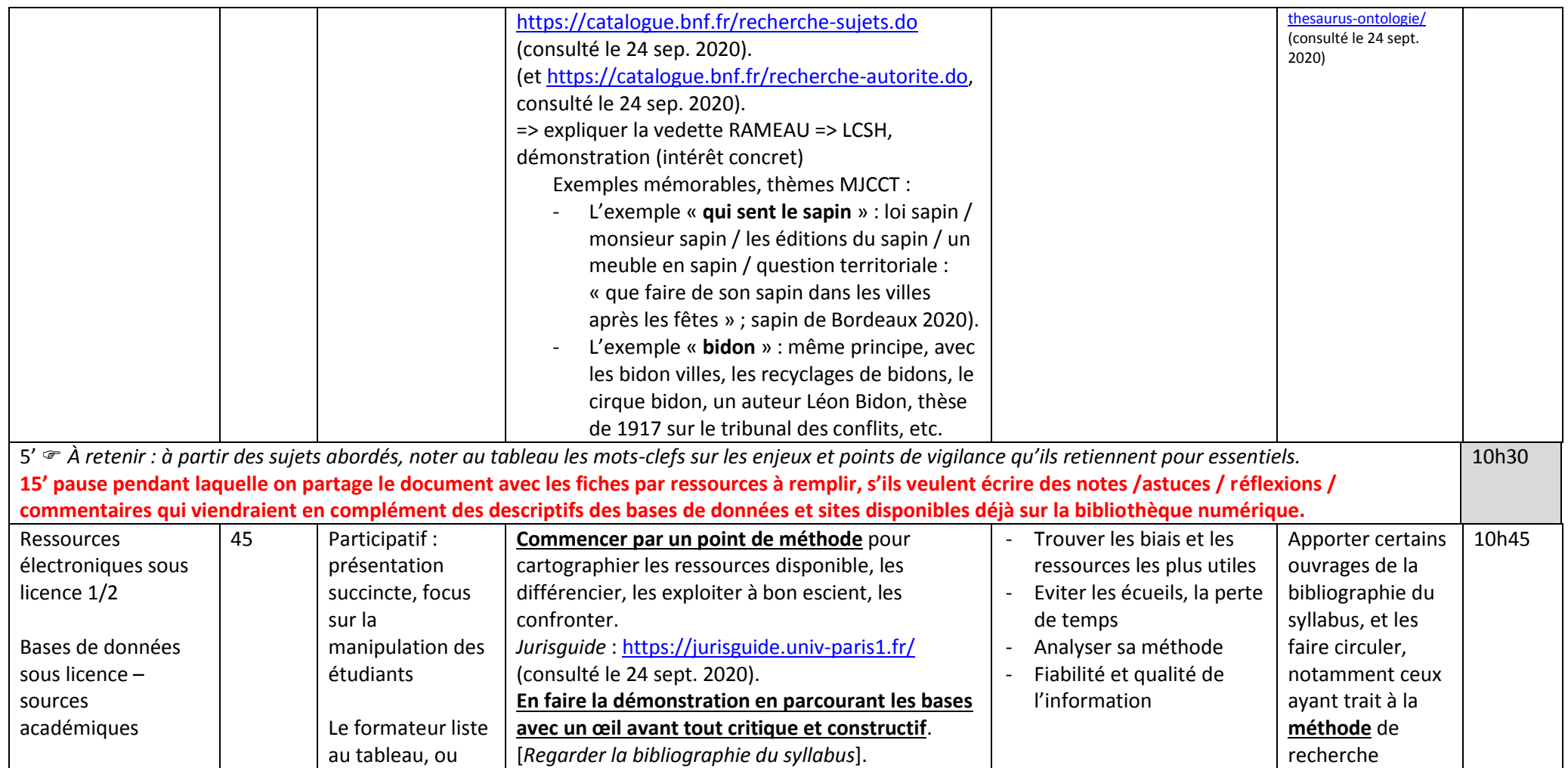

---Séance 2 : Variété des sources documentaires 1/2 – catalogues, bases de données et ressources électroniques sous licence

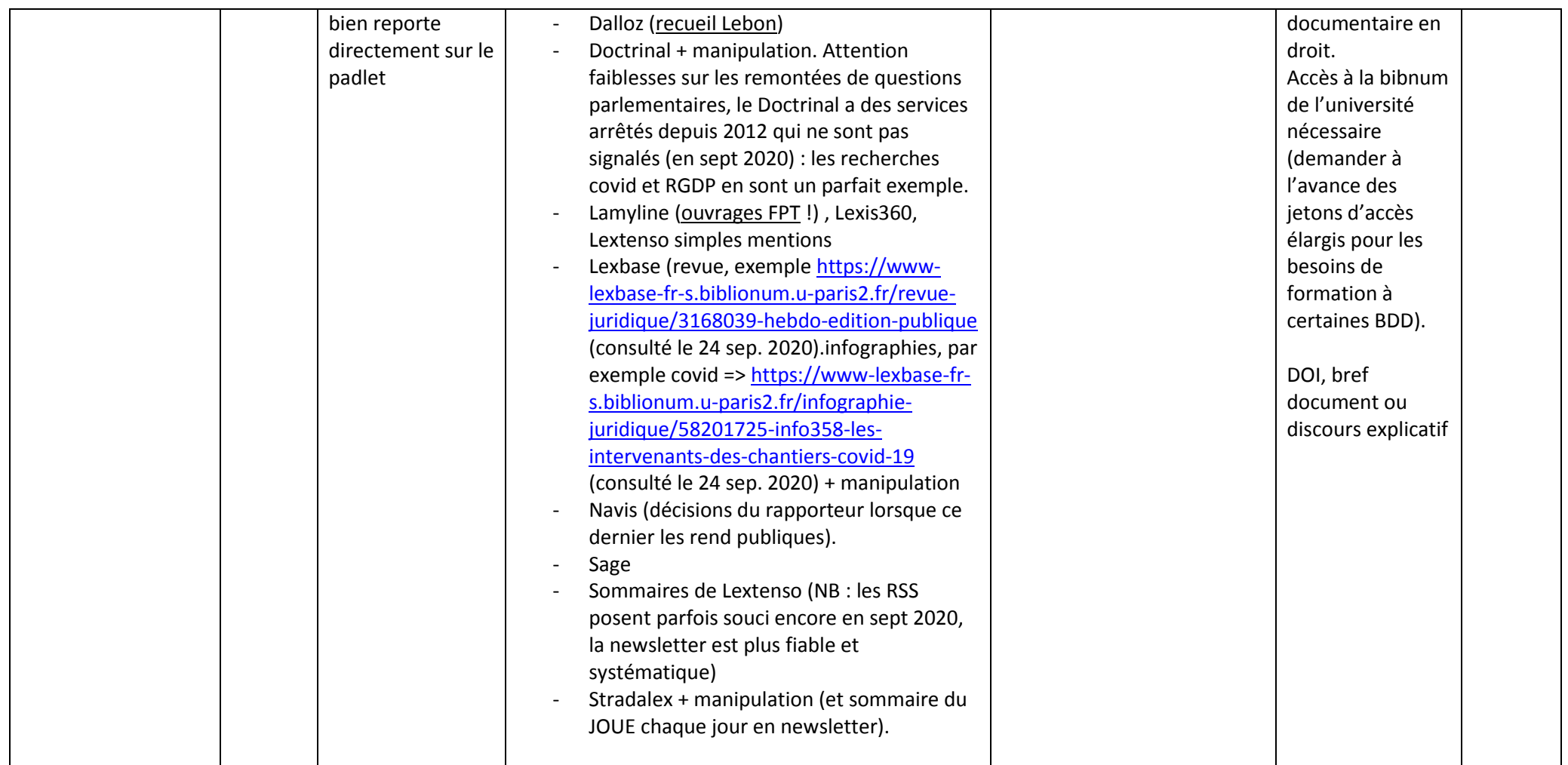

---Séance 2 : Variété des sources documentaires 1/2 – catalogues, bases de données et ressources électroniques sous licence

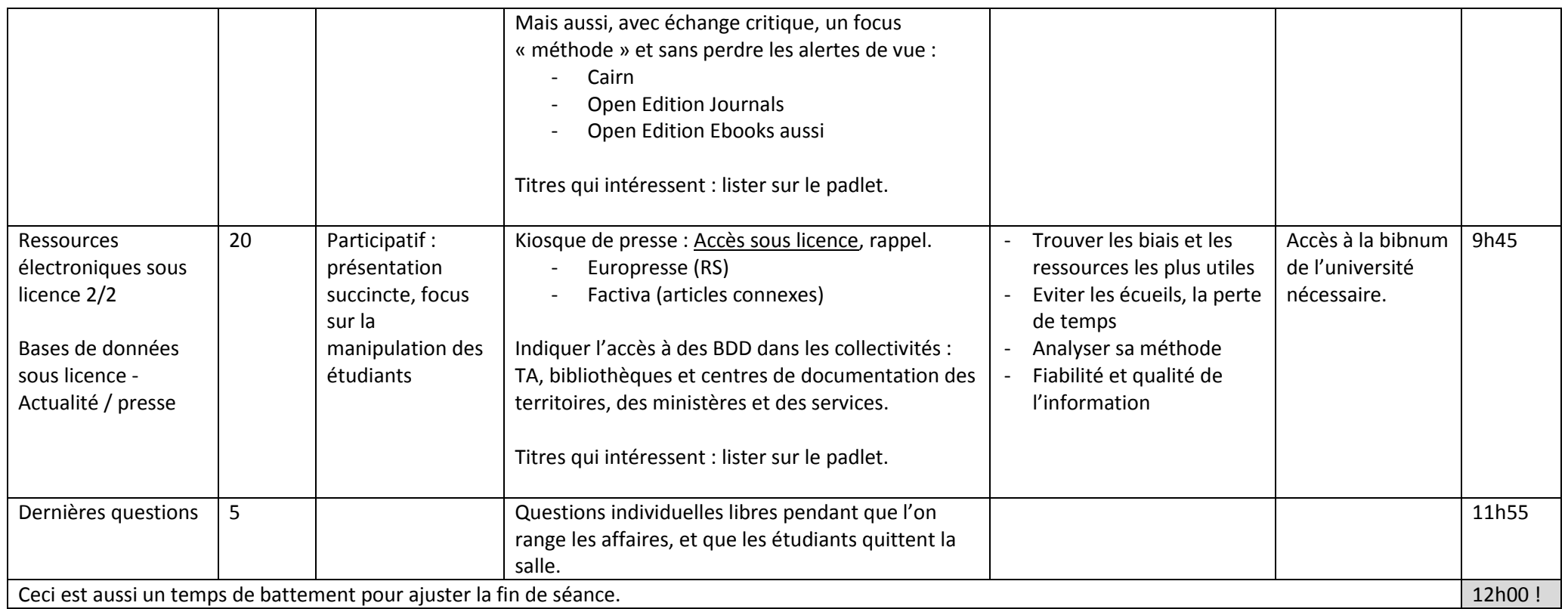

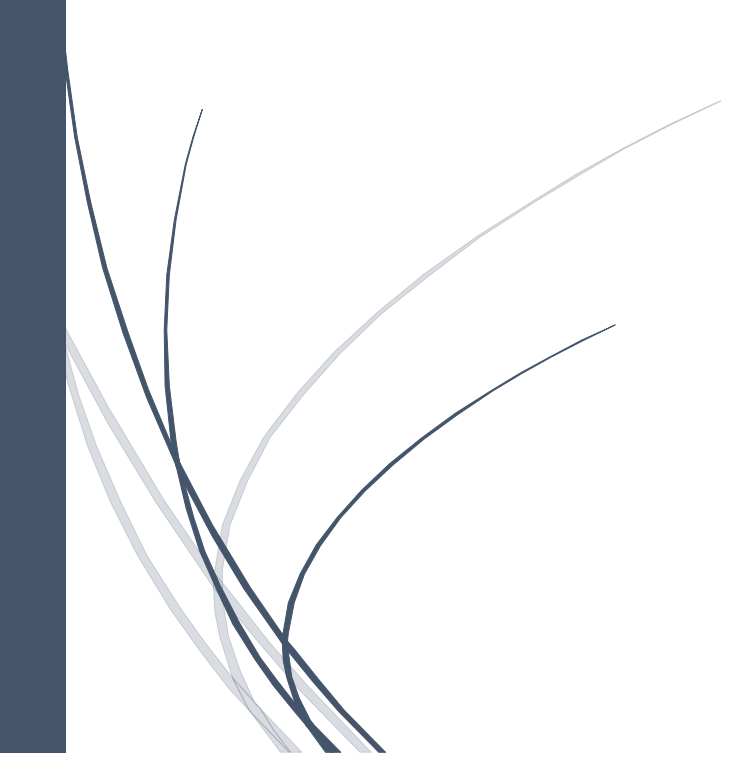

*Note : Ceci n'est qu'une suggestion, qui est largement à questionner, adapter, refaire, modifier.*

*Cécile Swiatek*

*12.12.2020*

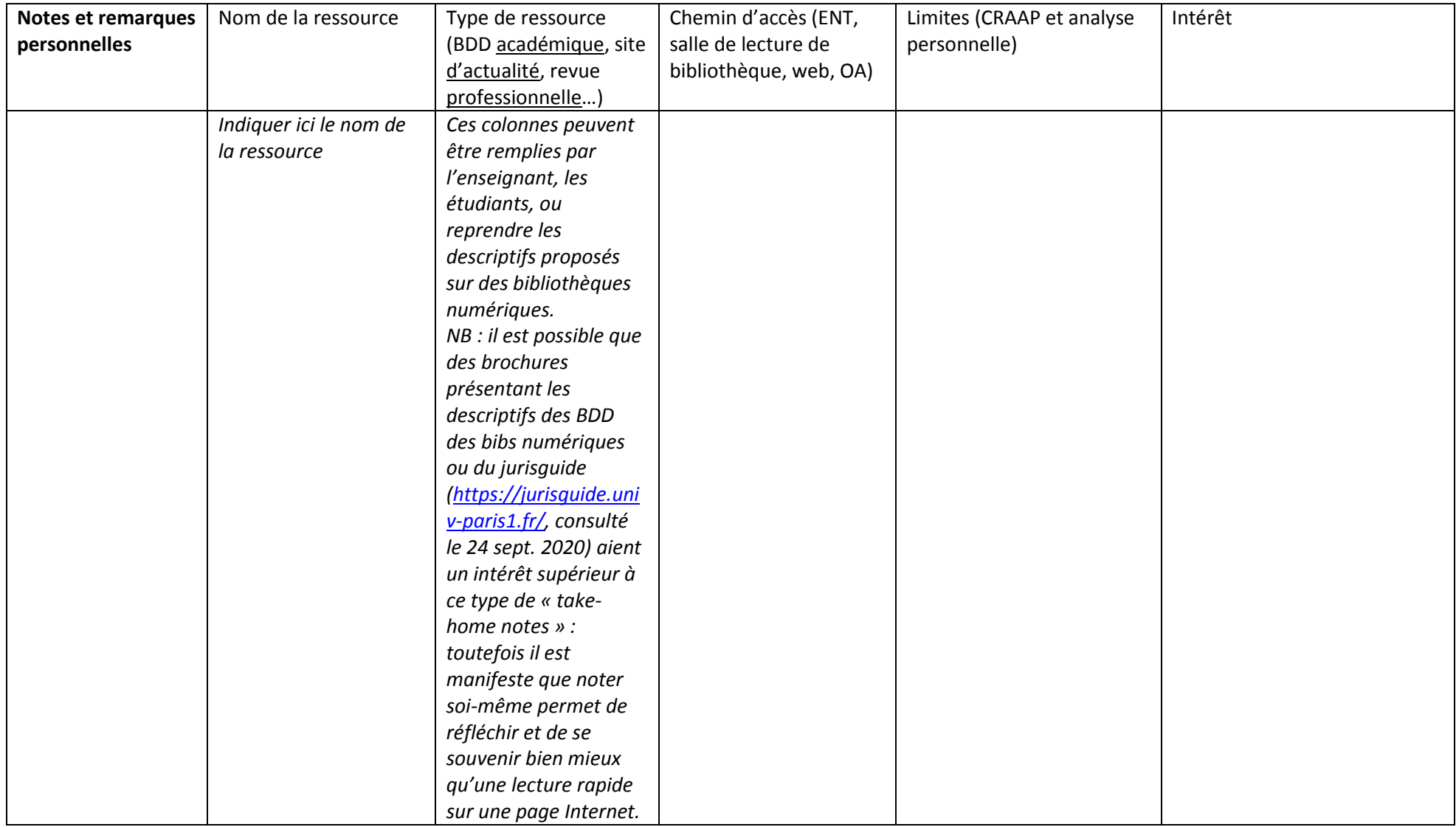

---Séance 3 : Variété des sources documentaires 2/2 – ressources libres et ouvertes (Open Access), identité numérique, veille

# **Séance 3 : Variété des sources documentaires 2/2 – ressources libres et ouvertes (Open Access), identité numérique, veille**

#### 3h

### Objectifs :

Salle informatique, groupe complet.

Découvrir et manipuler les bases de données et les ressources en OA, toujours avec un recul critique, c'est-à-dire en :

- s'observant, en tenant compte de ses biais (méthode de recherche documentaire) - posant un regard critique sur ses sources et en prenant soin d'élargir et de diversifier ses sources (enjeux

Tableau + feutres Émargement Matériel à distribuer

de fiabilité et de qualité des informations collectées) Trouver sa méthode pour monter une veille efficace et s'organiser pour exploiter les fruits de sa collecte

<span id="page-31-0"></span>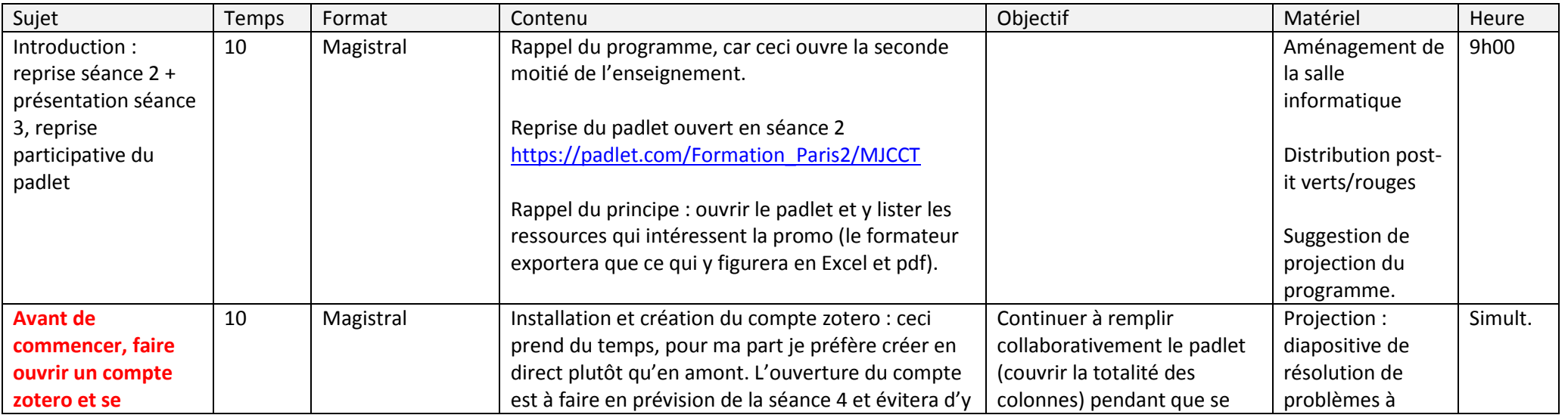

---Séance 3 : Variété des sources documentaires 2/2 – ressources libres et ouvertes (Open Access), identité numérique, veille

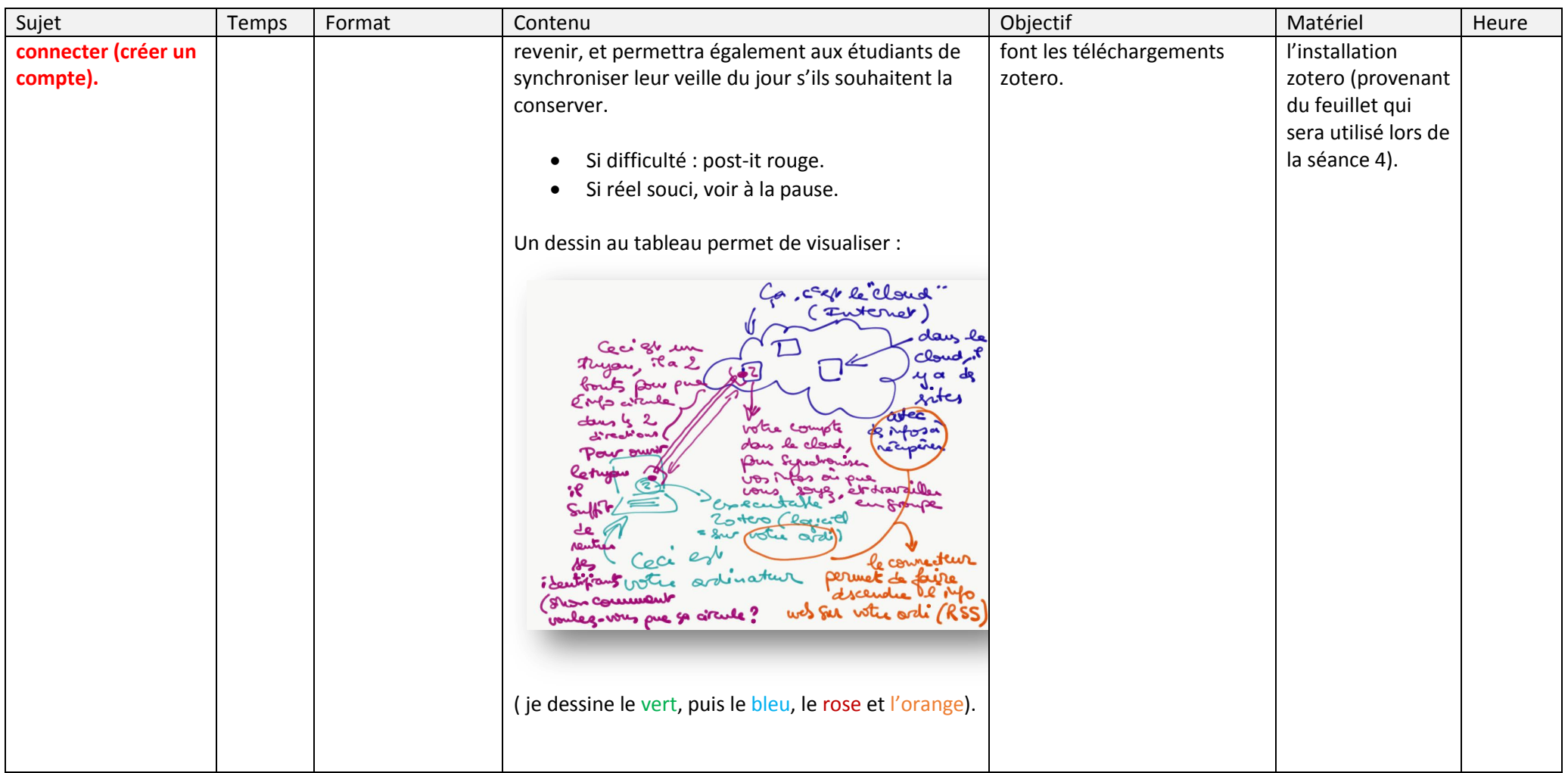

---Séance 3 : Variété des sources documentaires 2/2 – ressources libres et ouvertes (Open Access), identité numérique, veille

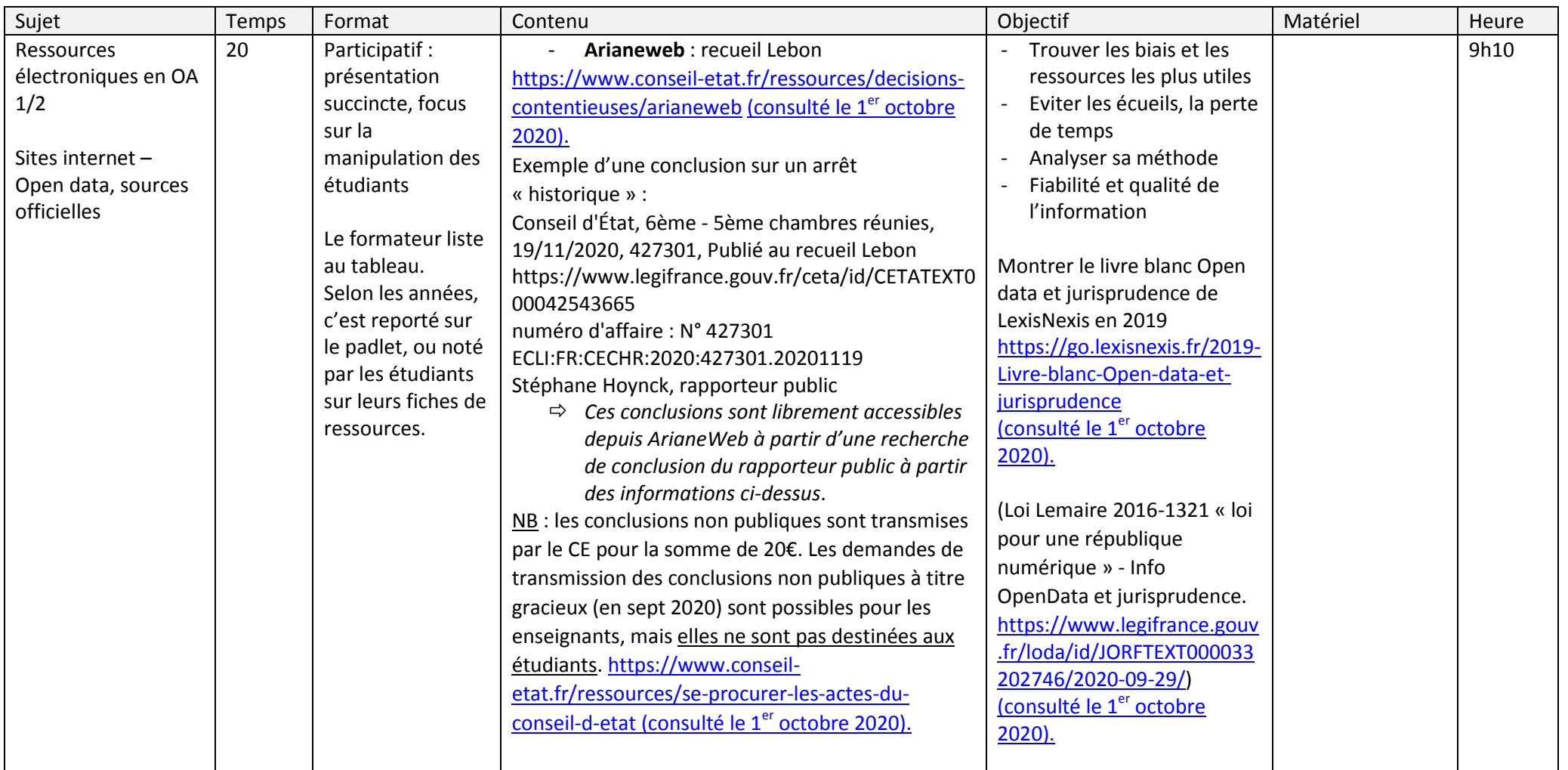

---Séance 3 : Variété des sources documentaires 2/2 – ressources libres et ouvertes (Open Access), identité numérique, veille

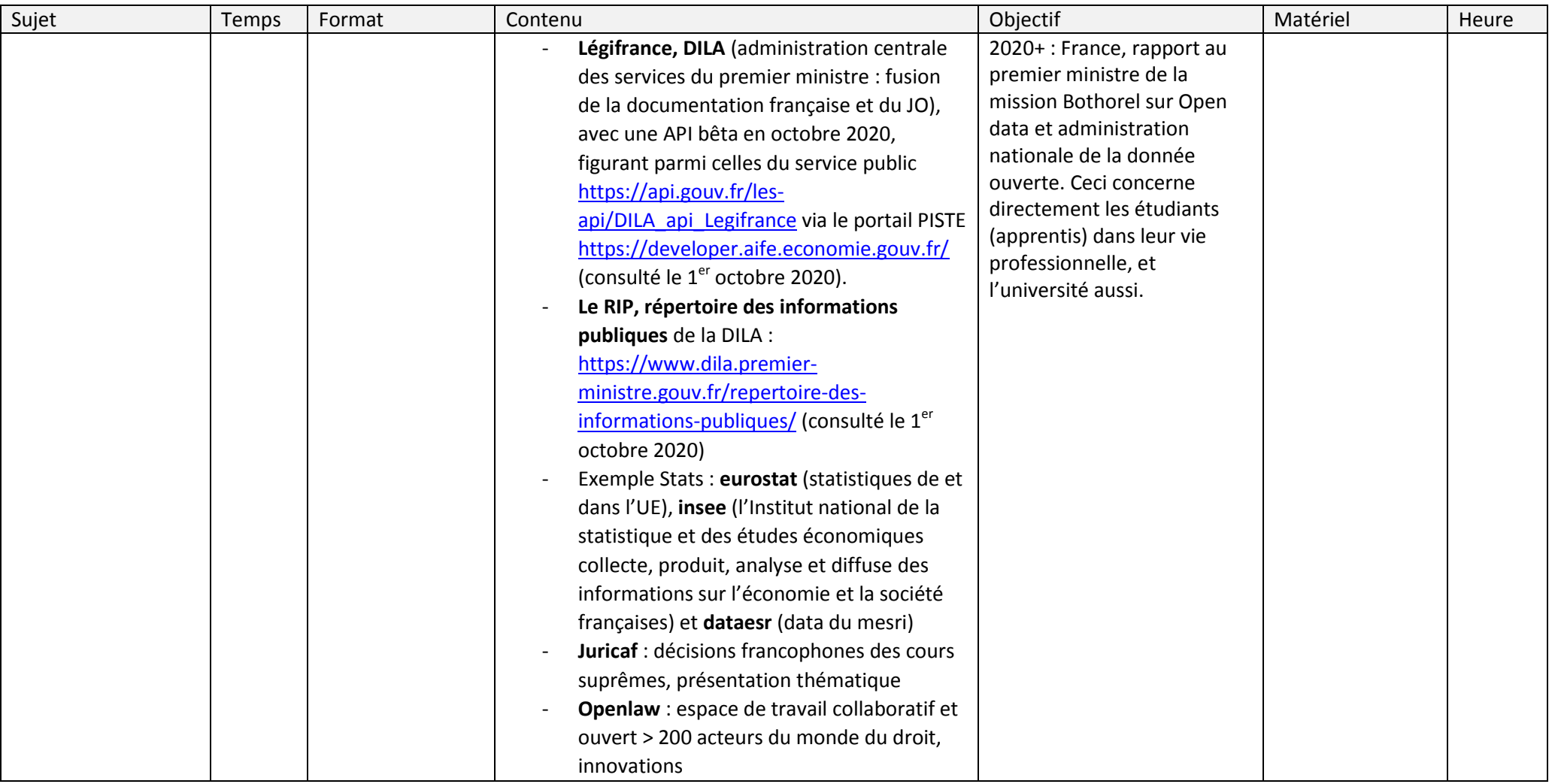

---Séance 3 : Variété des sources documentaires 2/2 – ressources libres et ouvertes (Open Access), identité numérique, veille

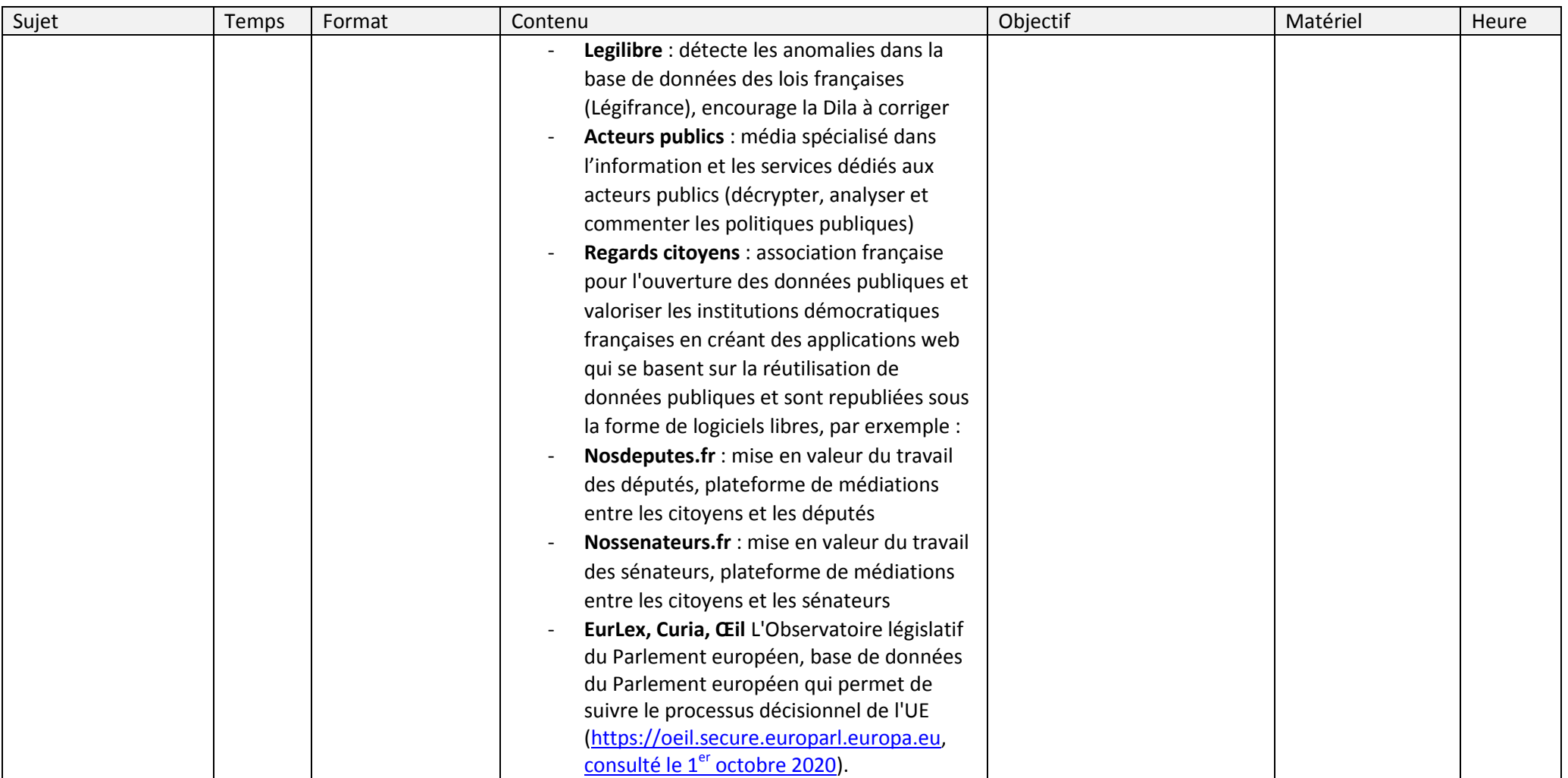
---Séance 3 : Variété des sources documentaires 2/2 – ressources libres et ouvertes (Open Access), identité numérique, veille

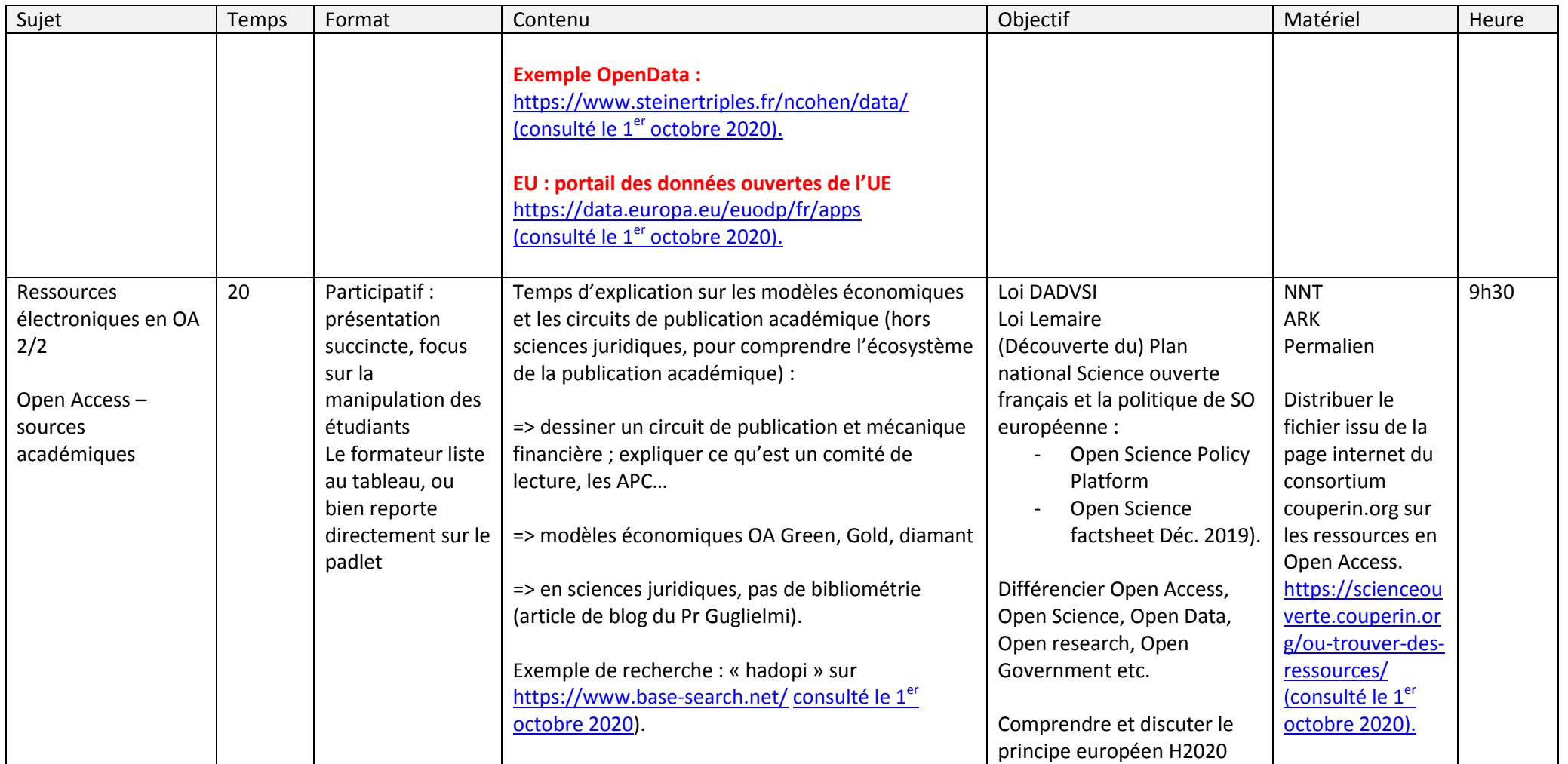

---Séance 3 : Variété des sources documentaires 2/2 – ressources libres et ouvertes (Open Access), identité numérique, veille

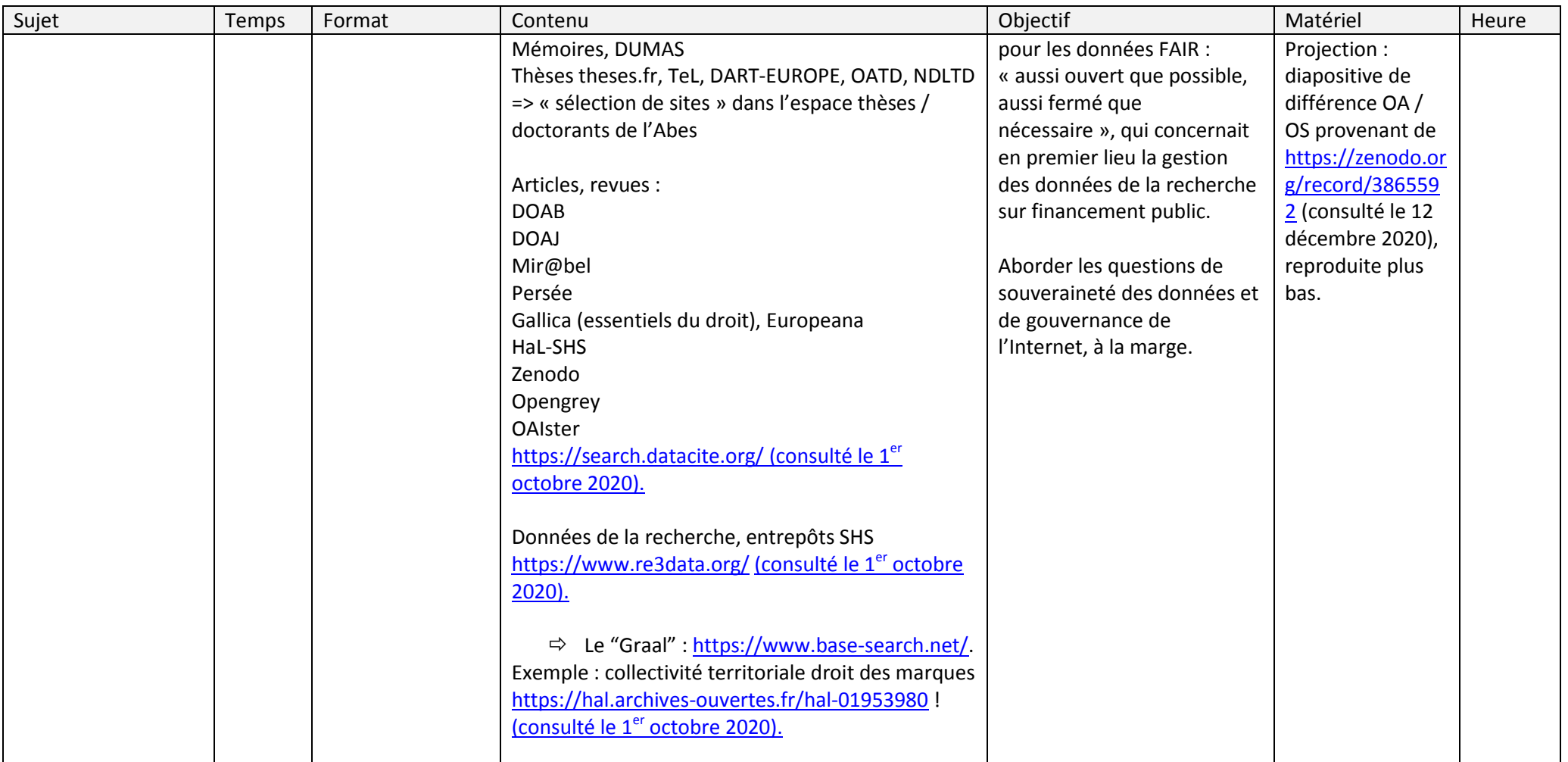

---Séance 3 : Variété des sources documentaires 2/2 – ressources libres et ouvertes (Open Access), identité numérique, veille

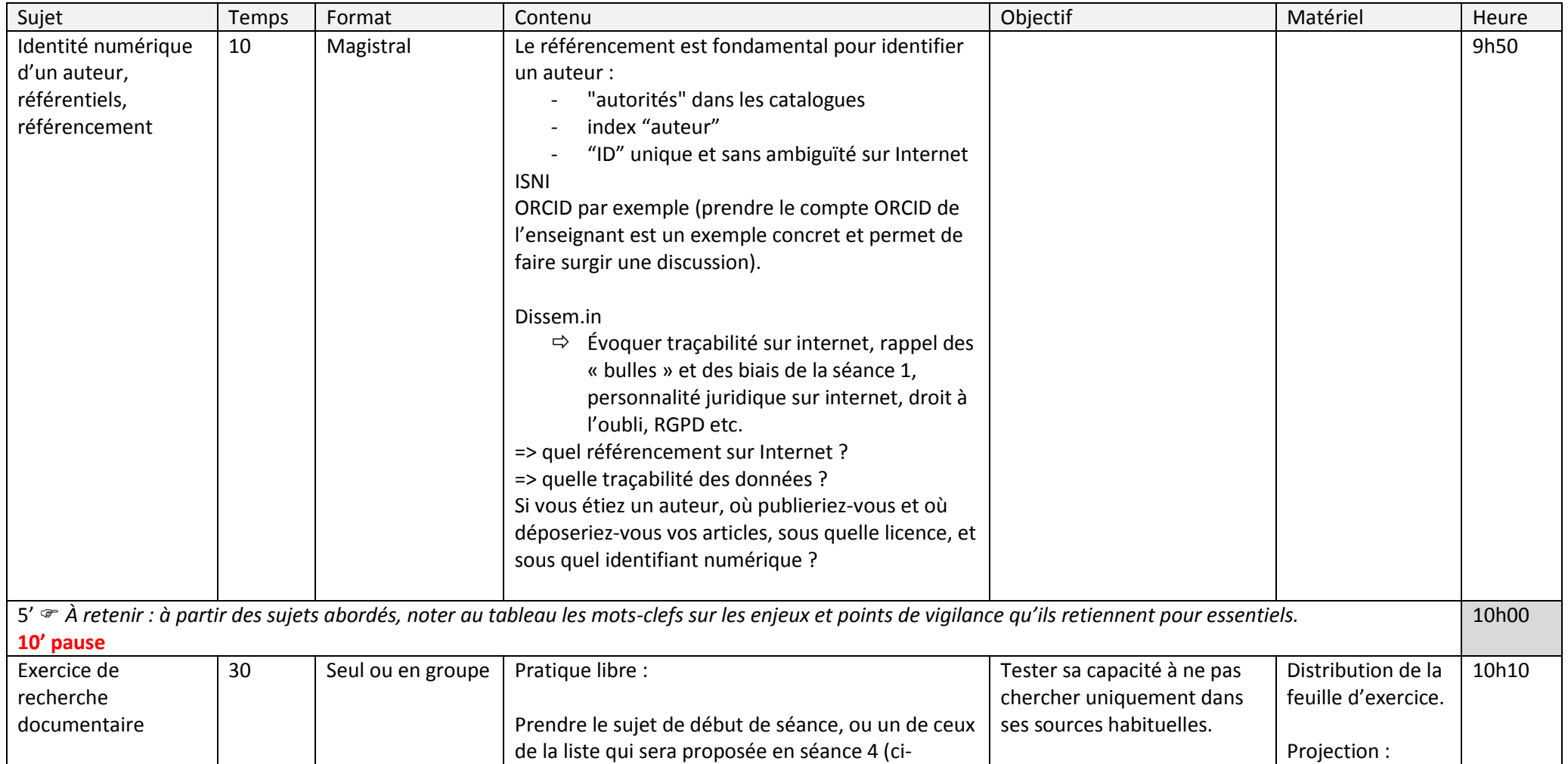

---Séance 3 : Variété des sources documentaires 2/2 – ressources libres et ouvertes (Open Access), identité numérique, veille

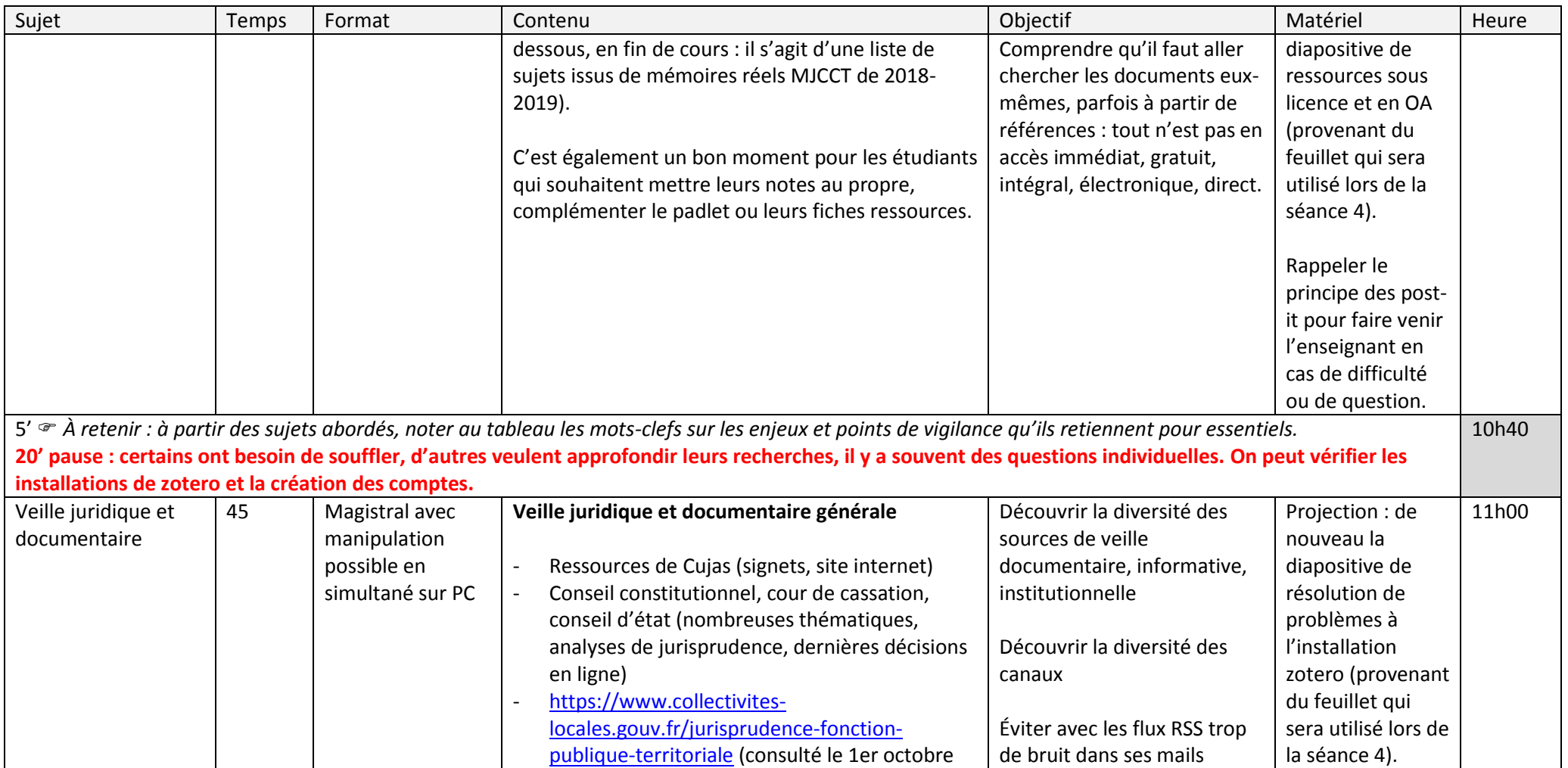

---Séance 3 : Variété des sources documentaires 2/2 – ressources libres et ouvertes (Open Access), identité numérique, veille

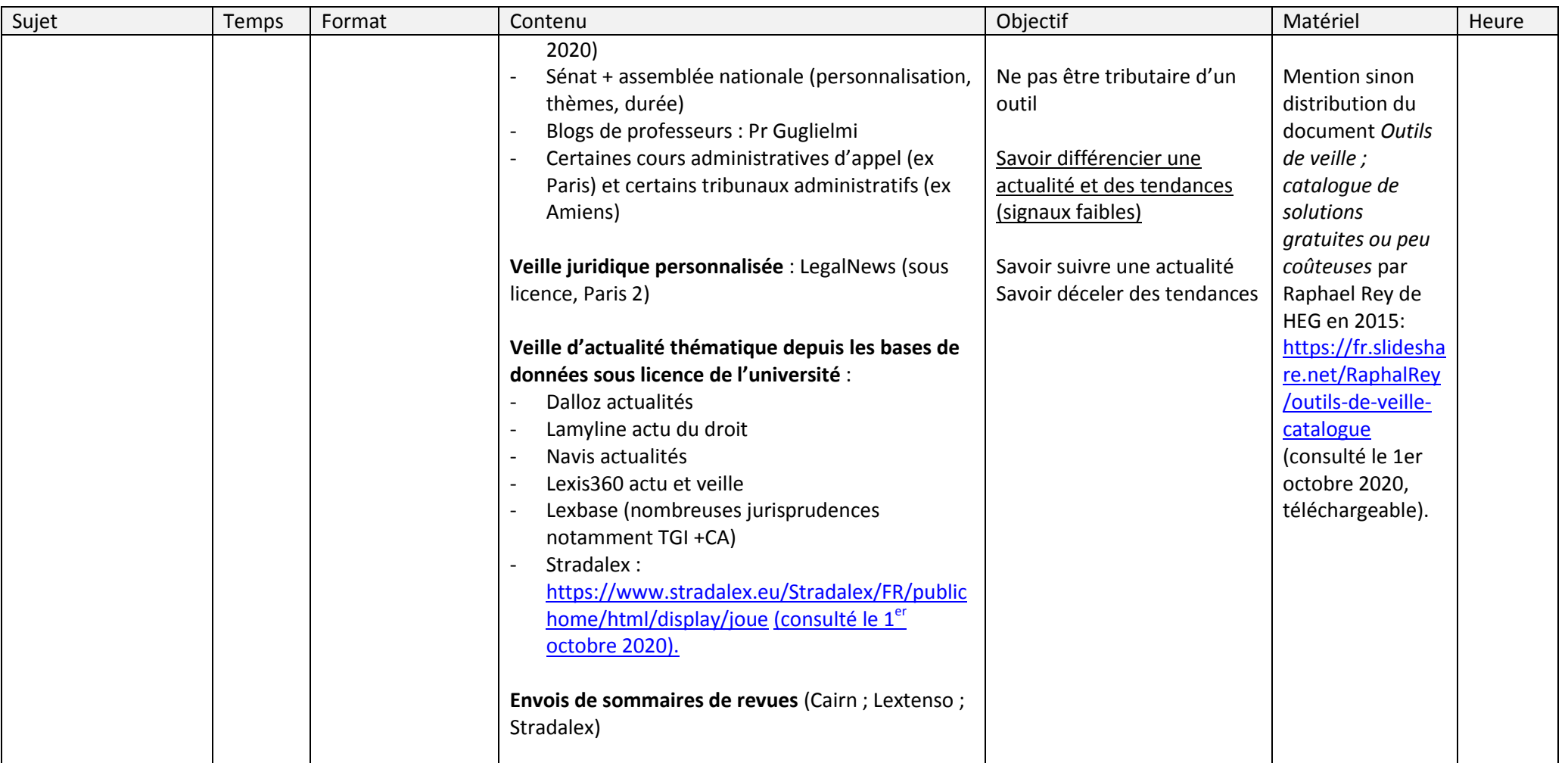

---Séance 3 : Variété des sources documentaires 2/2 – ressources libres et ouvertes (Open Access), identité numérique, veille

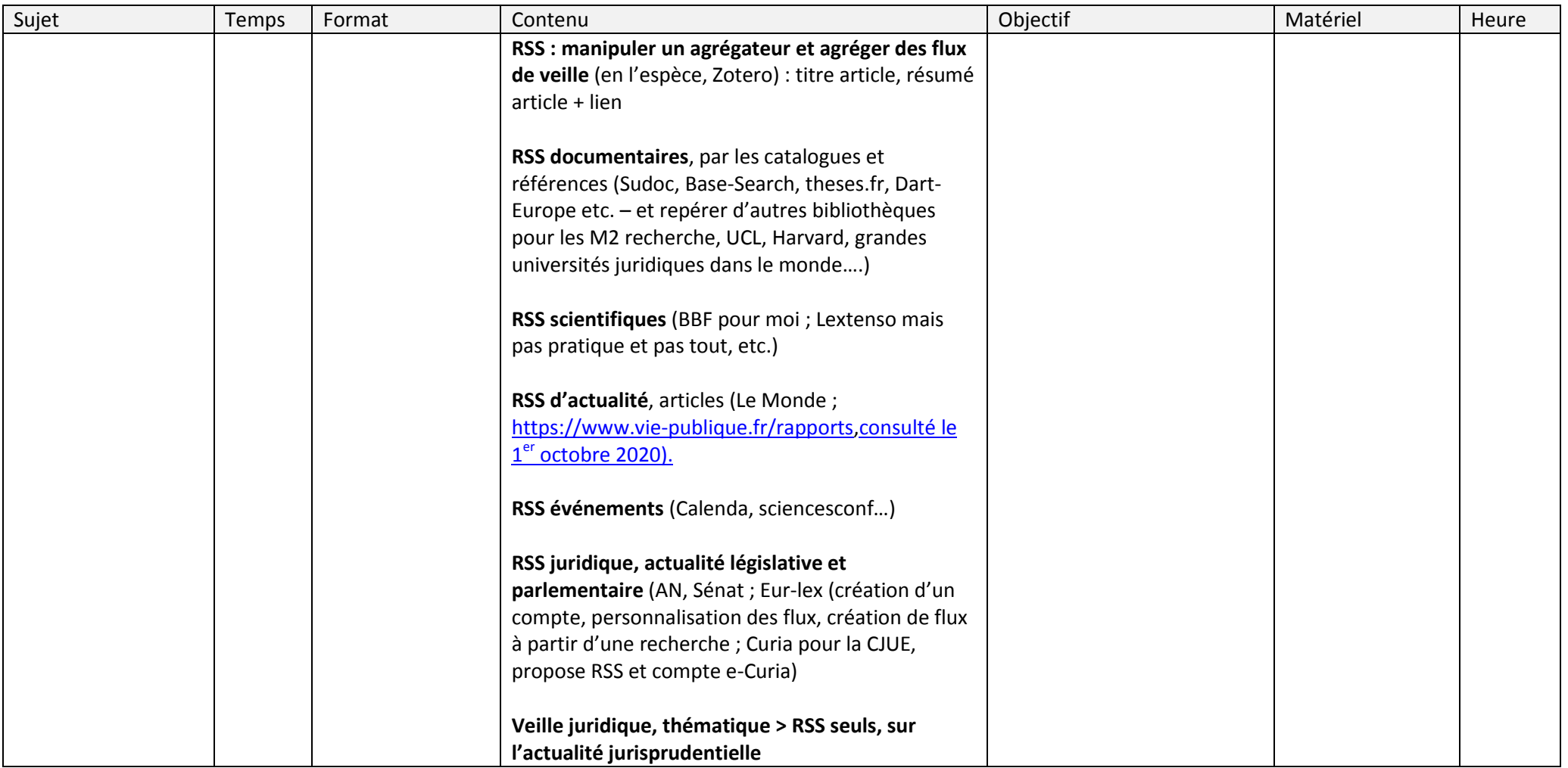

---Séance 3 : Variété des sources documentaires 2/2 – ressources libres et ouvertes (Open Access), identité numérique, veille

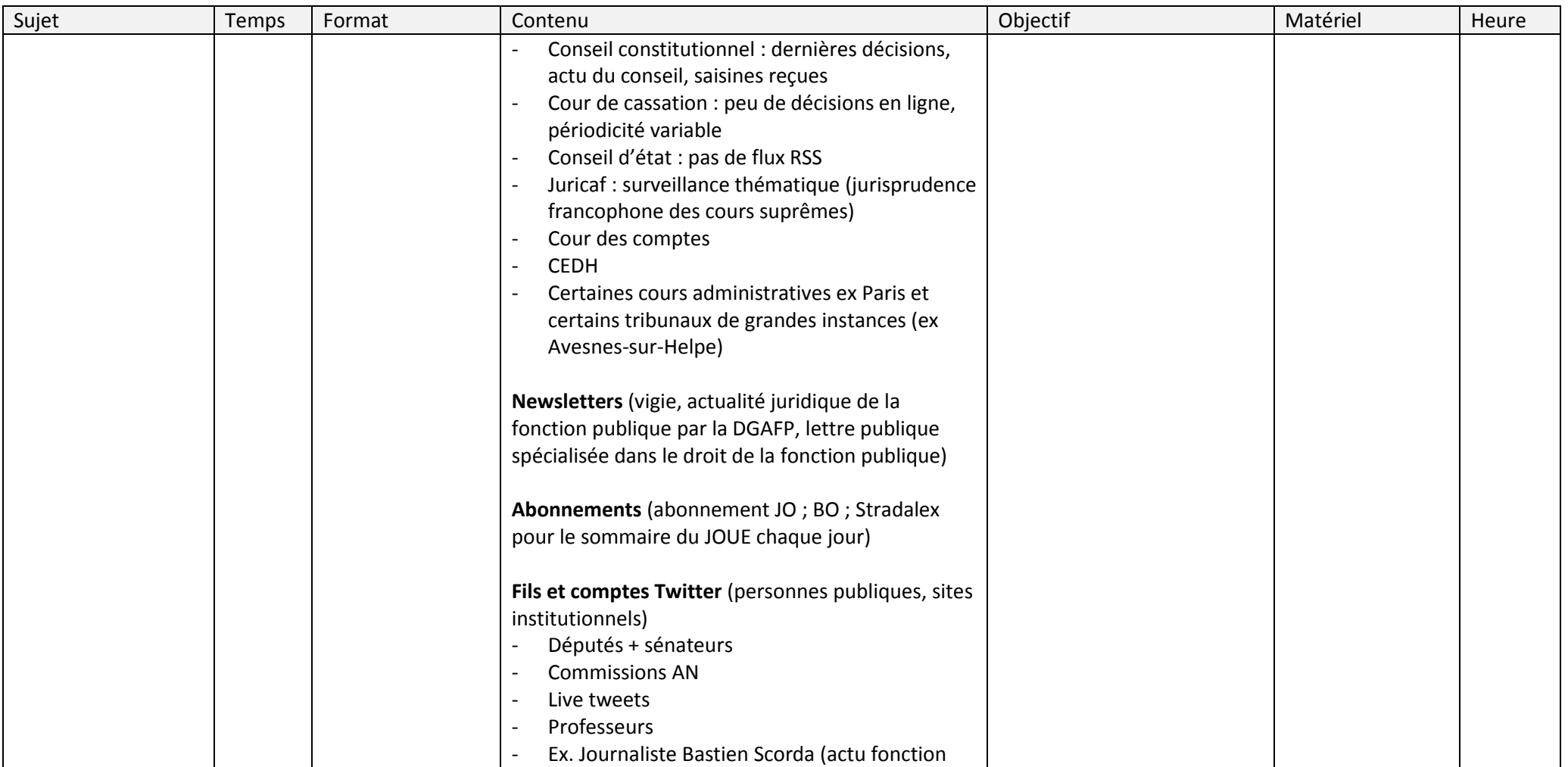

---Séance 3 : Variété des sources documentaires 2/2 – ressources libres et ouvertes (Open Access), identité numérique, veille

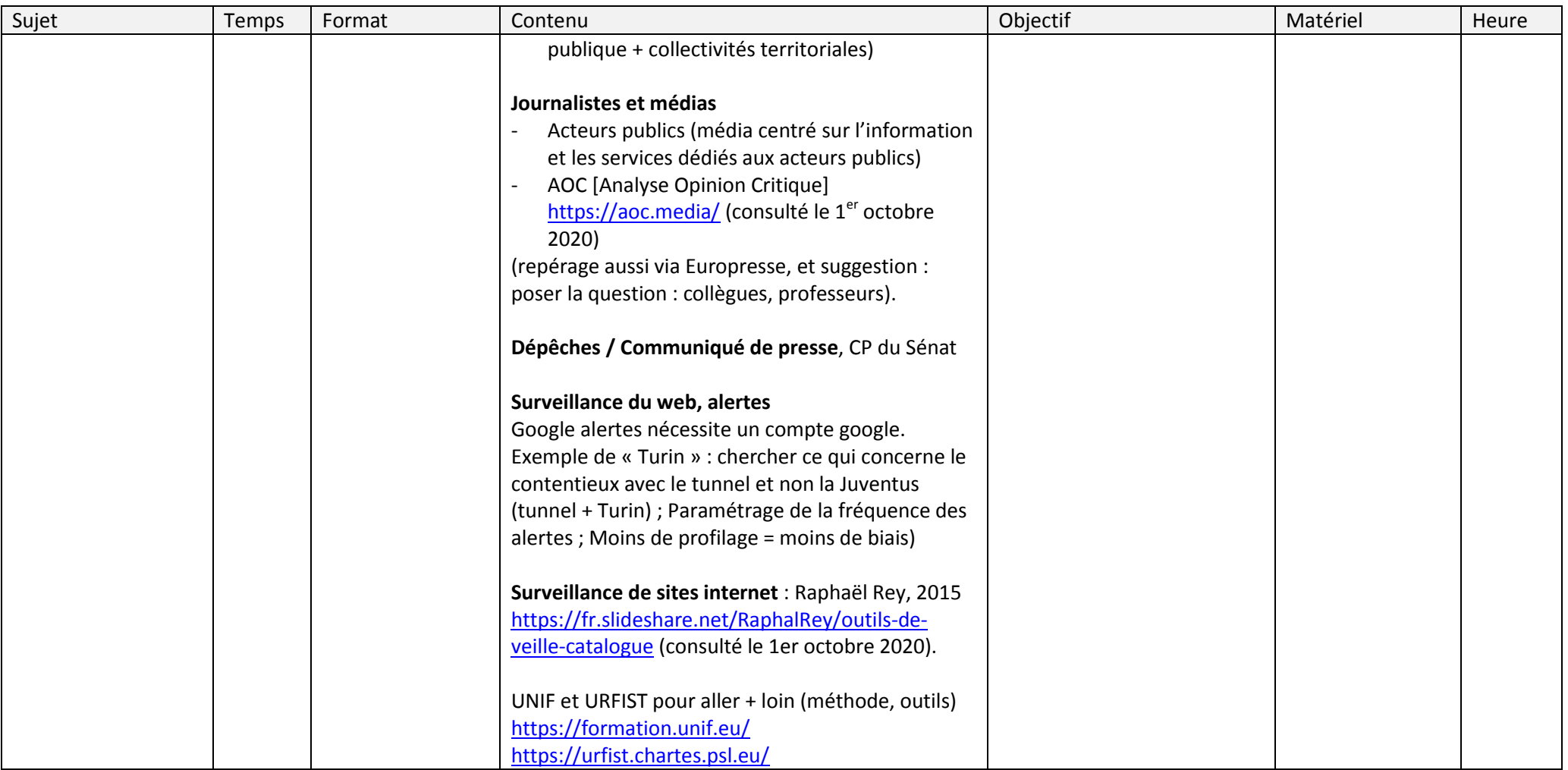

---Séance 3 : Variété des sources documentaires 2/2 – ressources libres et ouvertes (Open Access), identité numérique, veille

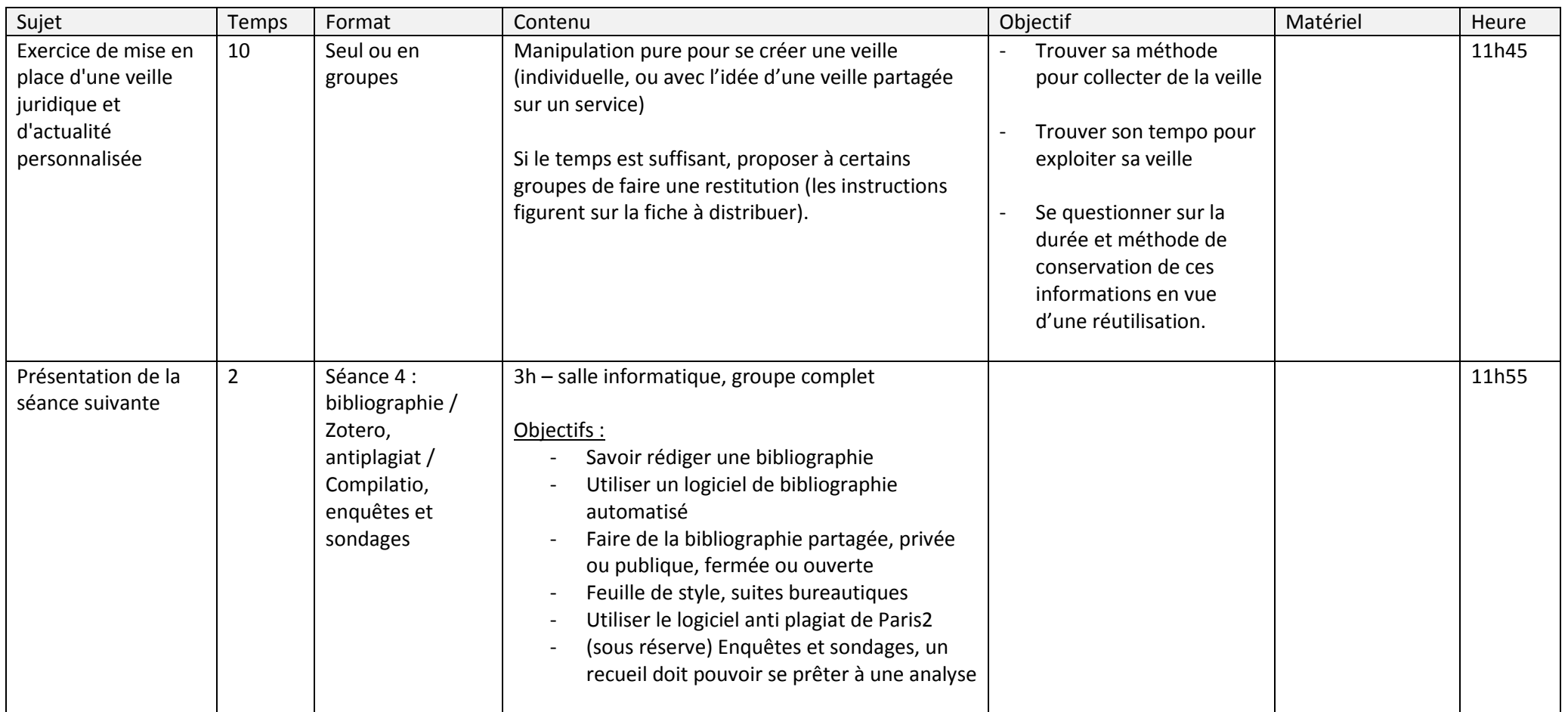

---Séance 3 : Variété des sources documentaires 2/2 – ressources libres et ouvertes (Open Access), identité numérique, veille

## Sujets :

- Dématérialisation de la chaîne comptable des collectivités territoriales
- Analyse des avantages et des inconvénients de l'accord-cadre comme nouvel outil de l'achat public
- Animal et service public
- Financement et gestion des lieux de culte des collectivités territoriales
- Les réformes de la ville de Paris en matière de dons et legs
- Pesticides et collectivités territoriales
- RGPD et collectivités territoriales
- Déontologie de la vie politique

\*\*\*

---Séance 3 : Variété des sources documentaires 2/2 – ressources libres et ouvertes (Open Access), identité numérique, veille

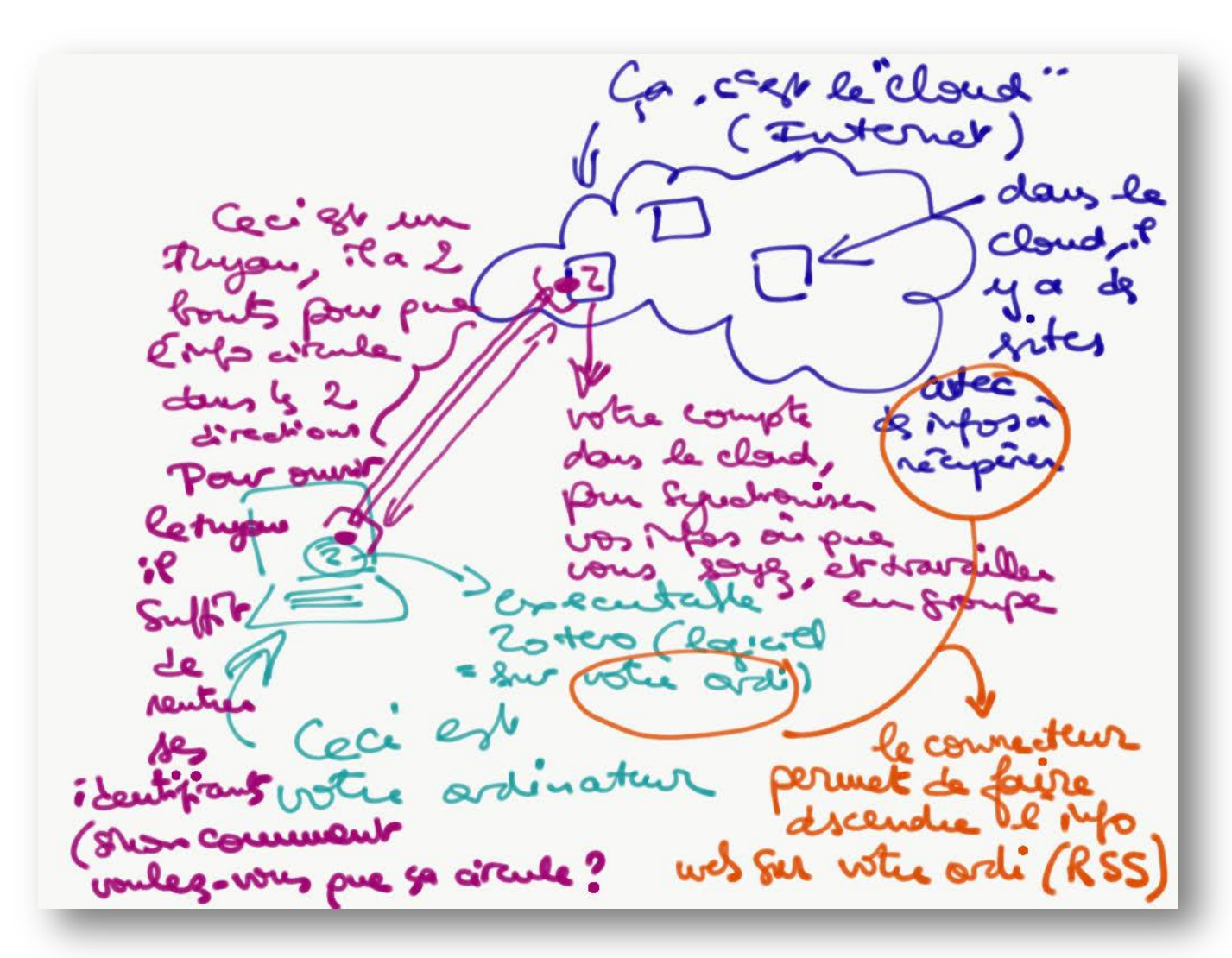

je dessine le vert, puis le bleu, le rose et l'orange

---Séance 3 : Variété des sources documentaires 2/2 – ressources libres et ouvertes (Open Access), identité numérique, veille

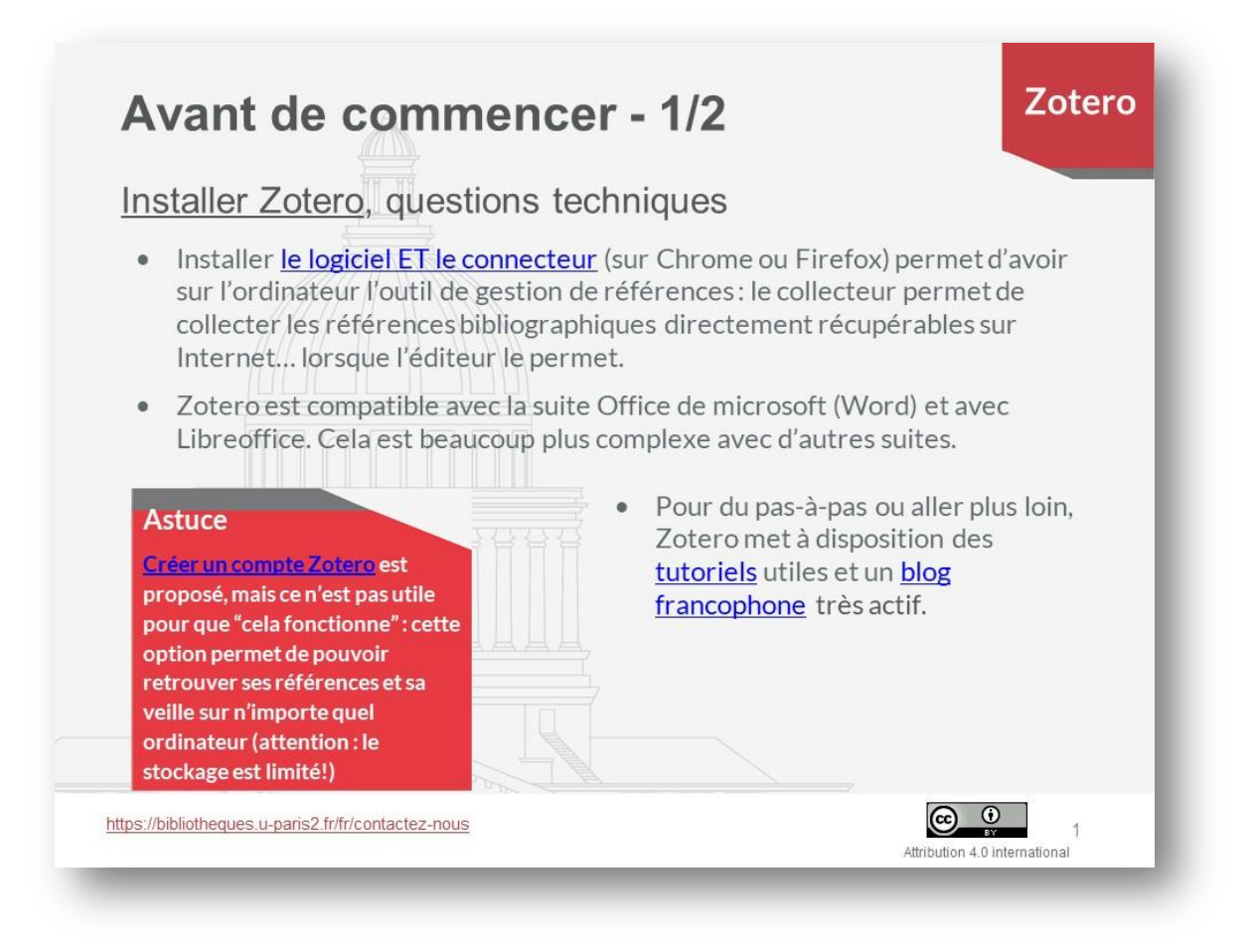

Ci-dessus : diapositive projetable lors des installations en début de séance. Ceci vous permettra de rester disponible auprès des étudiants pendant qu'ils complèteront le padlet en attendant que les installations zotero se fassent et pendant la création du compte. (Provient du feuillet qui sera utilisé lors de la séance 4).

---Séance 3 : Variété des sources documentaires 2/2 – ressources libres et ouvertes (Open Access), identité numérique, veille

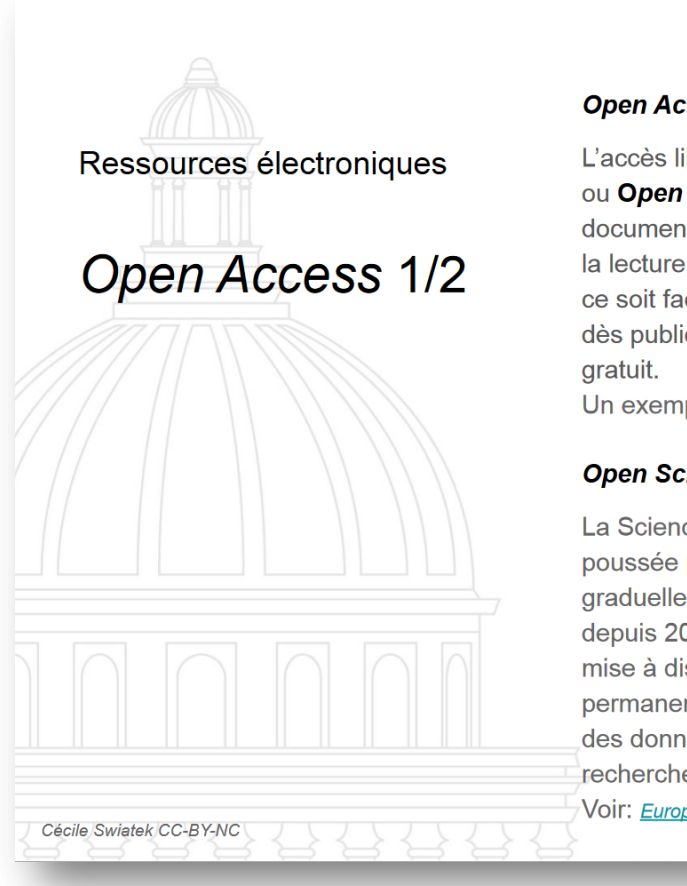

# **Open Access (OA)**

L'accès libre et ouvert aux publications scientifiques. ou Open Access (OA), est un mode d'accès à la documentation académique qui consiste à permettre la lecture de texte. Ceci ne veut pas toujours dire que ce soit facile à obtenir, ni immédiatement disponible dès publication, ni intégralement et pour toujours

Un exemple, Openeditions

# **Open Science (OS)**

La Science ouverte ou Open Science (OS), poussée par la Commission européenne et graduellement mise en oeuvre en France depuis 2018, est une **politique** qui vise la mise à disposition immédiate, gratuite et permanente sur Internet des publications et des données scientifiques issues de la recherche publique.

Voir: European Commission Open Science Factsheet

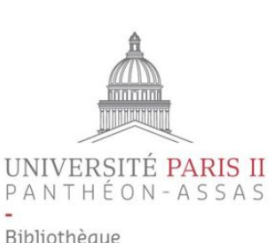

Ne pas confondre Open Access et domaine public. Creative Commons et domaine public :

https://creativecommons.org/licenses

Les auteurs publiant en Open **Access peuvent exercer des** droits limitant vos possibilités d'accès. Assurez-vous des permissions indiquées avant usage.

Source [: https://zenodo.org/record/3865592](https://zenodo.org/record/3865592) (consulté le 12 décembre 2020).

---Séance 3 : Variété des sources documentaires 2/2 – ressources libres et ouvertes (Open Access), identité numérique, veille

#### France

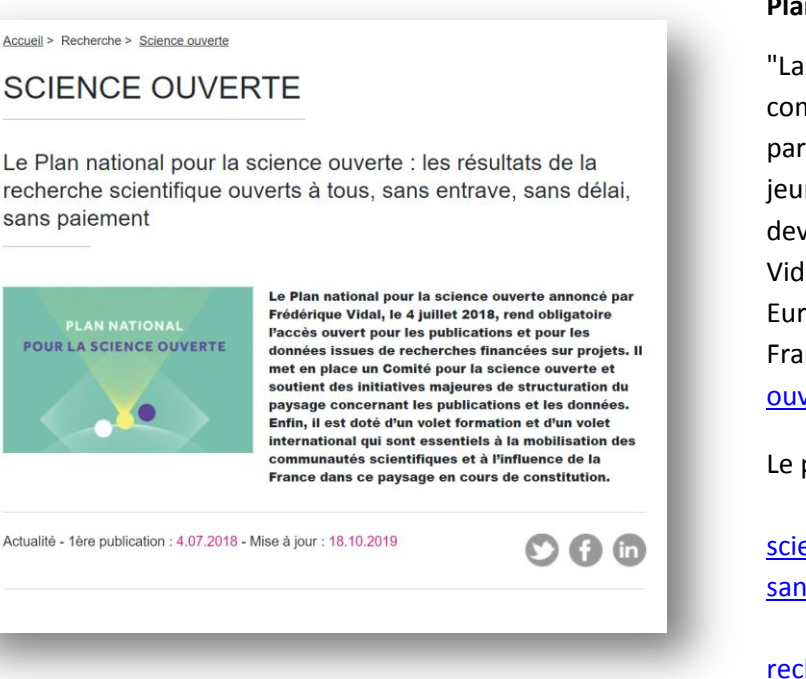

# **Plan national pour la science ouverte (PNSO)**

"La science ouverte n'est pas une mode, ce n'est pas une discipline, c'est un nouveau paradigme. Elle comporte donc ses nouvelles pratiques et ses nouvelles compétences. J'attacherai une attention particulière à ce que ces compétences soient considérées comme faisant partie du bagage initial des jeunes chercheurs. La science ouverte ne sera pas l'affaire d'un petit groupe de spécialistes, elle devra imprégner l'ensemble du monde de la recherche". Extrait du discours de la Ministre Frédérique Vidal sur la politique nationale de science ouverte au congrès annuel de la Ligue des Bibliothèques Européennes de Recherche (LIBER), mercredi 4 juillet au LILLIAD Learning center Innovation (Lille, France). [https://www.enseignementsup-recherche.gouv.fr/cid132531/plan-national-pour-la-science](https://www.enseignementsup-recherche.gouv.fr/cid132531/plan-national-pour-la-science-ouverte-discours-de-frederique-vidal.html)[ouverte-discours-de-frederique-vidal.html](https://www.enseignementsup-recherche.gouv.fr/cid132531/plan-national-pour-la-science-ouverte-discours-de-frederique-vidal.html) (consulté le 12 décembre 2020).

Le plan national pour la science ouverte (PNSO) est accessible ici :

- Pag[e https://www.enseignementsup-recherche.gouv.fr/cid132529/le-plan-national-pour-la](https://www.enseignementsup-recherche.gouv.fr/cid132529/le-plan-national-pour-la-science-ouverte-les-resultats-de-la-recherche-scientifique-ouverts-a-tous-sans-entrave-sans-delai-sans-paiement.html)[science-ouverte-les-resultats-de-la-recherche-scientifique-ouverts-a-tous-sans-entrave-sans-delai](https://www.enseignementsup-recherche.gouv.fr/cid132529/le-plan-national-pour-la-science-ouverte-les-resultats-de-la-recherche-scientifique-ouverts-a-tous-sans-entrave-sans-delai-sans-paiement.html)[sans-paiement.html](https://www.enseignementsup-recherche.gouv.fr/cid132529/le-plan-national-pour-la-science-ouverte-les-resultats-de-la-recherche-scientifique-ouverts-a-tous-sans-entrave-sans-delai-sans-paiement.html) (consulté le 12 décembre 2020).

- PDF [https://cache.media.enseignementsup-](https://cache.media.enseignementsup-recherche.gouv.fr/file/Actus/67/2/PLAN_NATIONAL_SCIENCE_OUVERTE_978672.pdf)

[recherche.gouv.fr/file/Actus/67/2/PLAN\\_NATIONAL\\_SCIENCE\\_OUVERTE\\_978672.pdf](https://cache.media.enseignementsup-recherche.gouv.fr/file/Actus/67/2/PLAN_NATIONAL_SCIENCE_OUVERTE_978672.pdf) (consulté le 12 décembre 2020).

GUIDES

Pour les M2 recherche :

[https://www.ouvrirlascience.fr/passeport-pour-la-science-ouverte-guide-pratique-a-lusage-des](https://www.ouvrirlascience.fr/passeport-pour-la-science-ouverte-guide-pratique-a-lusage-des-doctorants/)[doctorants/](https://www.ouvrirlascience.fr/passeport-pour-la-science-ouverte-guide-pratique-a-lusage-des-doctorants/)

Cécile Swiatek 1er oct. 2020, modifié le 12 déc. 2020 – *CC BY-NC-SA 3.0 FR Ceci est un document de travail.*

PASSEPORT POUR LA **SCIENCE OUVERTE | GUIDE PRATIQUE À** L'USAGE DES **DOCTORANTS SCIENCE OUVERTE** 

Le Passeport pour la science ouverte est un quide conçu pour accompagner les doctorants à chaque étape de leur parcours de recherche, quel que soit leur champ disciplinaire. Il propose une série de bonnes pratiques et d'outils directement activables.

---Séance 3 : Variété des sources documentaires 2/2 – ressources libres et ouvertes (Open Access), identité numérique, veille

Pages extraites du PDF [https://cache.media.enseignementsup-recherche.gouv.fr/file/Actus/67/2/PLAN\\_NATIONAL\\_SCIENCE\\_OUVERTE\\_978672.pdf](https://cache.media.enseignementsup-recherche.gouv.fr/file/Actus/67/2/PLAN_NATIONAL_SCIENCE_OUVERTE_978672.pdf) (consulté le 12 décembre 2020).

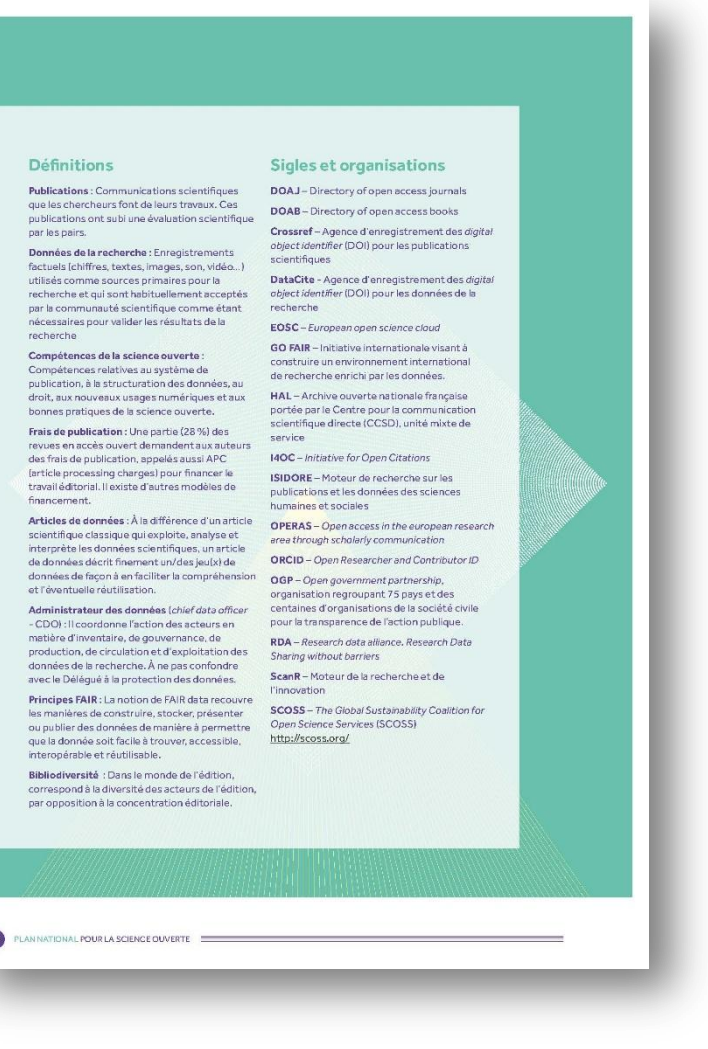

Cécile Swiatek 1er oct. 2020, modifié le 12 déc. 2020 – *CC BY-NC-SA 3.0 FR Ceci est un document de travail.*

#### Pour aller plus loin

#### Synthèses

\* Peter Suber, Ou'est-ce que l'accès ouvert 7, 2016. DOI : 10.4000/books.cep.1600 · Ouverture des données de recherche. Guide d'analyse du cadre juridique en France https://frama.link/guidejuridiqueouverturedonneesrecherche

#### Manifestes et déclarations

· Budanest open access initiative, www.budanestonepaccessinitiative.org/read

. San Francisco Declaration on Research Assessment (DORA), 2013. https://sfdora.org/

. Leiden manifesto for research Metrics, 2015. www.leidenmanifesto.org/

· Jussieu Call for Open science and bibliodiversity, 2017. http://jussieucall.org/

#### **Politiques publiques**

.<br>Plan d'action national de la France nou e une action nublique transnarente et collaborative 2018-2020, www.etalab.gouv.fr/wg-content/uploads/2018/04/PlanOGP-FR-2018-2020-VF-FR ndf

· Recommendation on access to and ore servation of scientific information, 25 avril 2018. European commission. http://ec.europa.eu/newsroom/dae/document.cfm?doc\_id=51636

.<br>Amsterdam call for action on open science. www.government.nl/documents/ reports/2016/04/04/amsterdam-call-for-action-on-open-science

. Onen Science and its role in unique this conselment for cultural change mui 2018 8 EDUS www.leru.org/publications/open-science-and-its-role-in-universities-a-roadmap-forcultural-change

#### Études

.<br>Disrupting the subscription journals' business model for the necessary large-scale transformation to open access. A Max Planck Digital Library Open Access Policy White Pape https://oa2020.org/wp-content/uploads/pdfs/MPDL\_OA-Transition White Paper.pdf

· Open science monitor. https://ec.europa.eu/info/research-and-innovation/strategy/goalsresearch-and-innovation-oolicy/open-science/open-science-monitor en

.<br>• Putting down roots: Securing the future of open-access policies, Knowledge exchange, 2016. www.knowledge-exchange.info/event/oa-dependencies

A landscape study on open access and monographs Policies, funding and publishing in eight<br>European countries, 2017, Knowledge exchange, www.knowledge-exchange.info/event/openaccess-monographs

PLAN NATIONAL POUR LA SCIENCE OUVERTE

#### ---Séance 3 : Variété des sources documentaires 2/2 – ressources libres et ouvertes (Open Access), identité numérique, veille

#### **Europe**

Open Science Policy Platform (OSPP) : [https://ec.europa.eu/info/research](https://ec.europa.eu/info/research-and-innovation/strategy/goals-research-and-innovation-policy/open-science_en)[and-innovation/strategy/goals](https://ec.europa.eu/info/research-and-innovation/strategy/goals-research-and-innovation-policy/open-science_en)[research-and-innovation](https://ec.europa.eu/info/research-and-innovation/strategy/goals-research-and-innovation-policy/open-science_en)[policy/open-science\\_en](https://ec.europa.eu/info/research-and-innovation/strategy/goals-research-and-innovation-policy/open-science_en) (consulté le 12 décembre 2020).

Open Research : via l'Open Science Monitor,

[https://ec.europa.eu/info/research](https://ec.europa.eu/info/research-and-innovation/strategy/goals-research-and-innovation-policy/open-science/open-science-monitor_en)[and-innovation/strategy/goals](https://ec.europa.eu/info/research-and-innovation/strategy/goals-research-and-innovation-policy/open-science/open-science-monitor_en)[research-and-innovation](https://ec.europa.eu/info/research-and-innovation/strategy/goals-research-and-innovation-policy/open-science/open-science-monitor_en)[policy/open-science/open-science](https://ec.europa.eu/info/research-and-innovation/strategy/goals-research-and-innovation-policy/open-science/open-science-monitor_en)[monitor\\_en](https://ec.europa.eu/info/research-and-innovation/strategy/goals-research-and-innovation-policy/open-science/open-science-monitor_en) (consulté le 12 décembre 2020).

OS factsheet Décembre 2019 :

[https://ec.europa.eu/info/sites/info/](https://ec.europa.eu/info/sites/info/files/research_and_innovation/knowledge_publications_tools_and_data/documents/ec_rtd_factsheet-open-science_2019.pdf) [files/research\\_and\\_innovation/know](https://ec.europa.eu/info/sites/info/files/research_and_innovation/knowledge_publications_tools_and_data/documents/ec_rtd_factsheet-open-science_2019.pdf) [ledge\\_publications\\_tools\\_and\\_data/](https://ec.europa.eu/info/sites/info/files/research_and_innovation/knowledge_publications_tools_and_data/documents/ec_rtd_factsheet-open-science_2019.pdf) [documents/ec\\_rtd\\_factsheet-open](https://ec.europa.eu/info/sites/info/files/research_and_innovation/knowledge_publications_tools_and_data/documents/ec_rtd_factsheet-open-science_2019.pdf)[science\\_2019.pdf](https://ec.europa.eu/info/sites/info/files/research_and_innovation/knowledge_publications_tools_and_data/documents/ec_rtd_factsheet-open-science_2019.pdf) (consulté le 12 décembre 2020).

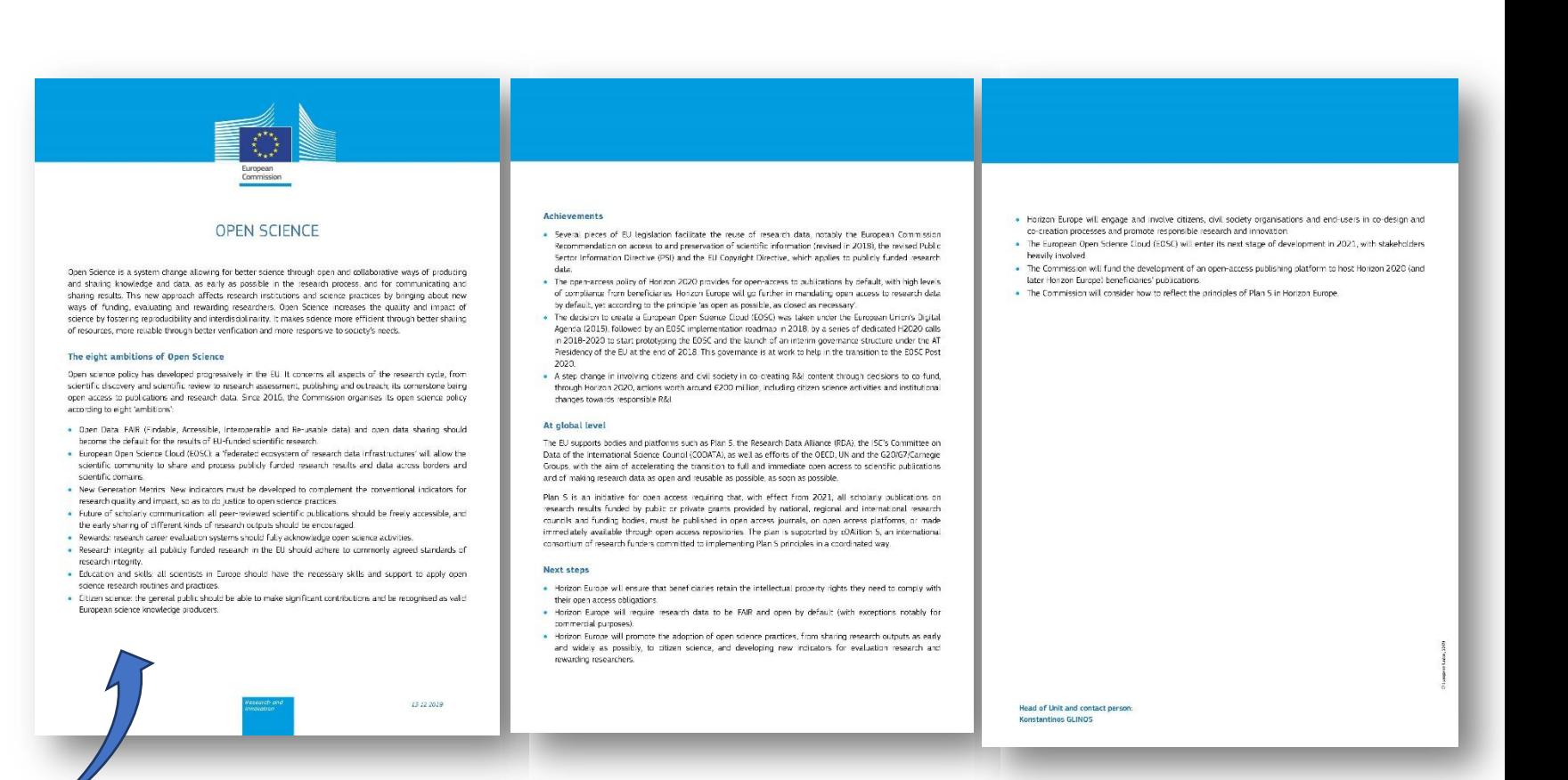

---Séance 3 : Variété des sources documentaires 2/2 – ressources libres et ouvertes (Open Access), identité numérique, veille

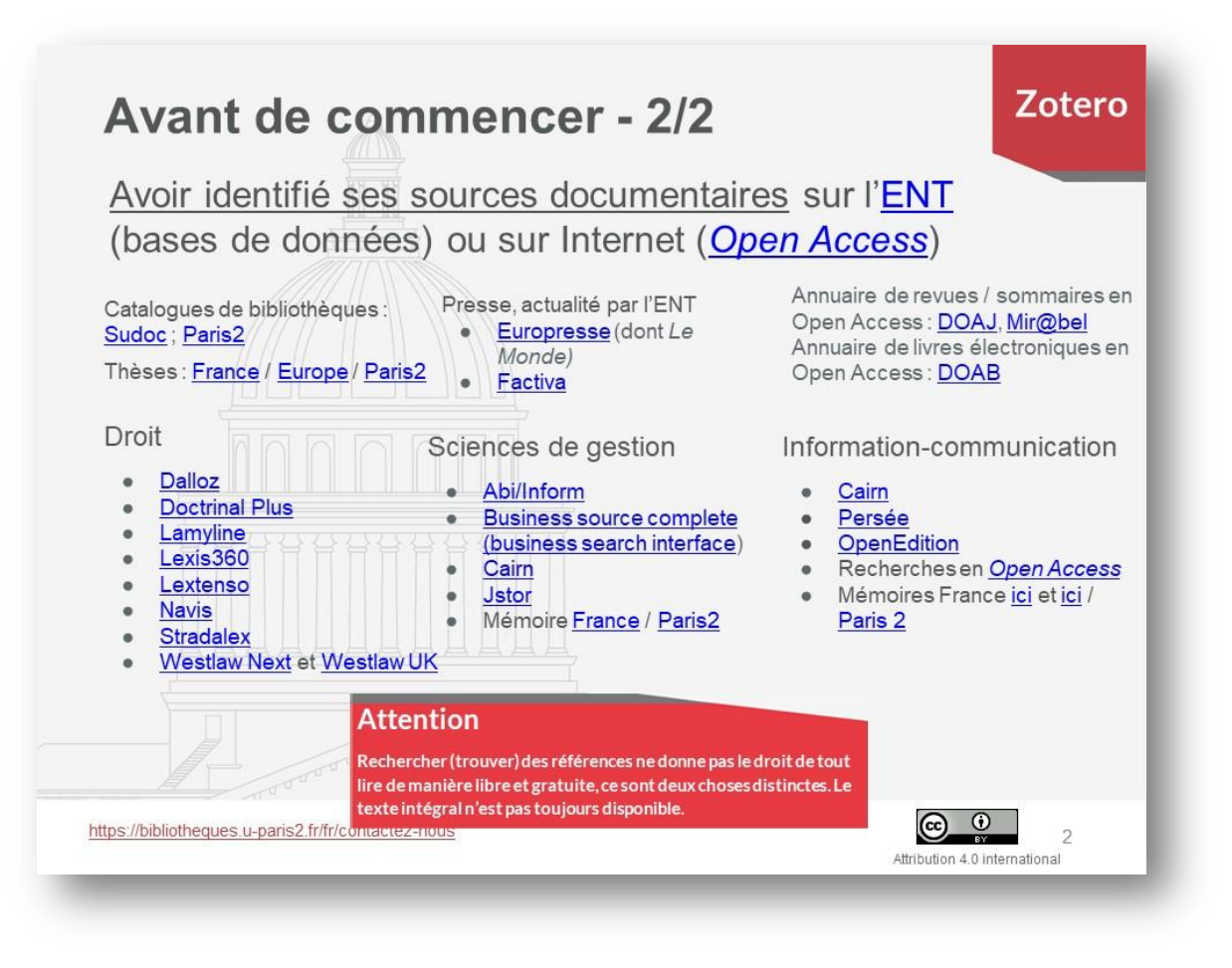

Ci-dessus : diapositive projetable lors de l'exercice pratique de recherche documentaire avant la pause. Ceci vous permettra de rester disponible auprès des étudiants pour répondre aux questions. (Provient du feuillet qui sera utilisé lors de la séance 4).

## ---Séance 3 : Variété des sources documentaires 2/2 – ressources libres et ouvertes (Open Access), identité numérique, veille

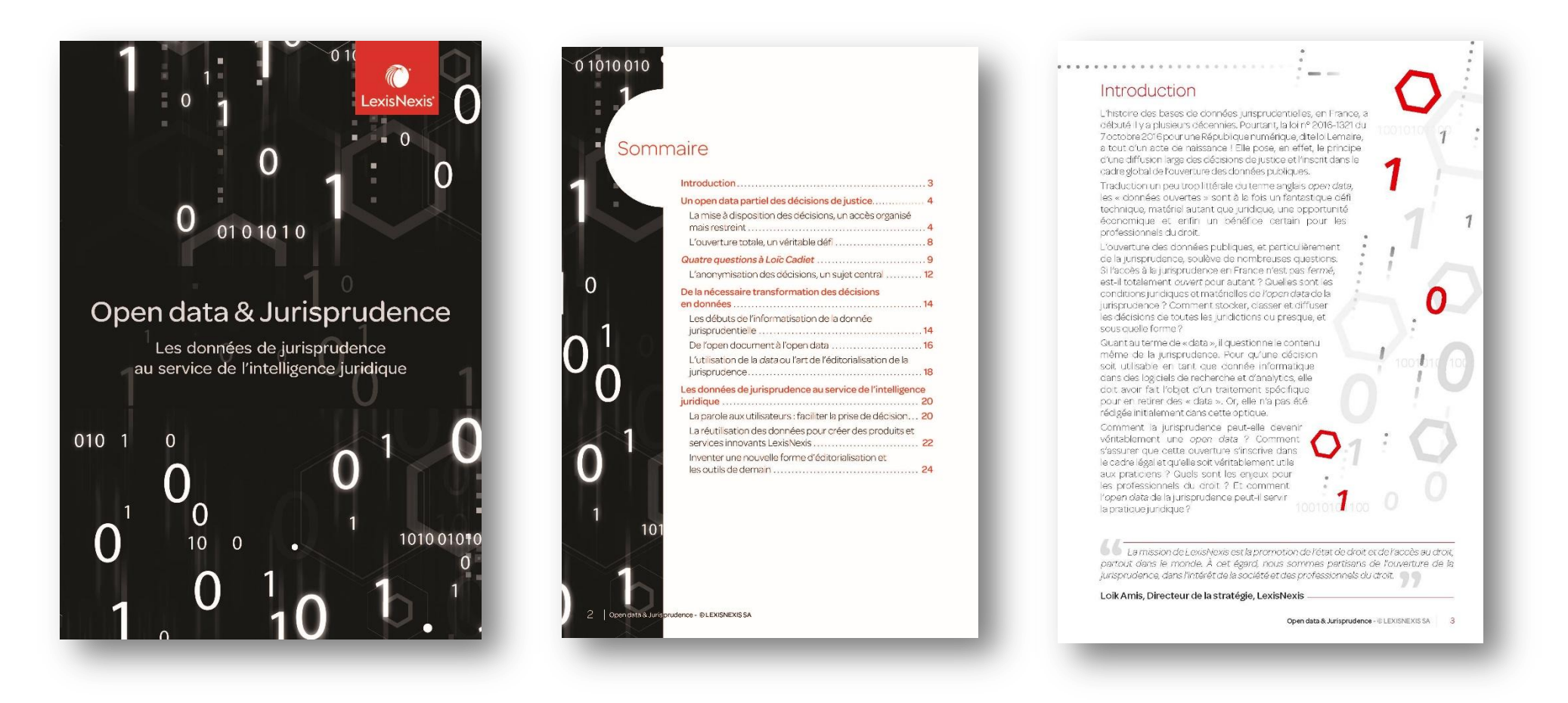

Ci-dessus : couverture, sommaire et introduction extraits du livre blanc de l'éditeur commercial Lexis Nexis *Open data et Jurisprudence*, téléchargeable contre données personnelles

---Séance 3 : Variété des sources documentaires 2/2 – ressources libres et ouvertes (Open Access), identité numérique, veille

Source : <https://scienceouverte.couperin.org/ou-trouver-des-ressources/>[consulté le 29/09/2020]

Vous êtes ici : [Science](https://scienceouverte.couperin.org/) ouverte France » [Boîte](https://scienceouverte.couperin.org/category/outils/) à outils » Où trouver des ressources en OA

# **OÙ TROUVER DES RESSOURCES EN OA**

## **Moteurs de recherches :**

Bielefeld [Academic](http://www.base-search.net/about/en/) Search Engine (BASE) : Moteur de recherche spécialisé sur les publications académiques en libre accès (archives ouvertes, thèses en ligne, ouvrages, revues).

COnnecting [REpositories](http://core.ac.uk/) (CORE) : permet de rechercher dans les archives ouvertes qui ont été moissonnées

[OAISTER](http://oaister.worldcat.org/) (créé en 2009 par l'Université du Michigan avec le soutien de OCLC), OAIster est un moteur qui permet de rechercher simultanément dans plus de 30 millions de ressources en libre accès.

[1findr](https://1findr.1science.com/home) : Recense des articles publiés en libre accès or, hybride ou vert, du monde entier, résultant du moissonnage de milliers de sites et de dépôts d'organismes.

#### **Trouver des revues :**

[Directory](https://doaj.org/) of Open Access Journals (DOAJ) : Plateforme internationale de revues scientifiques en libre accès.

[Persée](http://www.persee.fr/) : Portail d'archives de revues francophones (*Annales, Bibliothèque de l'Ecole des chartes, l'Homme, Revue de l'art, Revue française de science politique*…).

[Revues.org](http://www.revues.org/) (OpenEdition) : Plateforme de revues en libre accès dans les domaines des sciences humaines et sociales.

Scientific [Electronic](http://www.scielo.br/) Library Online (Scielo) : Plateforme de revues scientifiques latino-américaines en libre accès.

## **Trouver des livres :**

[Directory](http://www.doabooks.org/) of Open Access Book (DOAB) : Plateforme de livres en libre accès. S'inscrit dans la continuité de Directory of Open Access Journals (DOAJ)

Open [Edition](http://books.openedition.org/) Books (OpenEdition): Plateforme de livres en libre accès dans les domaines des sciences humaines et sociales.

## **Répertoires :**

Registry of Open Access [Repositories](http://roar.eprints.org/) (ROAR) : recense les plateformes d'archives ouvertes, classées par type et par pays.

Directory of Open Access [Repositories](http://www.opendoar.org/index.html) – OpenDOAR : recense les plateformes d'archives ouvertes, classées par type, par sujet, par pays et par langue.

---Séance 3 : Variété des sources documentaires 2/2 – ressources libres et ouvertes (Open Access), identité numérique, veille

![](_page_55_Picture_2.jpeg)

Ci-dessus : diapositive extraite d[e https://zenodo.org/record/3865592](https://zenodo.org/record/3865592)

---Séance 3 : Variété des sources documentaires 2/2 – ressources libres et ouvertes (Open Access), identité numérique, veille

![](_page_56_Figure_2.jpeg)

Couverture, sommaire et première page du document *Outils de veille ; catalogue de solutions gratuites ou peu coûteuses* de Raphaël Rey (HEG) en 2015. [\(https://fr.slideshare.net/RaphalRey/outils-de-veille-catalogue](https://fr.slideshare.net/RaphalRey/outils-de-veille-catalogue) (consulté le 1er octobre 2020, téléchargeable).

---Séance 3 : Variété des sources documentaires 2/2 – ressources libres et ouvertes (Open Access), identité numérique, veille

# Recherche d'information électronique – mise en situation

## Choisissez un sujet, seul ou en groupe.

Vous pouvez utiliser l'(*ideaboardz / awwapp, outil de brainstorming en ligne à déterminer* ) si cela peut vous aider à organiser votre réflexion. Une restitution rapide peut suivre la séance de travail. Les références collectées sont susceptibles d'être réutilisées pour la séance 4 sur la rédaction bibliographique.

### **Sujets proposés**

- La dématérialisation de la chaîne comptable des collectivités territoriales
- Analyse des avantages et des inconvénients de l'accord-cadre comme nouvel outil de l'achat public
- L'animal et le service public
- Financement et gestion des lieux de culte des collectivités territoriales
- Les réformes de la ville de Paris en matière de dons et legs
- Pesticides et collectivités territoriales
- RGPD et collectivités territoriales
- Déontologie de la vie politique

### **Variété des sources : grille au verso de cette feuille, reprenant les sections de l'** *ideaboardz / awwapp, outil de brainstorming en ligne à déterminer*

- méthode : sujet, périmètre, mots-clefs
- sources académiques
- sources d'actualité
- sources officielles
- espaces d'échange
- veille

**Pour les commentaires sur le padlet, identifiez les biais et les risques** éventuellement attachés à ces recherches documentaires, surtout si une catégorie est peu remplie, ou au contraire surreprésentée.

Pour votre restitution, si vous souhaite en faire une, prévoyez environ 5 minutes et **faites ressortir ce qui vous a posé question ou problème, ce qui a suscité des réflexions / discussions, ce qui demande à être approfondi, ce qui n'est pas ressorti (et qui peut-être se trouve sur un support imprimé, par exemple)**.

---Séance 3 : Variété des sources documentaires 2/2 – ressources libres et ouvertes (Open Access), identité numérique, veille

![](_page_58_Picture_95.jpeg)

--- Séance 4 : bibliographie / Zotero, antiplagiat /Compilatio, enquêtes et sondages

# **Séance 4 : bibliographie / Zotero, antiplagiat /Compilatio, enquêtes et sondages**

![](_page_59_Picture_165.jpeg)

Bulletins d'évaluation et enveloppe

*En amont de cette séance, l'enseignant choisit s'il ouvre sur Zotero des groupes publics fermés qui correspondent aux sujets de recueil de références, ou s'il confie ce soin aux étudiants pendant la séance en leur demandant s'inviter les uns les autres dans ces groupes. Les deux méthodes ont été testées avec succès.* 

*Il n'est pas nécessaire que l'enseignant soit membre d'un groupe public fermé pour pouvoir récupérer les références collectées dans un Zotero personnel, la démonstration technique des fonctionnalités de Zotero est donc indépendante de ceci, et peut se fonder sur les références des étudiants. En revanche, si*  l'enseignant souhaite ajouter des références complémentaires à celles des groupes fermés avant de récupérer des références il doit y être invité par le *propriétaire du groupe.* 

*Le fait que ce soient des groupes publics permet à chacun de prendre connaissance du travail des autres, de se comparer, et de prendre conscience que partager des références emporte une responsabilité en termes de qualité : la bibliographie est une œuvre originale (sélection, composition, organisation, choix, variété des sources, complétude, qualité des références présentées, exactitude des rédactions de références, recherche des URL pour retrouver la reproduction ou la source de documents électroniques et numérisés là où elles manquent). Collaboratif et public, l'exercice prend une dimension réflexive intéressante.*

![](_page_60_Picture_248.jpeg)

![](_page_61_Picture_217.jpeg)

![](_page_62_Picture_208.jpeg)

![](_page_63_Picture_209.jpeg)

# --- Séance 4 : bibliographie / Zotero, antiplagiat / Compilatio, enquêtes et sondages

![](_page_64_Picture_191.jpeg)

# --- Séance 4 : bibliographie / Zotero, antiplagiat / Compilatio, enquêtes et sondages

![](_page_65_Picture_149.jpeg)

![](_page_66_Picture_198.jpeg)

![](_page_67_Picture_164.jpeg)

## --- Séance 4 : bibliographie / Zotero, antiplagiat /Compilatio, enquêtes et sondages

![](_page_68_Picture_120.jpeg)

#### **Après la formation**

- Envoi des supports, liens, documents (ou doi du dépôt)
- Envoi de l'extraction du padlet de la promotion en tableur et en pdf
- Envoi du questionnaire de satisfaction

#### **Plus tard**

- Envoi des résultats de l'enquête de satisfaction
- Recontacter éventuellement des étudiants
- Préparation des questions « gestion de l'information » pour les oraux de fin d'année (jury)

## --- Séance 4 : bibliographie / Zotero, antiplagiat /Compilatio, enquêtes et sondages

### **Petits extras à picorer s'il reste du temps**

### Outils de curation

Feedly : le plus connu. Google Alert : le plus simple. Scoop.it : le mieux outillé Pearltrees : le plus pédagogique. Paper.li : le plus pratique. Pinterest : le plus Social Media. Flipboard : le plus beau. Hubspot : le plus "Inbound"

#### Courriel

Règles de rédaction d'un message administratif, créer des règles, créer des réponses avec champs préremplis, gérer des classements automatiques dans des dossier lors de courriels à choix multiples, créer une signature, etc.

# Surveiller des tendances

Exemple d'une communauté

# [https://crln.acrl.org/index.php/crlnews/article/view/2447](https://crln.acrl.org/index.php/crlnews/article/view/24478/32315) [8/32315](https://crln.acrl.org/index.php/crlnews/article/view/24478/32315)

Exemple général<https://trendwatching.com/>

 $\Rightarrow$  et vous ? Où suivre les tendances qui émergent dans les collectivités / communautés dans lesquelles ou au service desquelles vous travaillez ?

# Recueillir des informations par voie d'enquête et partager les résultats

#### <https://ec.europa.eu/eusurvey/>

Surveymonkey (attention RGPD) GoogleForm (attention RGPD) Le Sphinx (démonstration) Limesurvey (démonstration via renater) Anonymisation Visualisation de résultats

- $\Rightarrow$  quels outils dans votre collectivité ?
- $\Rightarrow$  quelle éthique / conformité RGPD ?

--- Séance 4 : bibliographie / Zotero, antiplagiat /Compilatio, enquêtes et sondages

![](_page_70_Figure_2.jpeg)

Ci-dessus : diapositive extraite d[e https://zenodo.org/record/3865592](https://zenodo.org/record/3865592)

--- Séance 4 : bibliographie / Zotero, antiplagiat / Compilatio, enquêtes et sondages

![](_page_71_Picture_51.jpeg)

Ci-dessus : diapositive extraite d[e https://zenodo.org/record/3865592](https://zenodo.org/record/3865592)
--- Séance 4 : bibliographie / Zotero, antiplagiat /Compilatio, enquêtes et sondages

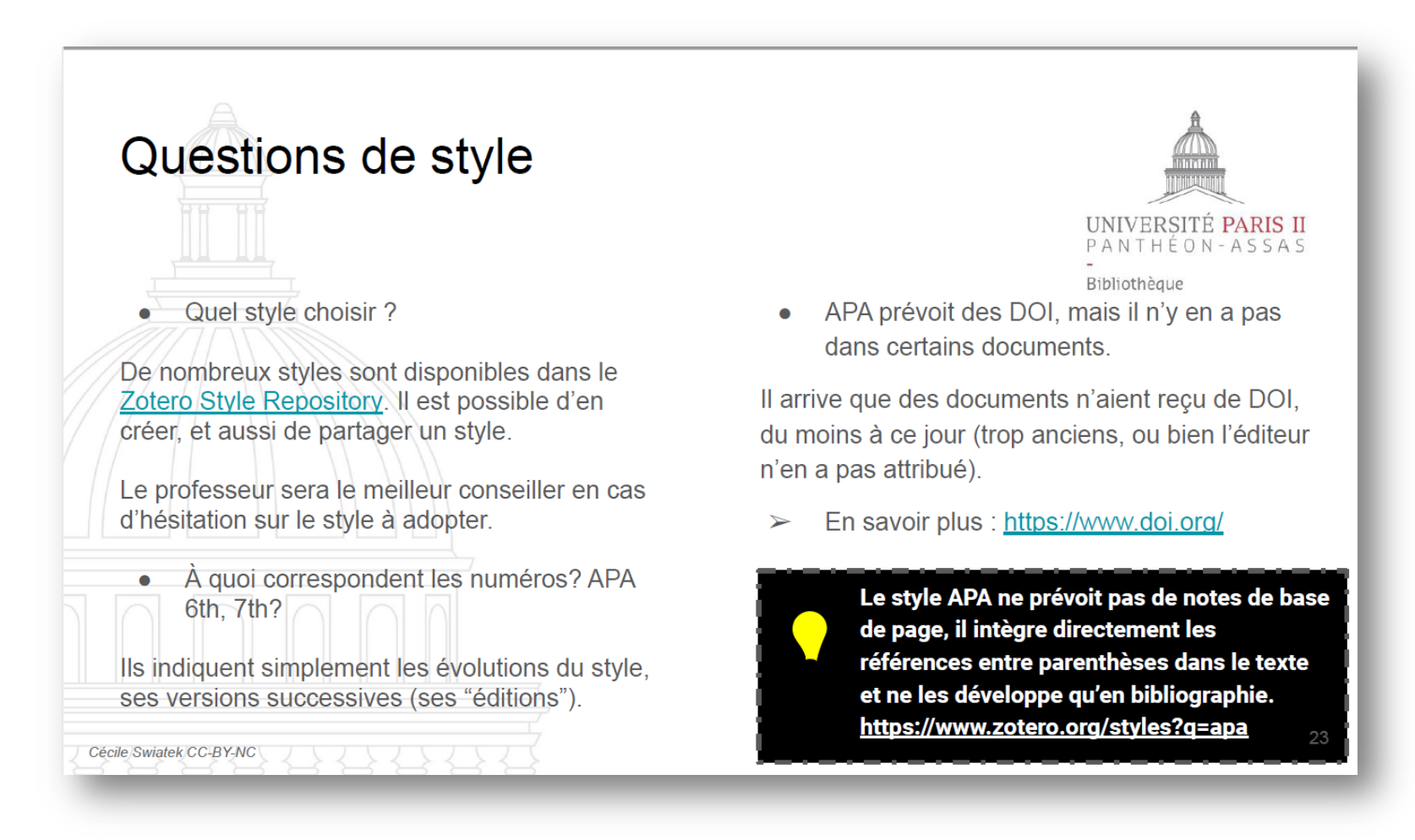

Ci-dessus : diapositive extraite d[e https://zenodo.org/record/3865592](https://zenodo.org/record/3865592)

--- Séance 4 : bibliographie / Zotero, antiplagiat /Compilatio, enquêtes et sondages

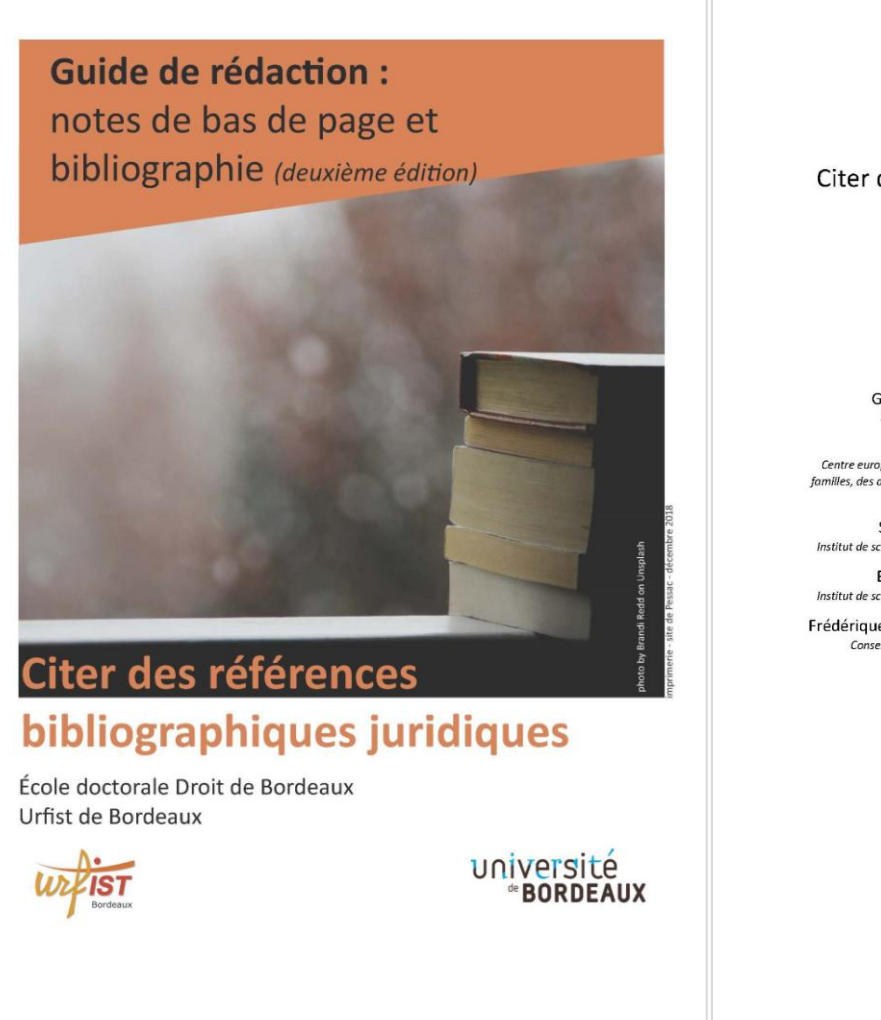

Cécile Swiatek 1er oct. 2020, modifié le 12 décembre 2020 – *CC BY-NC-SA 3.0 FR Ceci est un document de travail.*

À destination de l'École doctorale Droit de Bordeaux

Citer des références bibliographiques juridiques

Notes de bas de pages, bibliographie

2<sup>e</sup> édition, corrigée et augmentée

compatible avec le style disponible pour Zotero

#### Avec la participation de

**Geoffrey Beyney** Institut Léon Duquit

Marc Bodin Centre européen de recherches en droit des familles, des assurances, des personnes et de la

santé Sophie Delbrel

Institut de sciences criminelles et de la justice **Barbara Drevet** 

Institut de sciences criminelles et de la justice

Frédérique Flamerie de Lachapelle Conservatrice des bibliothèques

Institut de Recherche Montesquieu

Laetitia Guerlain

Institut de recherche Montesquieu

Karl Lafaurie

Institut de recherche en droit des affaires et du

patrimoine

Vyctor Meurville--Bossuat

Institut Léon Duquit

Marie Padilla

Centre d'études et de recherches comparatives sur

les Constitutions les libertés et l'État

Xavier Prévost

Sous la direction de Pierre Gravier Conservateur des bibliothèques

Préface de Fabrice Hourquebie Directeur de l'ED Droit de Bordeaux

et Sabrina Granger Conservatrice de l'Urfist de Bordeaux

Urfist de Bordeaux

2019, Bordeaux

### --- Séance 4 : bibliographie / Zotero, antiplagiat / Compilatio, enquêtes et sondages

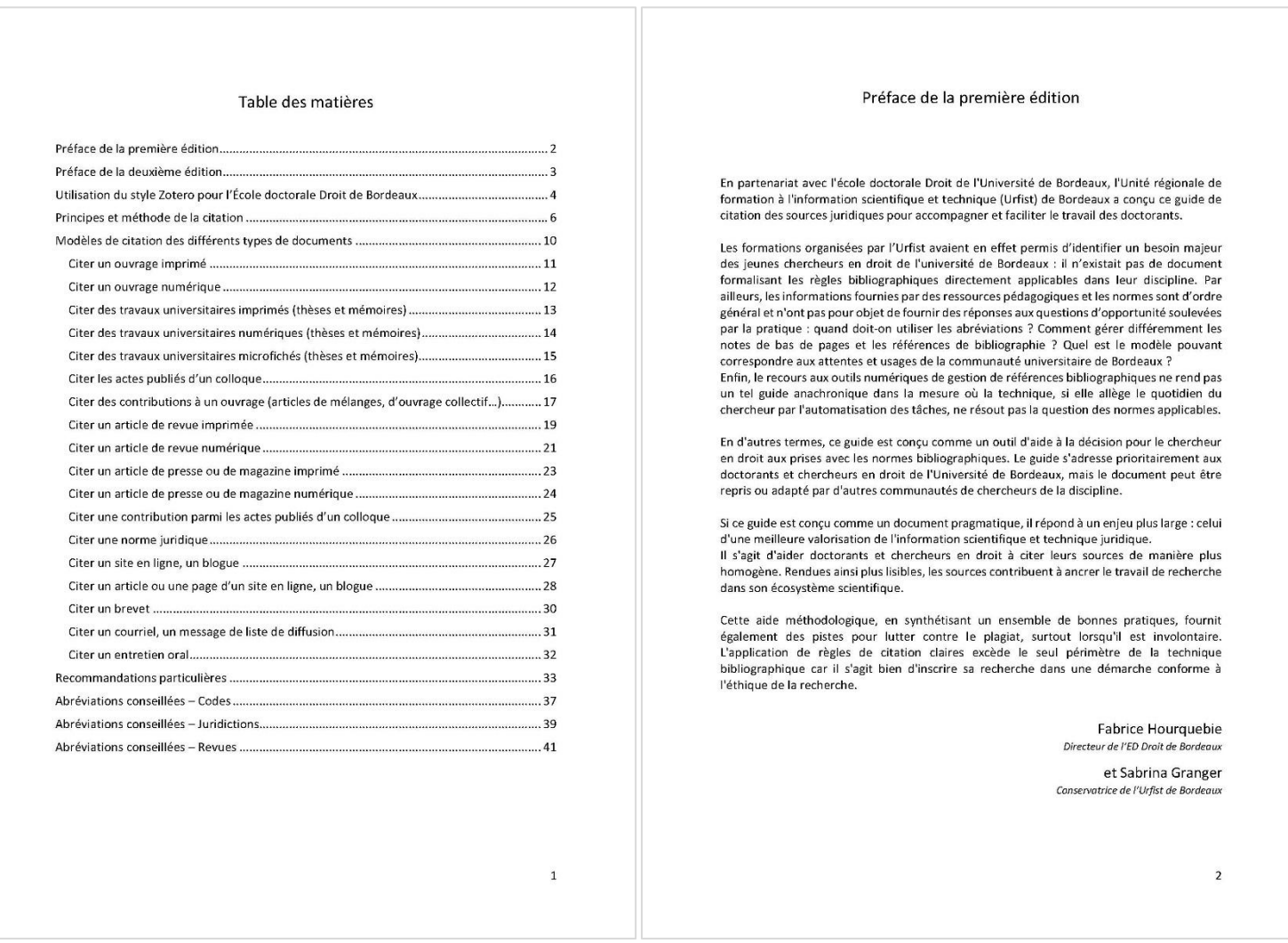

#### --- Séance 4 : bibliographie / Zotero, antiplagiat /Compilatio, enquêtes et sondages

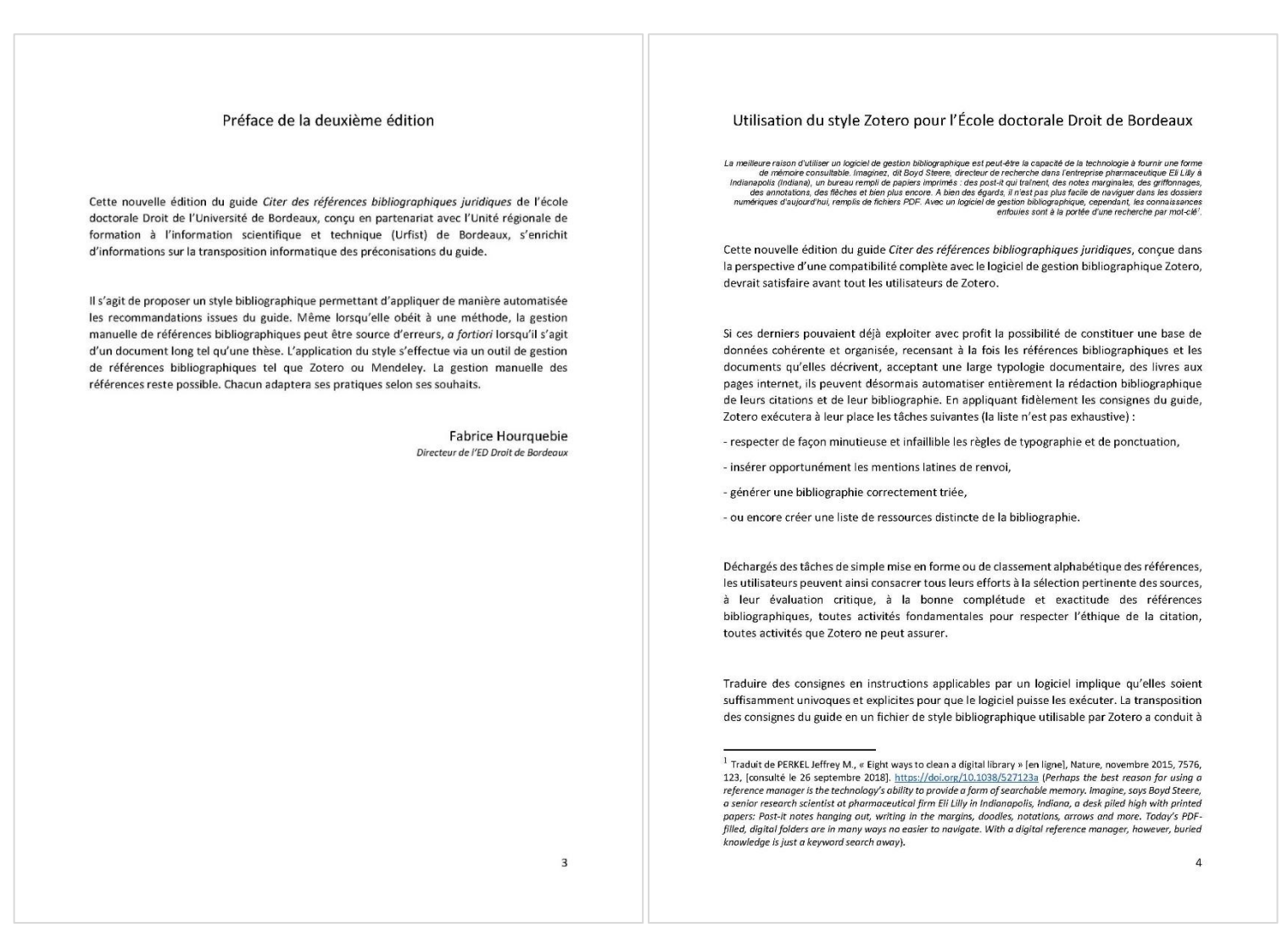

--- Séance 4 : bibliographie / Zotero, antiplagiat / Compilatio, enquêtes et sondages

 $\Box$ 

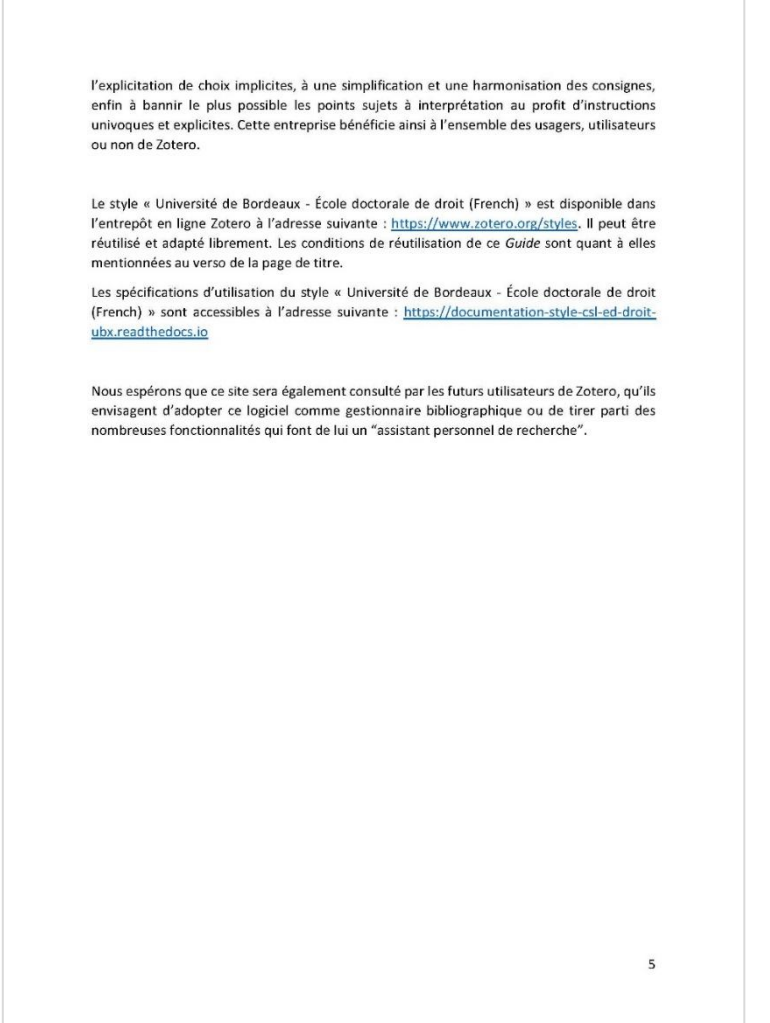

--- Séance 4 : bibliographie / Zotero, antiplagiat /Compilatio, enquêtes et sondages

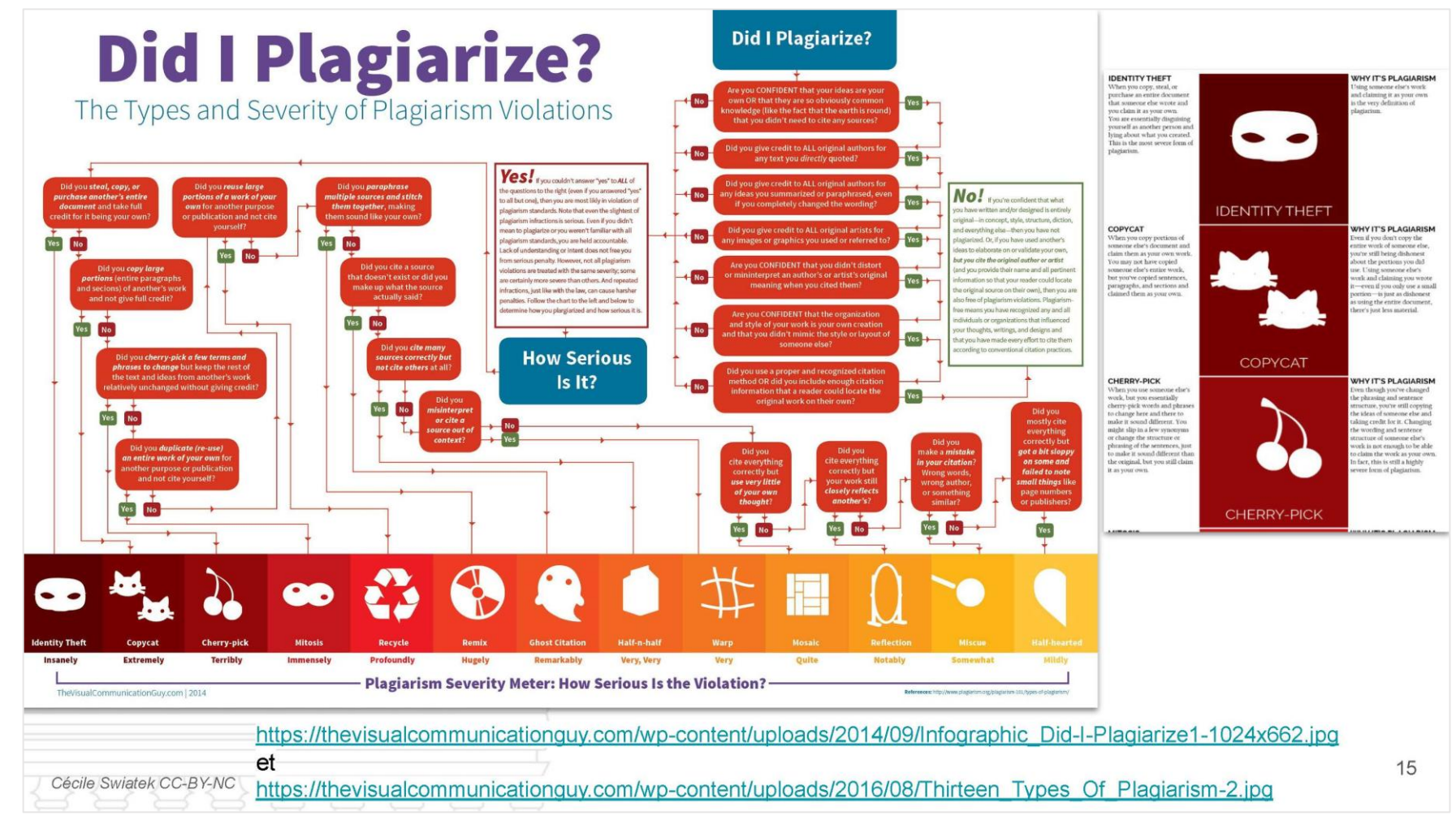

Ci-dessus : diapositive extraite d[e https://zenodo.org/record/3865592](https://zenodo.org/record/3865592)

--- Séance 4 : bibliographie / Zotero, antiplagiat / Compilatio, enquêtes et sondages

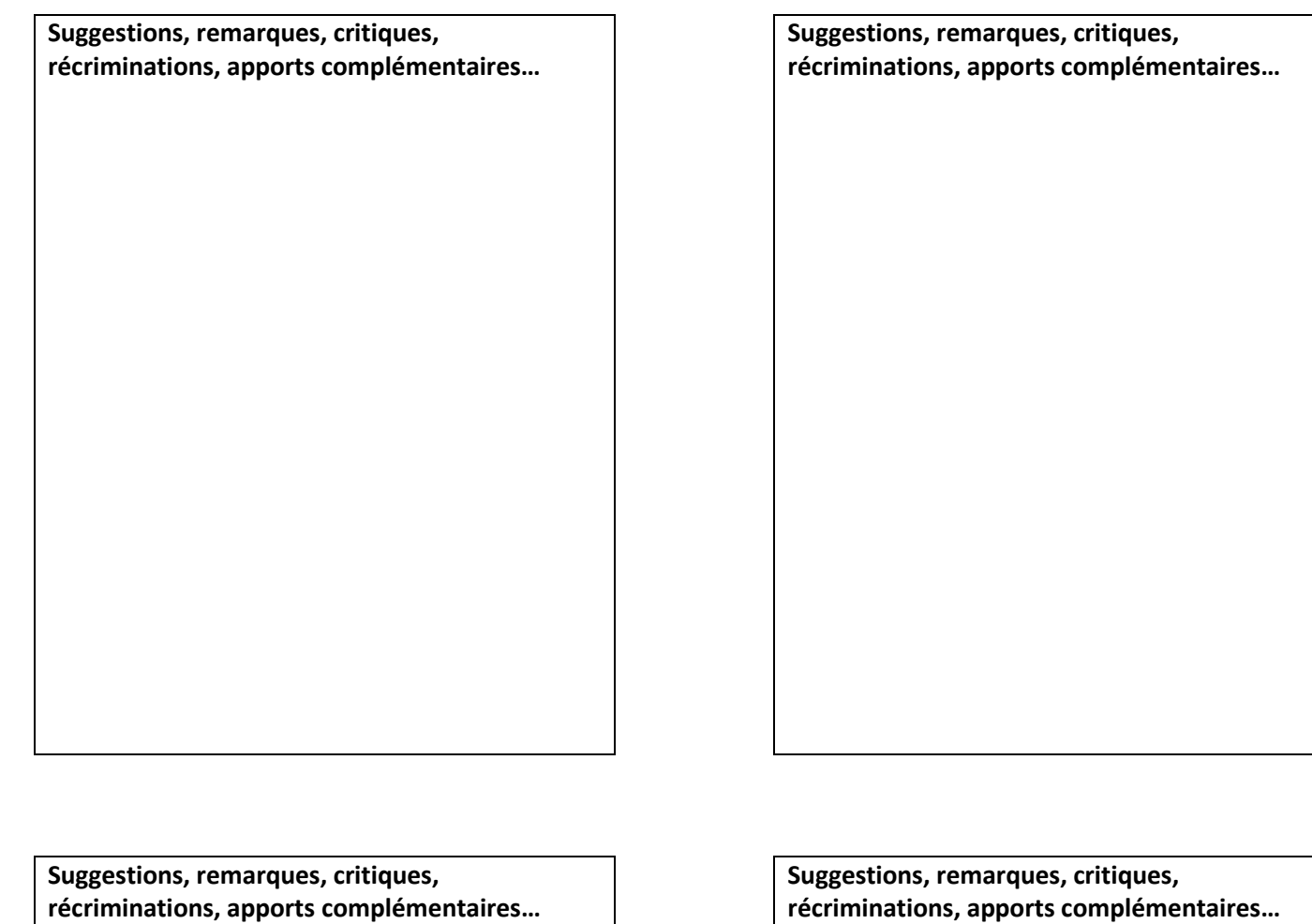

# **Évaluation de la formation et retours critiques des étudiants**

**Bulletins de satisfaction séances 1 et 4 (2020-2021)**

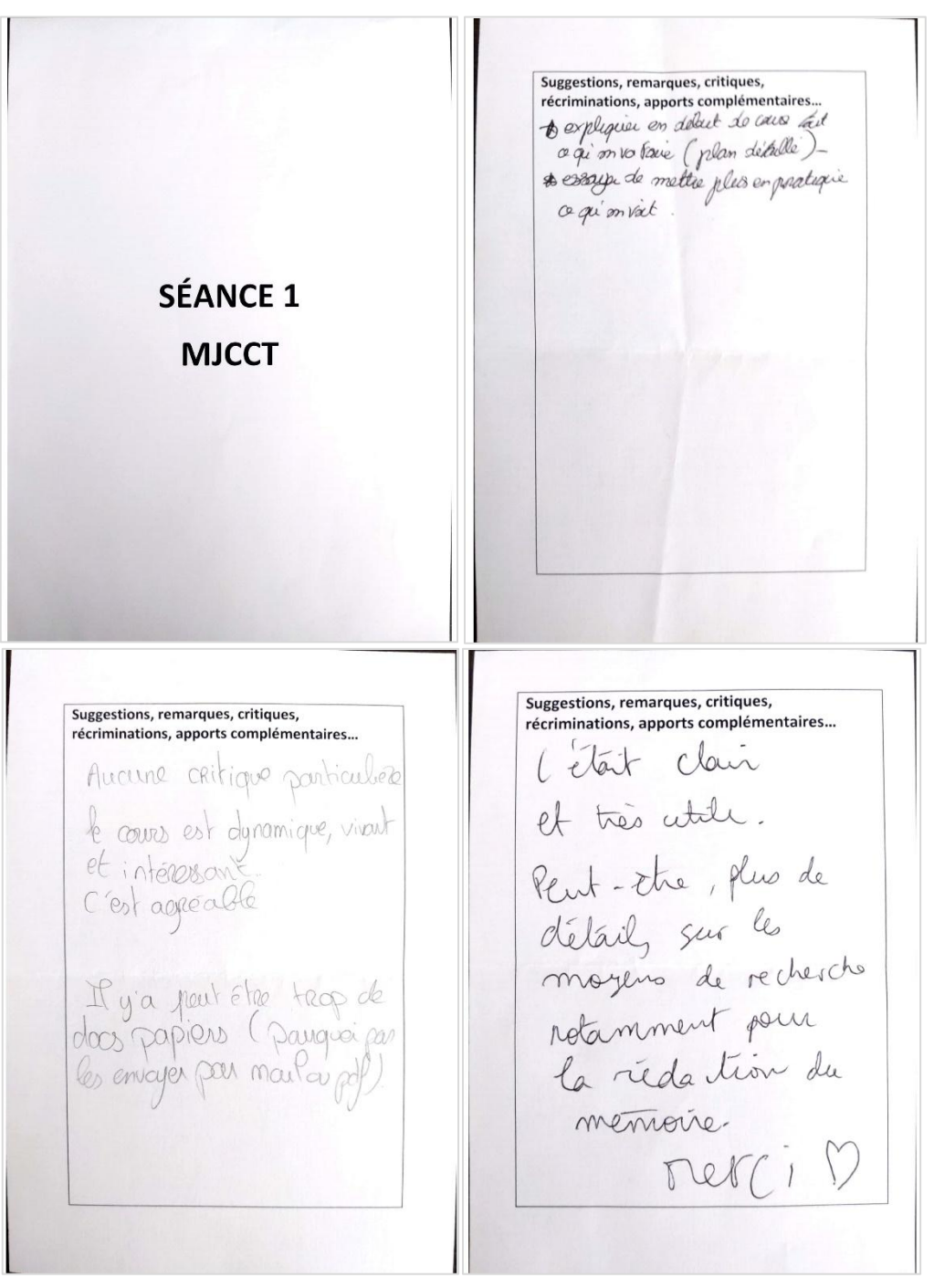

Suggestions, remarques, critiques, Suggestions, remarques, critiques, suggestions, remarques, entiques,<br>récriminations, apports complémentaires... récriminations, apports complémentaires... recommandos, appois complementanes...<br>Cous intéressant mais case plus<br>d'éplance de juiste et de source Interessent et permettant une remine n question. Scanné avec CamScanner Scanné avec CamScanner Suggestions, remarques, critiques, récriminations, apports complémentaires... Suggestions, remarques, critiques, récriminations, apports complémentaires... c'était sympa, merci Dynamique d'intéressent, marci! pour votre professionnatisme Trouver des occupés à dreud est l'orpérience des situations que vous vous sollicita rotes intervention Scanné avec CamScanner Scanné avec CamScanner

Suggestions, remarques, critiques, Suggestions, remarques, critiques, récriminations, apports complémentaires... récriminations, apports complémentaires... cours intéréssant Explications claires (Info et conseil vilogen) J'ai appris de reuxelles<br>choses, rotanment des logiales que je re connaissais des Scanné avec CamScanner Scanné avec CamScanner Suggestions, remarques, critiques, récriminations, apports complémentaires... récriminations, apports complémentaires...<br>Jeux de note pour divider<br>- différentes informations<br>- différentes informations<br>- différents repports d'informations<br>- différents repports d'informations<br>(numeurs dans le villoge) REMARQUET<br>PLUS PRÉCISES<br>SURLES METHODES/ presse como le viscuel OUTIL / TECHNIQUES Scanné avec CamScanner Scanné avec CamScanner

Suggestions, remarques, critiques, Suggestions, remarques, critiques, récriminations, apports complémentaires... récriminations, apports complémentaires... Les vopies sont super C'était bien t pour Les méthodes Menci U L) cleft interessant Interespont le modèle RACI qui me faut penser à une contregraphie des parties prenantes. Scanné avec CamScanner Scanné avec CamScanner Suggestions, remarques, critiques, récriminations, apports complémentaires... > J'aurais aimé avoir plus d'outils et de méthodes rour ANTICIPATION SUR vraiment pouvoir mener à bien les recherches, qu'elles soient LE COURS SUIVANT, universitaires ou profession. IF FTUDANTS ONT reller SIOURZ LEN SAVOIR DAVANTAGE, JALLER PLUS LOIN, ET EXPRIMENT SW BEJOIN LUNE ATTENTE LIFE CONE MICROSOF Scanné avec CamScanner

Suggestions, remarques, critiques, Suggestions, remarques, critiques, récriminations, apports complémentaires... récriminations, apports complémentaires... <del>s rappel des methodolog</del>e Atolice plus specifique sen la d cohadre internet an lian B pourriez-vais nous rappelere avec les documents distribués de marière exhaustive les outils <del>per</del> numériques de le matin. recherche juridique et leur mode d'emploi? -) est il possible de faire davantage d'exercice pratiques? situation professionnelle pratique). Scanné avec CamScanner Scanné avec CamScanner Suggestions, remarques, critiques, récriminations, apports complémentaires... 6 un per trop longre > 2 séconces @ super motériau Merci:) **SÉANCE 4 MJCCT** s<br>canné avec CamScanner Scanné avec CamScanner

#### --- Évaluation de la formation et retours critiques des étudiants

Suggestions, remarques, critiques, Suggestions, remarques, critiques, récriminations, apports complémentaires... récriminations, apports complémentaires... . des 2 dernières cours ont Formation interesting indemnit contribué à élargir ma bax Sur la nue en place de de recherche pour le mémoire et à acquêtix 1 méthodologie In ville par les Ara Res de redriche. « Merci beaucoup d'être à la pointe de la teduclogie et de nous faire partager ves analyses sur les bibliothèques numériques! · Je perse que le 1er cours Scanné avec CamScanner Scanné avec CamScanner

Suggestions, remarques, critiques, récriminations, apports complémentaires... Hera beaucoup pour ce cours, très intéressant pour quelqu'un qui souhaite se disniger vers la recherche (base de dernées, whilisation de Zotero.) Scanné avec CamScanner

## **Analyse du questionnaire (2019-2020)**

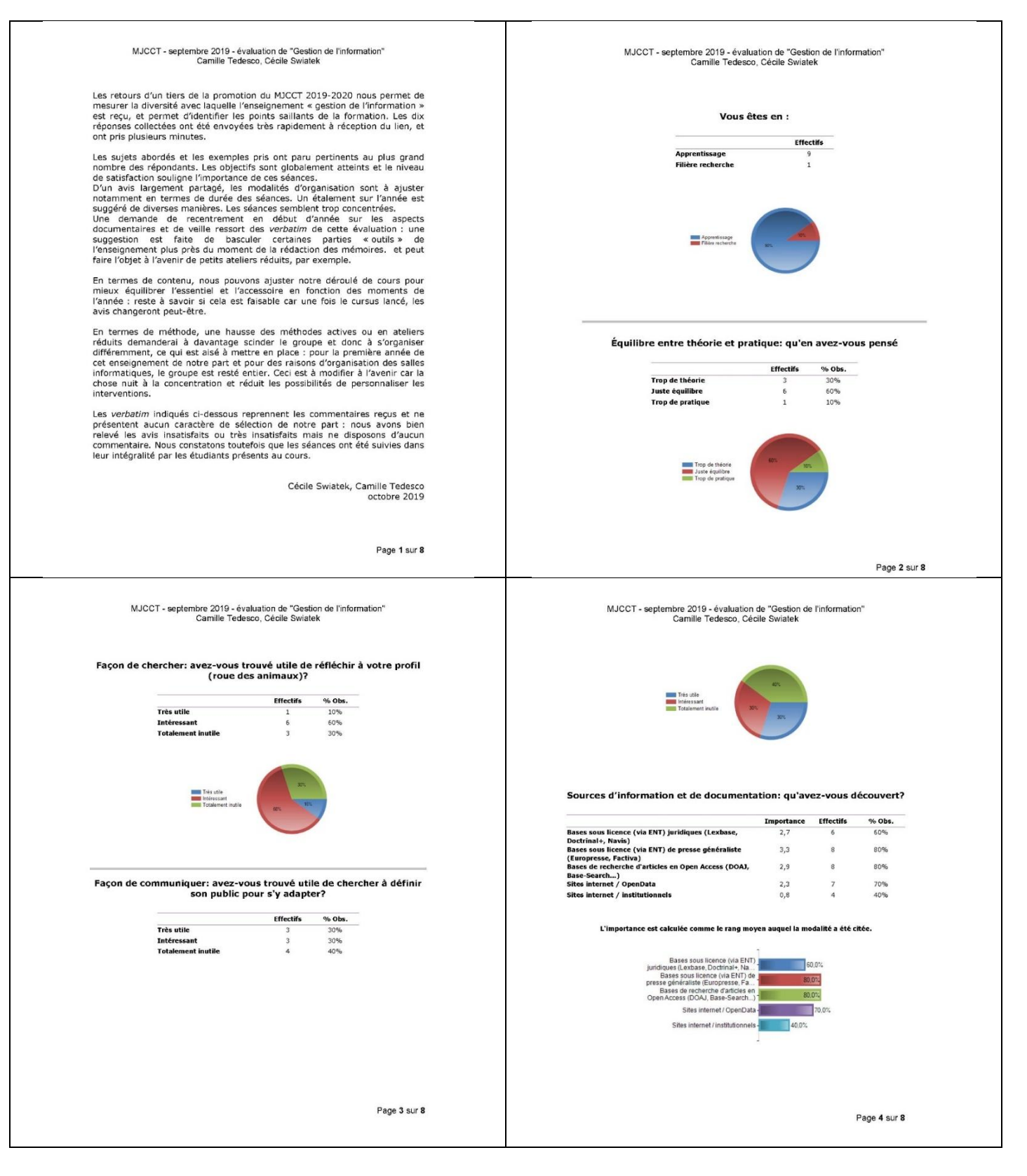

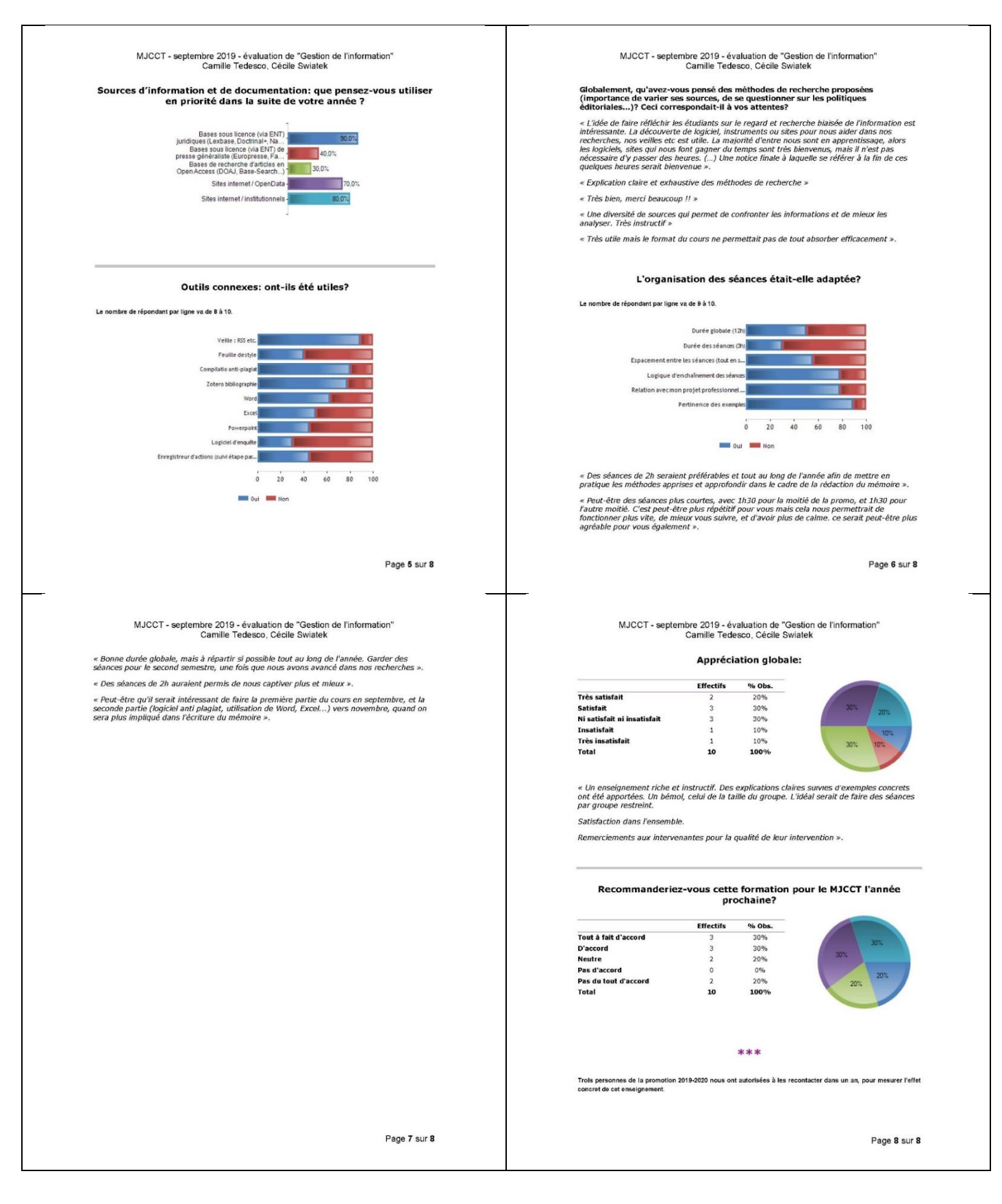

### **Questionnaire d'évaluation**

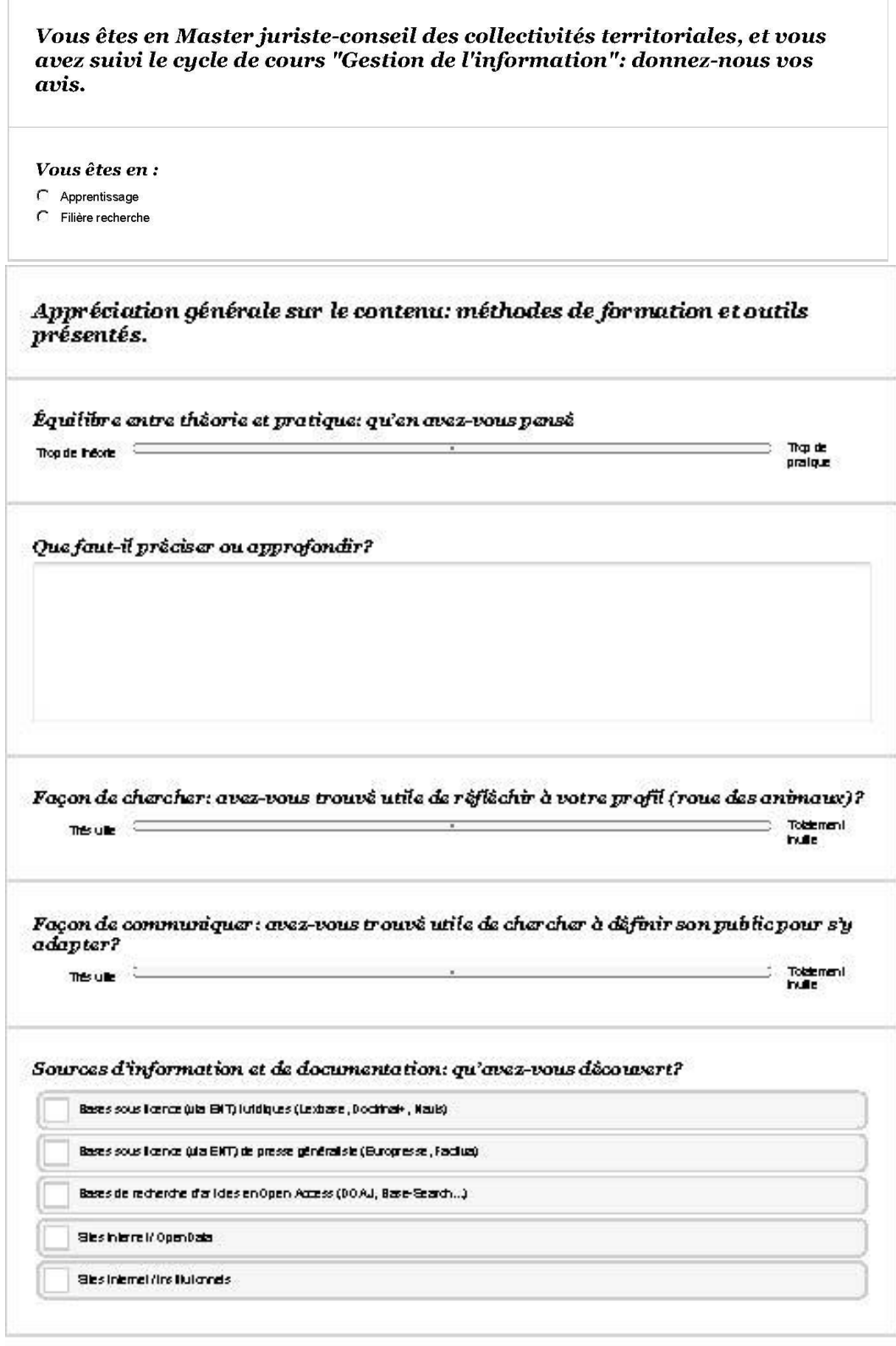

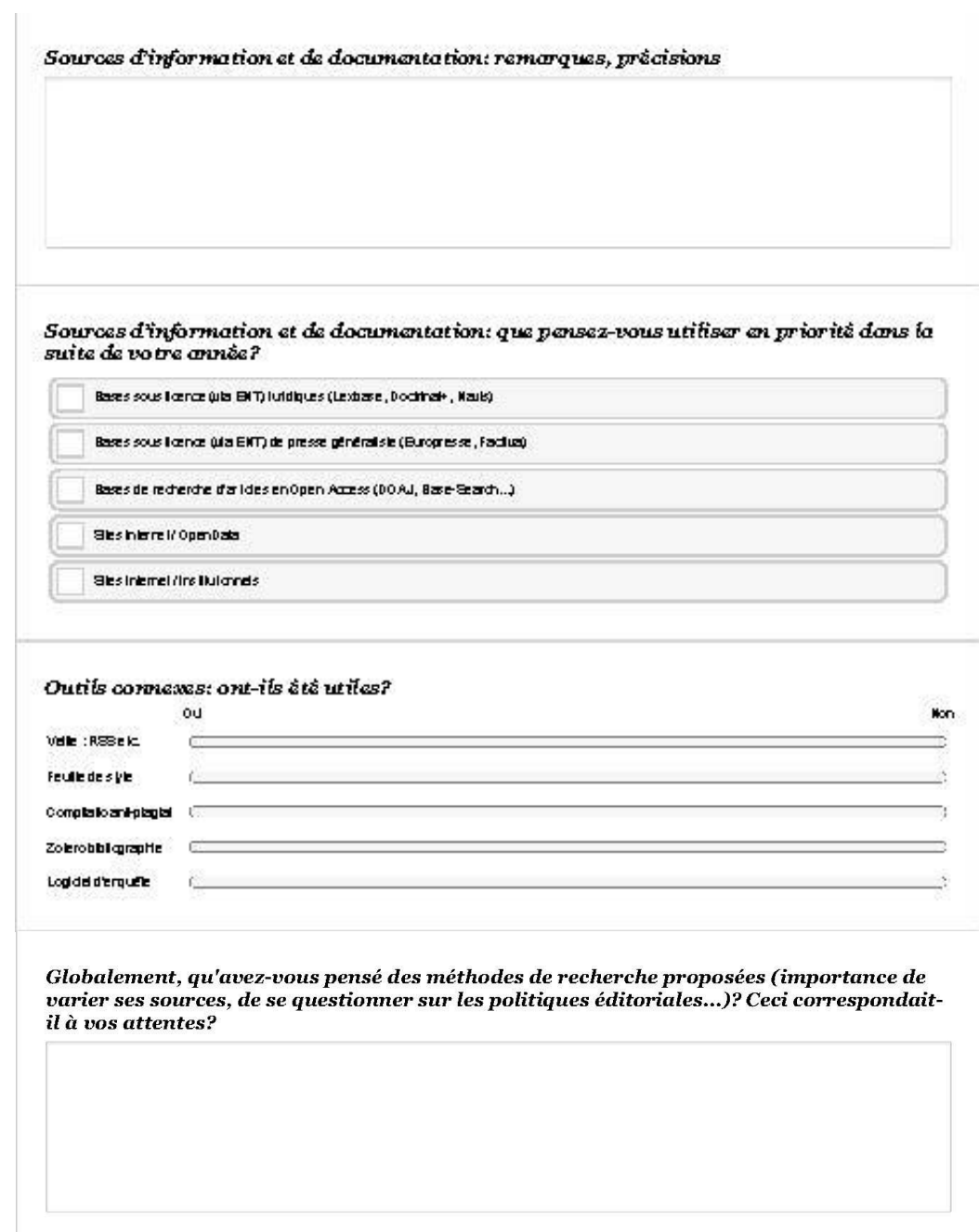

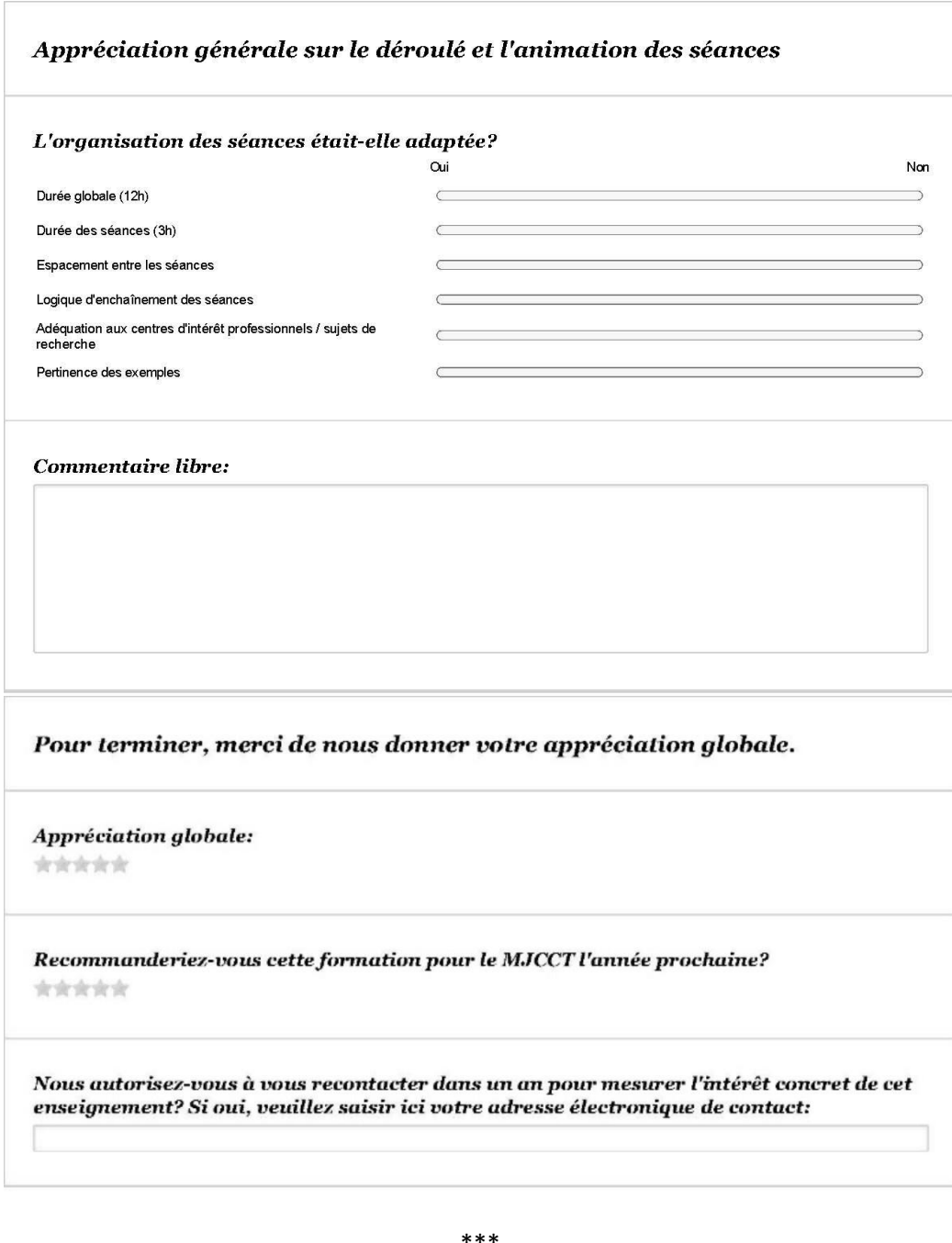

\*\* \*\*\*

Cécile Swiatek - <https://orcid.org/0000-0003-1066-4559>